## PONTIFÍCIA UNIVERSIDADE CATÓLICA DO RIO GRANDE DO SUL FACULDADE DE ENGENHARIA PROGRAMA DE PÓS-GRADUAÇÃO DE ENGENHARIA ELÉTRICA

MICAELA LUCÍA BENAVIDES CASTRO

Projeto de Observadores de Fluxo para o Controle por Orientação Direta do Campo em Máquinas de Indução Pentafásicas

> Porto Alegre Fevereiro – 2010

# **Livros Grátis**

http://www.livrosgratis.com.br

Milhares de livros grátis para download.

### MICAELA LUCÍA BENAVIDES CASTRO

## Projeto de Observadores de Fluxo para o Controle por Orientação Direta do Campo em Máquinas de Indução Pentafásicas

Dissertação apresentada como requisito para obtenção do grau de Mestre pelo Programa de Pós-graduação da Faculdade de Engenharia Elétrica da Pontifícia Universidade Católica do Rio Grande do Sul.

Orientador: Prof. Dr. Daniel Coutinho

Porto Alegre Fevereiro – 2010

## Projeto de Observadores de Fluxo para o Controle por Orientação Direta do Campo em Máquinas de Indução Pentafásicas

#### MICAELA LUCÍA BENAVIDES CASTRO

Dissertação apresentada ao Programa de Mestrado em Engenharia Elétrica, da Faculdade de Engenharia da Pontifícia Universidade Católica do Rio Grande do Sul, como requisito parcial à obtenção do título de Mestre em Engenharia Elétrica.

> Daniel Coutinho, Dr. Orientador

Rubem Dutra Ribeiro Fagundes, Dr. Coordenador Programa de Pós-Graduação em Engenharia Elétrica

Banca Examinadora:

Prof. Dr. Daniel Coutinho Presidente – PUCRS

Prof. Dr. Luís Fernando Pereira Avaliador – UFRGS

Prof. Dr. Flávio Antonio Becon Lemos Avaliador – PUCRS

*"A maior sabedoria que existe é a de conhecer-se alguém a si próprio." Galileo Galilei*

## *Resumo*

Novos estudos sobre os motores de indução multifásicos demonstram que é possível obter um melhor desempenho em relação aos motores trifásicos, como, por exemplo, em relação a potência, ao torque e tolerância a falhas. Com a larga utilização de inversores CC-CA no acionamento de máquinas de indução, a utilização de máquinas multifásicas em aplicações que necessitem elevado desempenho tornou-se viável economicamente. O controle por orientação direta do campo é uma das técnicas de controle que propiciam uma boa resposta em máquinas de indução com resposta dinâmica comparável a das máquinas CC. Nesta técnica de controle é necessário medir ou estimar o fluxo do rotor para desacoplar as malhas de fluxo e torque. Esta dissertação de mestrado apresenta o projeto de um observador robusto não-linear para estimar o fluxo do rotor em máquinas de indução pentafásicas empregando o modelo desacoplado do primeiro e terceiro harmônicos, recentemente desenvolvido para máquinas pentafásicas, admitindo variações no valor da resistência do rotor e distúrbios de carga. A sintonia dos parâmetros do observador é feita através de um problema de otimização convexa sujeito a restrições em termos de desigualdades matriciais lineares (LMIs). O observador proposto é avaliado mediante vários ensaios por simulação.

# *Abstract*

<span id="page-6-0"></span>New applications of multiphase induction machines have shown that is possible to improve the overall performance with respect to standard three phase machines as, for instance, power consumption, torque generation and fault tolerance. Nowadays, the application of multiphase machine in high performance systems is economically viable due to the widespread use of DC-AC power inverters for driving induction machines. The direct field oriented control is one of the most applied control techniques for induction machines, since the overall system has a dynamic response similar to DC machines. However, this control technique needs the rotor flux information to decouple the flux and torque feedback loops. This master's thesis proposes a method for designing a robust nonlinear flux observer for five phase machines employing decoupled models for the first and the third harmonics, recently developed for five phase machines, admitting rotor resistance variation and torque load disturbances. The observer design is performed by means of a convex optimization problem in terms of linear matrix inequality (LMI) constraints. The proposed observer is evaluated by means of several simulation experiments.

# *Sumário*

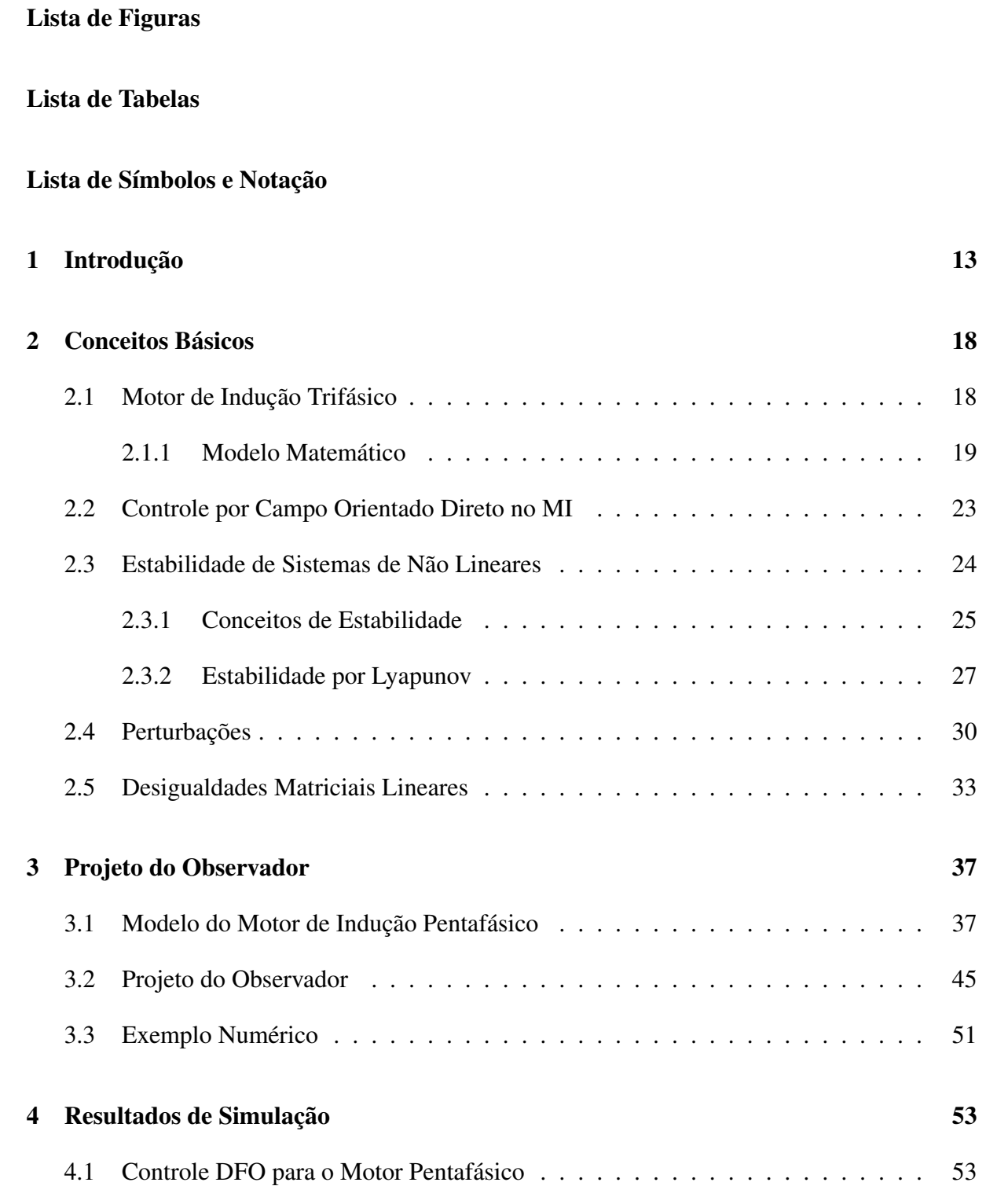

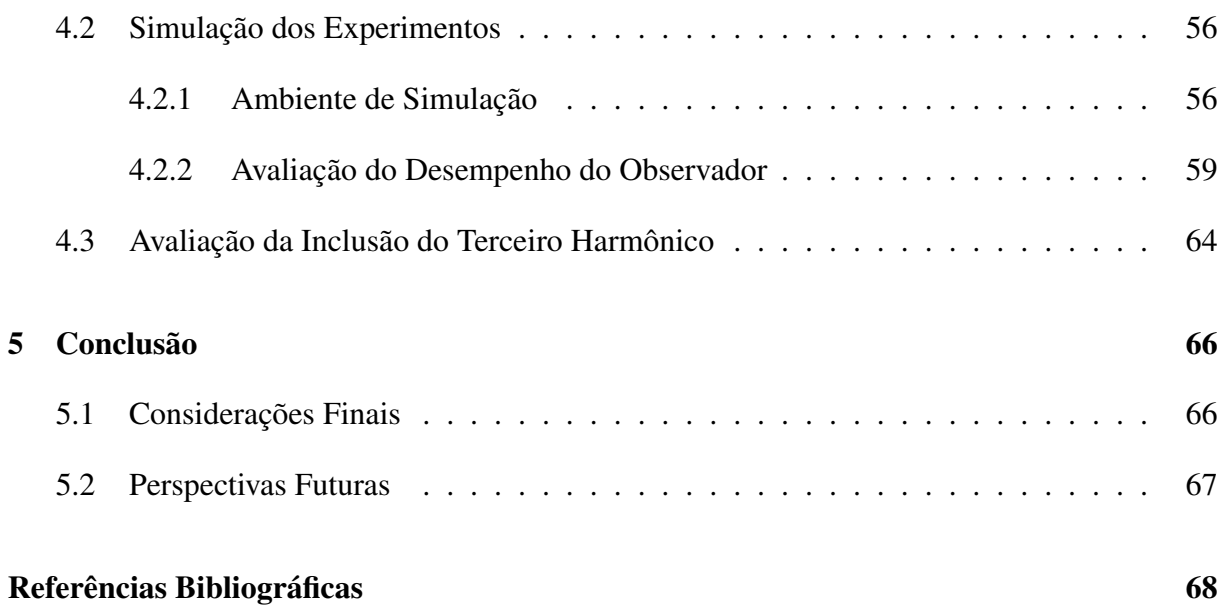

# *Lista de Figuras*

<span id="page-9-0"></span>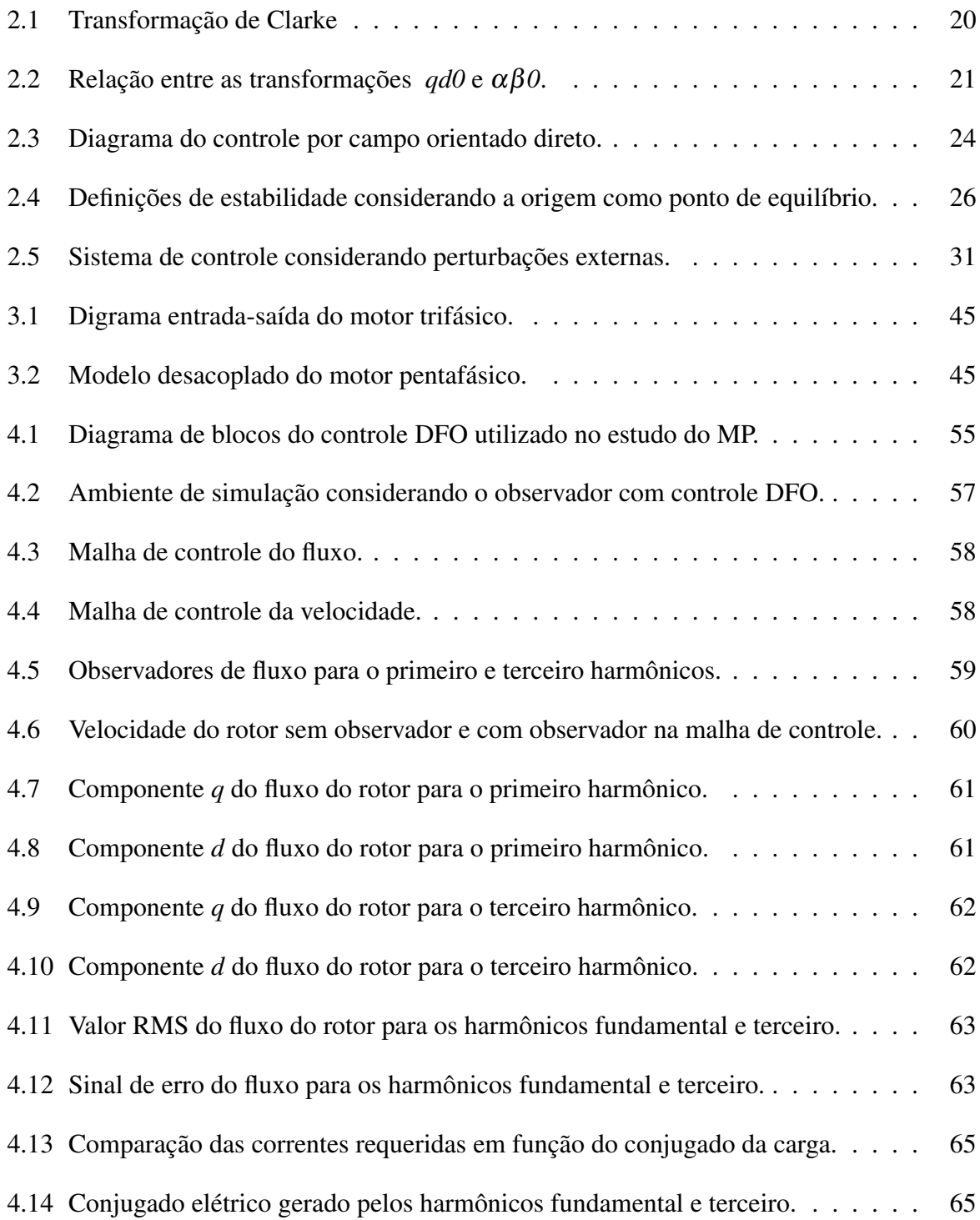

# *Lista de Tabelas*

<span id="page-10-0"></span>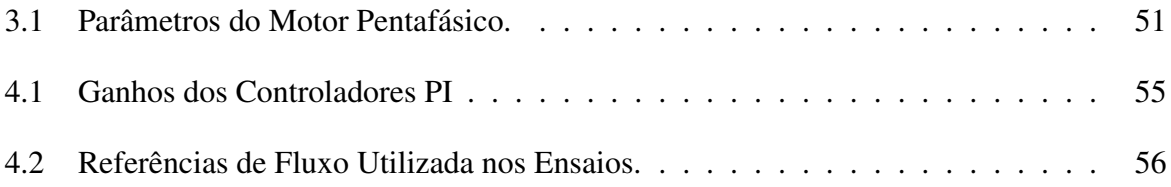

# *Lista de Símbolos e Notação*

- LMI desigualdade matricial linear (*linear matrix inequality*);
- LPV linear a parâmetros variantes (*linear parameter varying*);
- MI motor de indução;
- MP motor (ou máquina) pentafásica;
- SDP programação semi-definida (*semi-definite programming*);
- DFO controle por orientação direta do campo;
- CRPWM modulação por largura de pulso regulada por corrente;
- PI proporcional integral;
- RMS valor médio quadrático;

PUCRS – Pontifícia Universidade Católica do Rio Grande do Sul;

- $\delta(t)$  parâmetro incerto variante no tempo;
- $\phi$  ângulo de deslocamento entre estator e eixo do rotor;
- $\varepsilon$  ângulo de desfasagem entre as fases do rotor;
- $v_k^s$ *k* – tensão na fase k do estator;
- *i s*  $\frac{s}{k}$  – corrente na fase k do estator;
- *i*<sup>*r*</sup><sub>*k*</sub>  $k -$ corrente na fase k do rotor;
- $\widetilde{v}_n^{sq}, \widetilde{v}_n^{sd}$  componentes *dq* simétrica da tensão do estator para o harmônico *n*;
- $\tilde{i}_n^{\tilde{s}q}$ ,  $\tilde{i}_n^{\tilde{s}d}$  componentes *dq* simétrica da corrente do estator para o harmônico *n*;
- $\tilde{t}_n^{\gamma q}$ , $\tilde{t}_n^{\gamma d}$  componentes *dq* simétrica da corrente do rotor para o harmônico *n*;
- $\widetilde{\Psi}_{n}^{rq}, \widetilde{\Psi}_{n}^{rd}$  componentes *dq* simétrica do fluxo do rotor para o harmônico *n*;
- *R<sup>s</sup>* resistência elétrica do enrolamento do estator;
- *R<sup>r</sup>* resistência elétrica do enrolamento do rotor;
- $R_a^r$  resistência do anel do rotor;
- *R r*  $\frac{r}{b}$  – resistência da barra do rotor;
- $[R]$ <sup>r</sup>- matriz de resistências do rotor;
- [*L*] *ss* matriz de indutância próprias do estator;
- [*L*] *rr* matriz de indutância próprias do rotor;
- $[L]$ <sup>sr</sup> e  $[L]$ <sup>rs</sup>- matrizes de indutâncias mútuas do estator e do rotor;
- *R* valor máximo da resistência da barra do rotor;
- *R* valor mínimo da resistência da barra do rotor;
- *m<sup>r</sup>* número de fases do rotor;
- *m<sup>s</sup>* número de fases do estator;
- ω*<sup>e</sup>* velocidade do rotor em *graus elétricos/seg*;
- $\omega_m$  velocidade angular do rotor (rad/seg);
- *s* escorregamento;
- $B$  coeficiente de atrito viscoso (N.mrad/seg);
- *N<sup>s</sup>* número de espiras por bobina do estator;
- *l* comprimento axial do estator;
- *D* diâmetro interno do estator;
- *R* raio interno do estator;
- σ coeficiente de disperção;
- σ*<sup>r</sup>* constante de tempo rotórica;
- *n<sup>p</sup>* número de pares de pólos do motor de indução;
- $\Psi_h^s$  fluxo concatenado do estator;
- $\widehat{B}_n$  amplitude das harmônicas de indução do estator;
- *B<sup>M</sup>* indução máxima no estator;
- τ*<sup>e</sup>* torque electromagnético do motor de indução;
- τ*<sup>L</sup>* torque da carga (N.m);
- *J* momento de inércia do motor e da carga (kg.m<sup>2</sup>);
- $\bar{i}_{sq}$ , $\bar{i}_{sd}$  componentes síncronas da corrente do estator;
- *isq*,*isd* componentes estacionárias da corrente do estator;
- R conjunto dos números reais;
- R *<sup>n</sup>* conjunto dos vetores (coluna) reais com dimensão *n*;
- R *<sup>n</sup>*×*<sup>m</sup>* conjunto das matrizes reais com *n* linhas e *m* colunas;
- $M > 0$  significa que a matriz *M* é simétrica e definida positiva;
- *M* < 0 significa que a matriz *M* é simétrica e definida negativa;

# <span id="page-14-0"></span>*1 Introdução*

A partir da década de 80, a máquina de indução tem sido largamente utilizada devido a vários fatores, como, por exemplo, robustez, confiabilidade, versatilidade e baixo custo, mas principalmente devido ao surgimento de novas tecnologias que facilitaram o seu acionamento e controle.

Historicamente, as máquinas de indução mais utilizadas são as máquinas com três fases (ou trifásicas) e que, atualmente, exercem um amplo domínio no mercado. A principal razão desta massificação refere-se ao fato da energia elétrica ser gerada, transmitida e distribuída utilizando três fases o qual facilita a conexão direta da máquina de indução com a rede de alimentação. Assim por muitos anos, a pesquisa e desenvolvimento na área de máquinas elétricas visavam melhorar a tecnologia envolvida no entorno das maquinas trifásicas. Uma destas tecnologias levou ao surgimento de sistemas com velocidade variável, os quais são compostos basicamente por motores de indução trifásicos alimentados por inversores CC-CA de tensão (ou corrente) trifásicos.

Contudo, para o caso onde o motor é conectado primeiro a um conversor e após à rede de alimentação, só o conversor precisaria ser trifásico já que ele está em contato com a alimentação. Neste caso, o número de fases do motor pode ser diferente de três [\[1\]](#page-69-0).

Existem aplicações onde os motores de três fases não são a melhor opção como no caso das aplicações, onde altas quantidades de potência e/ou confiabilidade são requeridas (por exemplo, em navios e aviões). A disseminação e os avanços tecnológicos dos conversores CC-CA para o acionamento de motores de indução possibilitam que o número de fases não seja mais um limitante e, conseqüentemente, aumentando a possibilidade da utilização de máquinas com mais de três fases (ou multifásicas).

Neste contexto, os motores multifásicos apresentam algumas vantagens sob os trifásicos, as quais são descritas abaixo:

• Tolerância a falhas [\[2\]](#page-69-1) – o aumento do número de fases "*n*" numa máquina é uma van-

tagem importante, já que esta pode continuar funcionando sem problemas mesmo com a queda de no máximo (*n*−3) fases. No caso particular da máquina pentáfásica (cinco fases), pode-se perder até duas fases sem alterar significativamente o desempenho da operação. Esta vantagem pode ser utilizada em aplicações que exigem alta confiabilidade (com risco de vida).

- Menor exigência de potência nos braços (fases) do inversores a potência total da máquina multifásica é dividida pelo número de fases, tal fato leva a uma menor exigência de potência nos dispositivos eletrônicos. Desta forma é factível o uso de inversores padrões sem ser obrigatório o emprego de ligações em serie ou paralelo (conversores de vários níveis) [\[1,](#page-69-0) [3\]](#page-69-2). Logo, o sistema de acionamento pode trabalhar utilizando uma maior quantidade de potência já que por fase as exigências são menores.
- Melhora no torque nas máquinas multifásicas é possível incrementar o torque por meio da injeção de harmônicos na corrente [\[4\]](#page-69-3). No caso das máquinas de cinco fases pode-se aumentar o torque utilizando, além do fundamental, o terceiro harmônico, onde a combinação dessas teria que dar uma distribuição do campo próxima ao retangular como foi mostrado em [\[5\]](#page-69-4).
- Redução do torque pulsante as máquinas multifásicas têm uma redução na amplitude e um incremento da freqüência do torque pulsante. Segundo estudos realizados em [\[6,](#page-69-5) [7\]](#page-69-6) com o aumento de número de fases, também é possível diminuir a amplitude do ruído.
- Maior desempenho principalmente devido a diminuição do torque pulsante e das perdas no estator [\[8,](#page-69-7) [1\]](#page-69-0)

No entanto, o uso eficiente dos motores multifásicos necessita da implementação de um sistemas de controle adequado. O princípio de controle por campo orientado introduzido por Blashke, inicialmente publicado em [\[9\]](#page-69-8) em conjunto com o seu posterior desenvolvimento, possibilitaram a transformação da complexa estrutura da máquina de indução em modelos simples, no qual o desempenho dinâmico é comparável aos da máquina de corrente contínua.

O controle por campo orientado tem dois métodos básicos, os quais são denominados como: controle por campo orientado indireto e controle por campo orientado direto. O primeiro utiliza como informação para realimentação o valor do escorregamento entre o campo magnético do estator e do rotor, o qual é obtido através das equações da maquina de indução. Já o controle por campo orientado direto utiliza o fluxo do rotor como informação para realimentação, sendo necessário neste caso a estimação ou medição direta do fluxo. No equacionamento da máquina de indução, ambas as técnicas de controle por orientação do campo utilizam coordenadas direta e quadratura no referencial síncrono.

No caso do controle por campo orientado indireto, o escorregamento depende da constante de tempo rotórica do motor que é sensível às variações de temperatura e da saturação do meio magnético [\[10\]](#page-69-9). Mas mesmo com esta desvantagem, este tipo de controle vem sendo preferido devido a sua fácil implementação. O controle por campo orientado direto não apresenta esta desvantagem mas não é muito utilizada devido à dificuldade na medição do fluxo de maneira eficiente e com baixo custo. Este problema pode ser contornado com a utilização de estimadores de fluxo, mas o projeto de observadores de estado não é uma tarefa simples pois o modelo da máquina é não linear, existem variações paramétricas e perturbações de carga, que exigem, em geral, um relativo esforço computacional. A medição direta do fluxo rotórico pode ser feita por sensores de efeito Hall ou por meio de bobinas [\[11\]](#page-69-10), mas estes apresentam problemas devidos basicamente a: sensibilidade ao aquecimento e a vibração mecânica, custo elevado e aumento da complexidade e tamanho do sistema. Em vista destes problemas, a melhor opção é a utilização de estimadores (ou observadores de fluxo).

Os tipos de observadores mais utilizados na atualidade são os baseados no filtro de Kalman [\[12\]](#page-69-11) ou em observadores de Luenberger [\[13\]](#page-69-12), sendo o uso do filtro Kalman o mais adequado em sistemas que apresentem ruídos ou perturbações. Como a aplicação desses observadores está restrita a sistemas lineares foram desenvolvidas versões estendidas conhecidos como observador de Luenberger estendido [\[14,](#page-69-13) [15\]](#page-70-0) ou filtro de Kalman estendido [\[16,](#page-70-1) [17\]](#page-70-2). Estas versões estendidas podem ser aplicáveis a sistemas não lineares no tempo, as quais são modelos dinâmicos que mais se assemelham a sistemas reais. O maior problema no uso do filtros estendidos é seu elevado cálculo computacional, as matrizes de correção do filtro são determinadas em tempo real, além da falta de garantia de convergência do estimador [\[18\]](#page-70-3).

No caso específico das máquinas de indução, o modelo dinâmico da máquina apresenta um comportamento não linear sujeito a variações paramétricas variantes no tempo como, por exemplo, a resistência do rotor que é um parâmetro sensível à temperatura do rotor [\[19\]](#page-70-4). Devido a esta complexidade, o projeto de observadores para máquinas de indução trifásicas vem sendo estudado a vários anos o que acarretou no surgimento de uma grande diversidade de enfoques. O método do filtro estendido de Kalman aborda este problema por meio da estimação destes parâmetros variantes no tempo [\[20,](#page-70-5) [21\]](#page-70-6) em tempo real, mas apresenta uma alta complexidade matemática a qual dificulta sua implementação prática, além da inexistência de garantia de convergência do algoritmo quando sujeitos a ruídos.

Recentemente, vários trabalhos tem utilizado programação semi-definida (*semi-definite pro-*

*gramming* – SDP) para o projeto de controle e de observadores. Nessa metodologia, o projeto é feito de forma *off line* através de um problema de otimização convexo sujeito a um conjunto de restrições na forma de desigualdades matriciais lineares (*Linear Matrix Inequalities* – LMIs), veja [\[22\]](#page-70-7) para maiores detalhes sobre a formulação LMI. As condições LMI são obtidas diretamente da formulação do problema de projeto a partir da teoria de estabilidade por Lyapunov [\[23\]](#page-70-8). Entretanto, a aplicação do enfoque LMI é direcionado a sistemas lineares incertos. A aplicação desta abordagem em sistemas não lineares exige a utilização de uma decomposição não linear das condições de estabilidade, como em [\[24,](#page-70-9) [25,](#page-70-10) [26\]](#page-70-11), a fim de possibilitar a utilização da formulação LMI para trabalhar com sistemas não lineares.

Pelo enfoque LMI, a matriz de ganhos do observador é obtida mediante a solução do problema de otimização convexa sujeito a um conjunto de restrições parâmetro dependentes e que são resolvidas numericamente em um número finito de valores do espaço de parâmetros. No caso da máquina de indução, onde o modelo é não linear, também se encontram trabalhos relacionados ao projeto de observadores por LMIs como, por exemplo, [\[27,](#page-70-12) [28,](#page-70-13) [29,](#page-70-14) [30\]](#page-70-15). Além das técnicas citadas anteriormente, existem várias outras formas alternativas de projeto que também são baseadas em resultados obtidos para sistemas lineares como, por exemplo, o projeto de observadores proposto em [\[31\]](#page-70-16) que utiliza resultados de sistemas lineares variantes no tempo para o projeto de observadores de sistemas não lineares.

Dentro do contexto acima, esta dissertação apresenta uma forma de projeto de observadores de fluxo para a estimação dos fluxos do rotor de primeiro e terceiro harmônicos para máquinas de indução pentafásicas, considerando variações na resistência do rotor e distúrbios na carga mecânica. Basicamente, levando em consideração os distúrbios de carga, desenvolve-se um problema de otimização convexo para o projeto das matrizes de ganho de um observador que minimiza um limitante superior do ganho  $\mathcal{L}_2$  do sistema em relação a entrada de distúrbios e o erro de estimação dos fluxos do rotor admitindo toda a faixa de variação da resistência do rotor. Este problema de otimização é descrito em termos de restrições na forma LMI obtidas a partir da teoria de estabilidade por Lyapunov.

Para verificar o comportamento dinâmico do observador proposto, utiliza-se um sistema de controle por orientação direta do campo (DFO) considerando a realimentação da estimativa dos fluxos do rotor do primeiro e terceiro harmônicos. Com esta finalidade, constrói-se um sistema completo de simulação (incluindo o acionamento, equações completas da máquina pentafásica, observador, controle e variações paramétricas) utilizando a plataforma *Matlab/Simulink*®, com a implementação do controle DFO para o primeiro e terceiro harmônicos.

O resto desta dissertação pode ser dividida nos seguintes capítulos:

- Capítulo 2: são definidos os conceitos básicos utilizados nesta dissertação como o modelo da máquina de indução trifásica (modelo matemático e controle DFO), estabilidade de sistemas não lineares, ganho de sistemas, e LMI's .
- Capitulo 3: é apresentado o projeto do observador por LMI's para a máquina pentafásica, onde inicialmente defini-se o modelo matemático a ser considerado no projeto do observador.
- Capítulo 4: os resultados de simulação do sistema completo (controle DFO e observador dos fluxos) são apresentados neste capítulo, onde analisa-se o comportamento dinâmico do sistema em malha fechada.
- Capítulo 5: apresenta as conclusões e as perspectivas futuras de trabalho.

# <span id="page-19-0"></span>*2 Conceitos Básicos*

Neste capítulo são apresentados alguns conceitos fundamentais relacionados ao modelo matemático de máquinas de indução e à formulação matemática em termos de desigualdades matriciais lineares. Em particular, apresenta-se o modelo matemático do motor de indução de três fases, o qual servirá como referência para o entendimento da modelagem da máquina de cinco fases a ser desenvolvido no próximo capítulo.

### <span id="page-19-1"></span>2.1 Motor de Indução Trifásico

O motor de indução (MI) é a máquina mais utilizada na indústria em virtude da sua robustez, simplicidade e baixo custo. Um motor de indução é composto basicamente por duas partes: um sistema estacionário denominado estator, e um sistema rotativo denominado rotor, os quais são magneticamente acoplados. De maneira simplificada, o estator e o rotor são compostos por duas bobinas, sendo que estas bobinas (do estator e do rotor) estão dispostas em um ângulo de 90°. Desta maneira, as variáveis da máquina, através de uma transformação de variávies, podem ser representadas por um sistema de coordenadas em quadratura, o que simplifica o modelo matemático da máquina.

Em um MI, a velocidade elétrica do rotor é sempre menor do que a velocidade síncrona do campo girante. A relação ponderada da diferença entre a velocidade do campo girante e do rotor é denominada de escorregamento, o qual cresce conforme cresce a carga conectada ao rotor. O escorregamento é definido como:

$$
S := \frac{\omega_{est} - \omega_e}{\omega_{est}} \tag{2.1}
$$

onde

ω*est* representa a velocidade síncrona do campo girante do estator, e

ω*<sup>e</sup>* representa a velocidade elétrica do rotor.

O escorregamento nominal é o escorregamento para a condição de plena carga do motor.

Motores de pequeno porte possuem baixo escorregamento nominal, enquanto motores de grande porte possuem o escorregamento nominal mais elevado [\[32\]](#page-71-0). Para motores em repouso ( $\omega_e = 0$ ), o escorregamento é unitário (*S* = 1). A medida que o motor acelera, o escorregamento diminui até atingir valores em regime que variam de 0,01 a 0,05 dependendo do tamanho do motor e do torque de carga aplicado ao rotos. Portanto, os MI apresentam uma elevada corrente de partida e a sua velocidade depende da carga mecânica aplicada ao eixo do rotor. Desta forma, torna-se necessário controlar o MI para evitar grandes modificações na velocidade de operação do motor com a variação da carga e também para evitar elevadas correntes de partida. Com esta finalidade, utilizam-se os conversores de tensão controlados na alimentação dos MI, uma vez que os conversores de tensão permitem um controle de velocidade bastante preciso e com alta eficiência através da variação da amplitude e da freqüência da tensão de alimentação.

Em resumo, o correto acionamento da máquina necessita de um sistema de controle em malha fechada. Desta forma, torna-se necessário o desenvolvimento de um modelo matemático com baixa complexidade, além do conhecimento dos parâmetros da máquina e das grandezas físicas da máquina, como fluxo e torque. A seguir, apresenta-se a formulação matemática do modelo do MI com três fases.

#### <span id="page-20-0"></span>2.1.1 Modelo Matemático

Devido à complexidade no equacionamento do motor, utilizam-se transformações de coordenadas. Em geral, o motor trifásico é equacionado em coordenadas estacionarias, o que quer dizer que o sistema de referência é o estator ou a parte fixa da máquina. Através da transformação de coordenadas do MI é possível representar a máquina trifásica como uma máquina bifásica (além de uma fase adicional denominada de fase zero). As transformações tradicionalmente usadas para realizar essa mudança de coordenadas são as transformações de Clarke e Park, representadas respectivamente em coordenadas αβ*0* e *qd0* [\[33,](#page-71-1) [34,](#page-71-2) [35\]](#page-71-3).

#### Transformada de Clarke e Park

A transformação de Clarke transforma um sistema não ortogonal, eqüidistantes (ABC) em um sistema ortogonal αβ*0*. A estrutura trifásica e bifásica são mostradas na Figura [2.1.](#page-21-0)

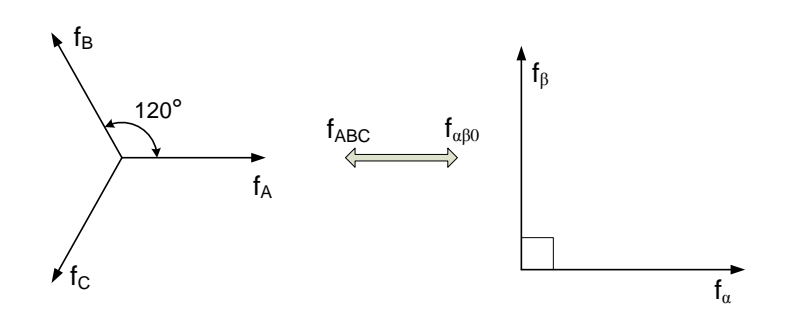

<span id="page-21-0"></span>Figura 2.1: Transformação de Clarke

A transformação entre ambos sistemas é feita pela utilização da matriz de transformação de Clarke, conforme a equação em [\(2.2\)](#page-21-1), sendo *f* uma variável genérica que pode ser a corrente, a tensão ou o fluxo nas fases *ABC*.

<span id="page-21-1"></span>
$$
\begin{bmatrix} f_{\alpha} \\ f_{\beta} \\ f_0 \end{bmatrix} = \frac{2}{3} \begin{bmatrix} 1 & -\frac{1}{2} & -\frac{1}{2} \\ 0 & \frac{\sqrt{3}}{2} & -\frac{\sqrt{3}}{2} \\ \frac{1}{2} & \frac{1}{2} & \frac{1}{2} \end{bmatrix} \begin{bmatrix} f_A \\ f_B \\ f_C \end{bmatrix}
$$
 (2.2)

De maneira similar, a transformação de Park modifica o sistema estático ortogonal de coordenadas αβ*0* em um sistema girante, também ortogonal, de coordenadas *qd0*, cujas variáveis tornam-se sinais contínuos em regime permanente. A equação [\(2.3\)](#page-21-2), apresenta a seguir, representa a transformação de coordenadas trifásicas em coordenadas *qd0* estacionarias.

<span id="page-21-2"></span>
$$
\begin{bmatrix} f_q \\ f_d \\ f_0 \end{bmatrix} = \frac{2}{3} \begin{bmatrix} 1 & -\frac{1}{2} & -\frac{1}{2} \\ 0 & -\frac{\sqrt{3}}{2} & \frac{\sqrt{3}}{2} \\ \frac{1}{2} & \frac{1}{2} & \frac{1}{2} \end{bmatrix} \begin{bmatrix} f_A \\ f_B \\ f_C \end{bmatrix}
$$
(2.3)

A equação [\(2.4\)](#page-21-3), abaixo representada, mostra a transformação de um sistema de coordenadas *qd0* em um sistema αβ*0* de coordenadas estacionarias.

<span id="page-21-3"></span>
$$
\begin{bmatrix} f_{\alpha} \\ f_{\beta} \\ f_0 \end{bmatrix} = \begin{bmatrix} 1 & 0 & 0 \\ 0 & -1 & 0 \\ 0 & 0 & 1 \end{bmatrix} \begin{bmatrix} f_q \\ f_d \\ f_0 \end{bmatrix}
$$
 (2.4)

Conforme ilustrado na Figura [2.2,](#page-22-0) a diferença entre as duas formas de representação consiste que na representação *qd0* a coordenada *d* está atrasada de 90° em relação a coordenada *q*, enquanto que nas coordenadas αβ*0* a coordenada β está adiantada de 90° em relação a coordenada α.

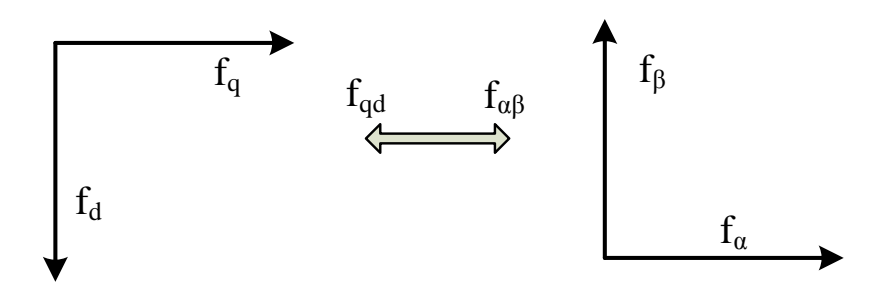

<span id="page-22-0"></span>Figura 2.2: Relação entre as transformações *qd0* e αβ*0*.

#### Equações do motor

A seguir, apresenta-se o modelo matemático corrente-fluxo do MI em coordenadas estacionarias *qd*. Este equacionamento considera as seguintes simplificações:

- os enrolamentos do estator são iguais entre si nas três fases do motor;
- os enrolamentos do rotor são iguais entre si nas três fases do motor;
- o entreferro é considerado constante;
- o circuito magnético é considerado ideal, desprezando-se os efeitos de saturação;
- a distribuição da densidade de fluxo magnético no entreferro é radial e senoidal; e
- as perdas magnéticas são desprezadas.

A partir das simplificações acima, apresenta-se abaixo o modelo matemático do MI, nas equações [\(2.5\)](#page-22-1) e [\(2.6\)](#page-22-1), onde utilizam-se como variáveis de estado as correntes do estator e o fluxo do rotor. Neste modelo, as variáveis de entrada são as tensões do estator, o sinal de saída representa o torque eletromagnético e a velocidade elétrica do rotor aparece como um parâmetro (variante no tempo) do modelo [\[36\]](#page-71-4).

<span id="page-22-1"></span>
$$
\begin{bmatrix}\n\dot{i}_{qs} \\
\dot{i}_{ds} \\
\dot{\lambda}_{qr} \\
\dot{\lambda}_{dr}\n\end{bmatrix} = \begin{bmatrix}\n-a_1 & 0 & a_2\sigma_r & a_2\omega_e \\
0 & -a_1 & -a_2\omega_e & a_2\sigma_r \\
\sigma_r L_m & 0 & -\sigma_r & -\omega_e \\
0 & \sigma_r L_m & \omega_r & -\sigma_r\n\end{bmatrix} \begin{bmatrix}\n\dot{i}_{qs} \\
\dot{i}_{ds} \\
\lambda_{qr} \\
\lambda_{dr}\n\end{bmatrix} + \begin{bmatrix}\nb_1 & 0 \\
0 & b_1 \\
0 & 0 \\
0 & 0\n\end{bmatrix} \begin{bmatrix}\nv_{qs} \\
v_{ds}\n\end{bmatrix}
$$
\n(2.5)\n
$$
\tau_e = \frac{3}{2} n_p \frac{L_m}{L_r} (i_{qs} \lambda_{dr} - i_{ds} \lambda_{qr})
$$
\n(2.6)

onde:

$$
\sigma_r = \frac{R_r}{L_r}, \ \sigma = 1 - \left(\frac{L_m^2}{\sigma L_s L_r}\right), \ a_1 = \frac{R_s}{\sigma L_s} + \frac{1 - \sigma}{\sigma} \sigma_r, \ a_2 = \frac{L_m}{\sigma L_s L_r}, \ b_1 = \frac{1}{\sigma L_s},
$$

sendo que

- *L<sup>s</sup>* representa a indutância total do estator;
- *L<sup>r</sup>* representa a indutância total do rotor;
- *L<sup>m</sup>* representa a indutância mútua entre o estator e o rotor;
- τ*<sup>e</sup>* representa o torque electromagnético do motor de indução;
- *R<sup>s</sup>* representa a resistência elétrica do enrolamento do estator;
- *R<sup>r</sup>* representa a resistência elétrica do enrolamento do rotor;
- σ representa o coeficiente de disperção;
- σ*<sup>r</sup>* representa a constante de tempo rotórica; e
- *n<sup>p</sup>* representa o número de pólos.

Em certos casos, como no trabalho [\[27\]](#page-70-12), a velocidade angular do rotor pode aparecer como uma variável de estado no modelo do MI, além das correntes do estator e dos fluxos do rotor, ao invés de aparecer como um parâmetro do modelo. Neste caso, o modelo completo é obtido adicionando a seguinte equação diferencial que define o regime transitório do torque eletromagnético.

$$
\frac{d\omega_e}{dt} = \frac{1}{J} \left( \tau_e - \tau_L - B\omega_e \right) , \qquad (2.7)
$$

onde

- τ*<sup>L</sup>* representa o torque da carga [N.m];
- *J* representa o momento de inércia do motor e da carga [kg.m<sup>2</sup>]; e
- *B* representa o coeficiente de atrito viscoso [N.m.rad/seg].

### <span id="page-24-0"></span>2.2 Controle por Campo Orientado Direto no MI

O controle por campo orientado direto (*direct field-oriented* - DFO) utiliza as coordenadas síncronas (representação *qd*0), pois neste sistema de coordenadas as grandezas de natureza senoidal do MI, são representadas por valores constantes em regime permanente. A principal vantagem deste tipo de controle é que permite desacoplar o controle do fluxo e do torque, obtendo-se assim um alto desempenho dinâmico, comparável ao motor de corrente continua.

No controle por campo orientado as componentes do vetor corrente de estator são orientadas de forma que a componente de fase (componente *d*) seja proporcional ao fluxo rotórico e a componente em quadratura (componente *q*) proporcional ao torque eletromagnético [\[37\]](#page-71-5).

O DFO utiliza as próprias componentes do fluxo para realizar a transformação entre o sistema de coordenadas síncrono e estacionário, como é mostrado na equação abaixo.

$$
\begin{bmatrix} i_{sq} \\ i_{sd} \end{bmatrix} = \frac{1}{\lambda_r} \begin{bmatrix} -\lambda_{rd} & \lambda_{rq} \\ \lambda_{rq} & \lambda_{rd} \end{bmatrix} \begin{bmatrix} \bar{i}_{sq} \\ \bar{i}_{sd} \end{bmatrix}
$$
 (2.8)

onde

$$
\lambda_r = \sqrt{\lambda_{rq}^2 + \lambda_{rd}^2} \tag{2.9}
$$

sendo que

 $\bar{i}_{sq}$ , $\bar{i}_{sd}$  representam as componentes síncronas da corrente do estator, e

*isq*,*isd* representam as componentes estacionárias da corrente do estator.

O controle DFO necessita informação do fluxo do rotor. Esta informação pode ser obtida pela medição direta do fluxo do rotor, mas tal estratégia é de difícil implementação prática. Neste caso, o fluxo do rotor é estimado através da utilização de um observador de estados que utiliza os valores disponíveis das tensões e correntes do estator e da velocidade do rotor. Entretanto, o DFO não é muito utilizado porque a construção de um estimador de fluxo apresenta geralmente um grande esforço computacional. Na figura [2.3,](#page-25-1) mostra-se o esquema do controle DFO.

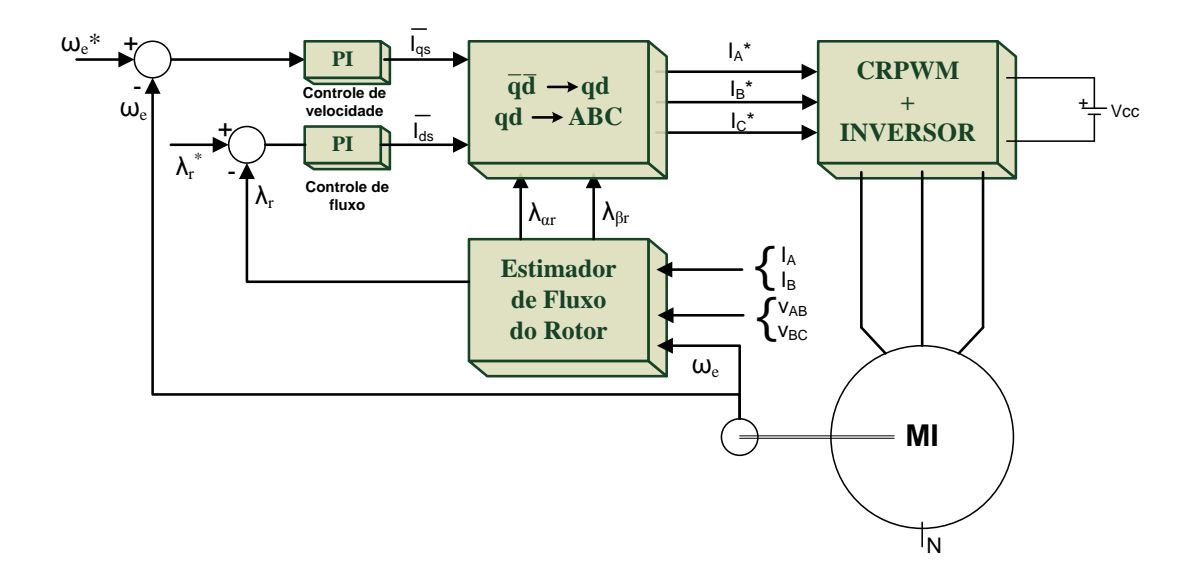

<span id="page-25-1"></span>Figura 2.3: Diagrama do controle por campo orientado direto.

A seguir, as próximas seções apresentam de forma resumida os conceitos que serão utilizados no desenvolvimento de uma técnica de projeto de observadores de fluxo. O observador proposto nesta dissertação e que será apresentado no próximo capítulo apresenta várias características interessantes, como a transferência do esforço computacional para uma etapa *off line* na qual é determinado a matriz de ganhos do observador, robustez a variações paramétricas e atenuação de distúrbios externos. Neste caso, a implementação do observador é simples e não exige um elevado esforço computacional na operação *online* do controle DFO.

## <span id="page-25-0"></span>2.3 Estabilidade de Sistemas de Não Lineares

A dinâmica do MI, apresentado na Seção [2.1,](#page-19-1) é representada por um conjunto de equações diferenciais não lineares, o que torna o problema do projeto do observador mais complexo. Neste contexto, a estabilidade é uma característica fundamental a ser considerada no projeto do observador e do controle DFO. No caso de sistemas lineares invariantes no tempo, o conceito de estabilidade já é bastante conhecido e sua condição de estabilidade pode ser transcrita da seguinte forma: *o sistema é estável se os autovalores da matriz de transição de estados tem parte real negativa*. Além disso, existem métodos que permitem analisar a estabilidade do ponto de vista entrada-saída de sistemas lineares (estabilidade BIBO), como o critério da resposta ao impulso, o critério de Routh-Hurwitz e o critério de Nyquist.

Entretanto, no caso de sistemas não lineares os métodos e critérios são outros e em geral apresentam grande complexidade. Relembrando, em termos gerais, os sistemas físicos ou processos são denominados de sistemas não lineares quando os coeficientes da equação diferencial que representa a dinâmica do sistema aparecem de forma não linear. Os sistemas não lineares podem apresentar dois tipos de não linearidades: suaves (diferenciáveis) e duras (não diferenciávies). As não linearidades suaves podem ser aproximadas por funções lineares em uma vizinhança de qualquer ponto de operação dado [\[38\]](#page-71-6). Por outro lado, as não linearidades duras são mais complexas e não podem ser diretamente linearizadas.

Diferentemente dos sistemas lineares, que apresentam um único ponto de equilíbrio, os sistemas não lineares podem apresentar múltiplos pontos de equilíbrio que podem ser estáveis ou instáveis, sendo que a convergência dos estados a um determinado ponto de equilíbrio estável depende da condição inicial do sistema. Logo, a estabilidade de sistemas não lineares é uma característica geralmente local (isto é, ela não é valida para todo o espaço de estados). Desta forma, torna-se necessário estudar a estabilidade do sistema em diferentes pontos de equilíbrio para um melhor entendimento do comportamento do sistema.

Certamente, a teoria de estabilidade mais utilizada na analise da estabilidade de sistemas não lineares é a teoria de Lyapunov [\[23\]](#page-70-8). A teoria de Lyapunov utiliza uma função escalar dos estados para verificar a estabilidade de um sistema e pode ser aplicada em sistemas variantes e invariantes no tempo, lineares e não lineares e é independente da ordem do sistema. Antes de introduzir o conceito de estabilidade por Lyapunov, apresenta-se a seguir uma breve revisão de alguns conceitos de estabilidade de sistemas dinâmicos conforme a referência [\[39\]](#page-71-7).

#### <span id="page-26-0"></span>2.3.1 Conceitos de Estabilidade

A seguir, apresentam-se vários conceitos relacionados a caracterização da estabilidade de um ponto de equilíbrio para sistemas não lineares.

Definição 2.3.1 (Ponto de equilíbrio) *Um vetor xeq* ∈ R *<sup>n</sup> é um ponto de equilíbrio de um sistema dinâmico se para uma condição inicial x*(0) = *xeq então x*(*t*) = *xeq para qualquer t* ≥ 0*. Em outras palavras, xeq é um ponto de equilíbrio do seguinte sistema:*

$$
\dot{x}(t) = f(x(t))\tag{2.10}
$$

*se a seguinte relação for satisfeita:*

$$
f(x_{eq}) = 0 \tag{2.11}
$$

Através da definição acima, pode-se concluir que o ponto de equilíbrio é um ponto estacionário da função *f*(·), e portanto a derivada de *f*(·) neste ponto é nula. Isto é, se o sistema iniciar no estado *xeq*, ele permanecerá neste estado indefinidamente. Cabe ressaltar que sistemas não lineares geralmente apresentam mais de um ponto de equilíbrio.

Tendo claro o conceito de ponto de equilibro, a seguir, apresentam-se algumas definições de estabilidade para sistemas não lineares, as quais são ilustradas na Figura [2.4:](#page-27-0)

Definição 2.3.2 (Estabilidade de um ponto de equilíbrio) *Um ponto de equilíbrio xeq é estável se para qualquer R* > 0*, exista um r com* 0 < *r* < *R tal que para todo x*(0) *dentro da região S*( $x_{eq}, r$ ) := { $x$  :  $||x(t) - x_{eq}|| ≤ r$ }*, x*(*t*) *permaneça dentro da região S*( $x_{eq}, R$ ) *para todo t* > 0*.* 

Definição 2.3.3 (Estabilidade Assintótica) *Um ponto de equilíbrio xeq é assintoticamente estável se ele for estável e, além disso, existir um r* > 0 *tal que se x*(0) *estiver dentro da região S*(*xeq*,*r*)*, então o estado x*(*t*) *tenderá a xeq ao tempo tender ao infinito.*

Definição 2.3.4 (Estabilidade Marginal) *Um ponto de equilíbrio xeq é marginalmente estável se ele for estável, mas não assintoticamente estável.*

Definição 2.3.5 (Ponto de Equilíbrio Instável) *Um ponto de equilíbrio xeq é instável se ele não for estável. Em outras palavras, xeq é instável se para algum R* > 0 *e para qualquer r* > 0 *existir um estado inicial x*(0) ∈ *S*(*xeq*,*r*) *tal que o estado do sistema em algum momento sairá da região S*(*xeq*,*R*)*.*

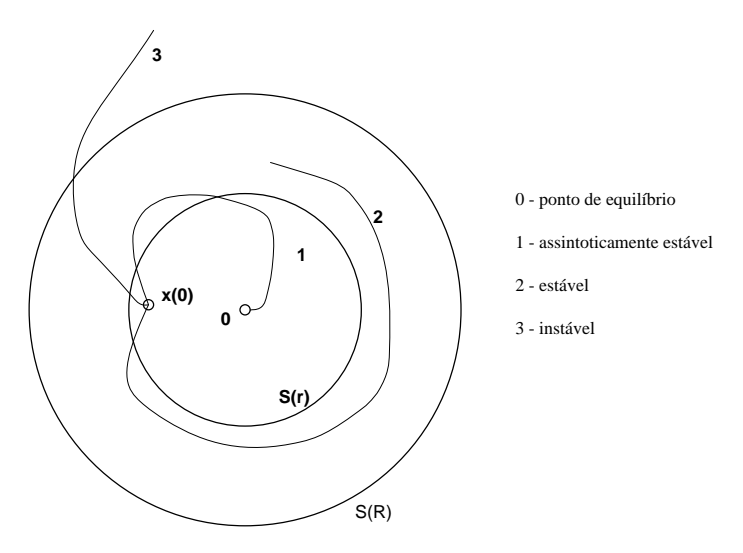

<span id="page-27-0"></span>Figura 2.4: Definições de estabilidade considerando a origem como ponto de equilíbrio.

Outro conceito mais forte do que estabilidade assintótica e bastante utilizado em sistemas não lineares é o conceito de estabilidade exponencial como definido a seguir.

**Definição 2.3.6 (Estabilidade Exponencial)** *Seja*  $\dot{x} = f(t,x)$  *um sistema não linear variante no tempo com*  $f : \mathbb{R} \times \mathbb{R}^n \to \mathbb{R}^n$ ,  $f(t,0) = 0$  *para todo t*  $\geq 0$ , *e tal que que*  $f(\cdot)$  *satisfaça as condições para unicidade e existência de solução em uma vizinhança S*(0,*r*) *da origem, com r* > 0*. A origem é um ponto de equilíbrio localmente exponencialmente estável se existirem constantes positivas r, a e b satisfazendo*

$$
||x(t)|| \le a||x(0)||e^{-bt}, \forall t \ge 0, x(0) \in S(0,r)
$$

#### <span id="page-28-0"></span>2.3.2 Estabilidade por Lyapunov

O conceito e teste de estabilidade a ser introduzido nesta seção foi proposto pelo cientista russo Alexandr Mikhailovich Lyapunov na sua tese de doutoramento ao final do século XIX.

Existem basicamente dois métodos fundamentais para a análise da estabilidade pela teoria de Lyapunov, os quais são denominados de métodos direto e o indireto conforme descrição a seguir.

- Método direto é uma generalização dos conceitos de energia em sistemas mecânicos, o qual basicamente diz que o movimento de um sistema mecânico é estável se a energia total decresce com o tempo.
- Método indireto aproxima o comportamento de um sistema não linear, próximo ao ponto de equilíbrio, pelo comportamento de um sistema linear equivalente (modelo local linearizado). Desta forma, é possível próximo ao ponto de equilíbrio utilizar as técnicas do controle linear na análise de estabilidade de sistemas não lineares.

O método a ser utilizado no decorrer deste trabalho é o método direto de Lyapunov, sendo a principal motivação desta escolha a vantagem em trabalhar diretamente com sistemas nãolineares. Outra característica importante do método direto é que ele pode ser utilizado na determinação da estabilidade de sistemas forçados ou não-forçados, lineares ou não-lineares, estacionários ou variantes no tempo, determinísticos ou estocásticos [\[40\]](#page-71-8).

Assim, utilizando este método, é possível verificar a estabilidade do sistema sem a necessidade de encontrar as suas trajetórias (através da resolução das equações diferenciais que regem o sistema). Ao invés da avaliação das trajetórias do sistema, o método baseia-se na busca de função escalar dos estados do sistema *V x*(*t*) , tal que ela seja positiva em um domínio *S* do espaço de estados e que sua derivada temporal seja negativa neste mesmo domínio. Desta forma, pode-se demonstrar que a norma da trajetória dos estados tende ao ponto de equilíbrio

ao tempo tender ao infinito caracterizando desta forma a estabilidade do ponto de equilíbrio. Em geral, considera-se a origem do sistema como o ponto de equilíbrio em análise. Quando o ponto de equilíbrio for diferente de zero pode ser utilizada uma translação à origem sem perda de generalidade.

Antes de expor o teorema que formaliza o conceito de estabilidade por Lyapunov, apresentase a seguir algumas definições importantes.

Definição 2.3.7 *Uma função V* : R *<sup>n</sup>* → R *é definida positiva em uma vizinhança S*(0,*r*) *da origem com raio r se*  $\forall x \in S(0,r)$  *a função*  $V(x) > 0$  *e*  $V(x) = 0$  *se e somente se*  $x = 0$ *.* 

Definição 2.3.8 *Uma função V* : R *<sup>n</sup>* → R *é semi-definida positiva em uma vizinhança S*(0,*r*) *da origem com raio r se*  $\forall x \in S(0,r)$  *a função*  $V(x) \geq 0$ *, mas*  $V(x) = 0$  *não implica que*  $x = 0$ *.* 

**Definição 2.3.9** Uma função V : ℝ<sup>n</sup> → ℝ é globalmente positiva se ela é definida positiva em  $S(0,r)$  *com*  $r \rightarrow \infty$ *.* 

Definição 2.3.10 *Uma função V* : R *<sup>n</sup>* → R *é definida negativa em uma vizinhança S*(0,*r*) *da origem com raio r se* −*V é definida positiva.*

Com as definições, o método direto de Lyapunov para a análise de estabilidade de sistemas não lineares invariantes e variantes no tempo é respectivamente apresentado nos Teoremas [2.3.1](#page-29-0) e .

<span id="page-29-0"></span>**Teorema 2.3.1** *Seja*  $\dot{x} = f(x)$  *um sistema não linear com*  $f : \mathbb{R}^n \to \mathbb{R}^n$ ,  $f(0) = 0$  *e tal que que f*(·) *satisfaça as condições para unicidade e existência de solução em uma vizinhança S*(0,*r*) *da origem, com r* > 0*. Se existir uma função escalar V*(*x*) *com primeira derivada continua tal que*

- *1. V*(*x*) *é definida positiva em S*(0,*r*)*, e*
- 2.  $\dot{V}(x) = dV(x)/dt$  *é semi-definida negativa em*  $S(0,r)$ *.*

*Então, o sistema*  $\dot{x} = f(x)$  é localmente estável em uma vizinhança  $S(0,r)$  e  $V(x)$  é uma função *de Lyapunov. Além disso, se V*˙(*x*) *é definida negativa para todo x* ∈ *S*(0,*r*)*, então x* = 0 *é um ponto de equilíbrio assintoticamente localmente estável.*

Uma conclusão direta do teorema acima é que se existe para o sistema  $\dot{x} = f(x)$  uma função  $V(x)$  definida positiva cuja derivada  $\dot{V}(x)$  é definida positiva em uma vizinhança  $S(0,r)$ , então  $x = 0$  é um ponto de equilíbrio instável.

**Teorema 2.3.2** *Seja*  $\dot{x} = f(t,x)$  *um sistema não linear variante no tempo com*  $f : \mathbb{R} \times \mathbb{R}^n \to$ R *n , f*(*t*,0) = 0 *para todo t* ≥ 0*, e tal que que f*(·) *satisfaça as condições para unicidade e existência de solução em uma vizinhança S*(0,*r*) *da origem, com r* > 0*. Se existir uma função escalar V*(*t*,*x*) *contínua e com primeira derivada continua em relação ao segundo argumento*  $e V(t,0) = 0$ , tal que existam escalares positivos  $\varepsilon_1, \varepsilon_2$  *e*  $\varepsilon_3$  *satisfazendo as seguintes condições para qualquer t*  $> 0$  *e todo*  $x \in S(0,r)$ 

- *l*.  $\varepsilon_1 x'x \leq V(t,x) \leq \varepsilon_2 x'x$  *e*
- 2.  $\dot{V}(t,x) \le -\varepsilon_3 x' x'.$

*Então, a origem do sistema é localmente exponencialmente estável.*

A maior dificuldade na utilização da teoria de Lyapunov na análise de estabilidade esta relacionada a dificuldade em encontrar uma função de Lyapunov adequada para demonstrar a estabilidade (ou instabilidade) de um sistema dinâmico.

No caso particular de sistemas lineares invariantes no tempo, a função de Lyapunov quadrática

<span id="page-30-1"></span>
$$
V(x) = x'Px, \ P = P', \ P \in \mathbb{R}^{n \times n}
$$
\n
$$
(2.12)
$$

leva a uma condição necessária e suficiente para demonstrar a estabilidade do sistema. Em outras palavras, existe uma matriz simétrica P definida positiva<sup>[1](#page-30-0)</sup> que satisfaz as condições do Teorema [2.3.1.](#page-29-0) Neste caso, pode-se determinar a matriz *P* através da solução da equação de Lyapunov ou através de um problema de programação semi-definida (SDP do inglês *Semi-Definite Programming*) com restrições na forma de desigualdades matriciais lineares (LMIs). Por exemplo, para um sistema linear invariante no tempo

<span id="page-30-2"></span>
$$
\dot{x}(t) = Ax(t) \tag{2.13}
$$

onde *A* é uma matriz constante. O sistema acima é assintoticamente estável se existir uma

<span id="page-30-0"></span><sup>&</sup>lt;sup>1</sup>Uma matriz simétrica *P* é definida positiva se todos os seus autovalores são positivos. Neste caso, a função quadrática *V*(*x*) em [\(2.12\)](#page-30-1) é definida positiva.

matriz  $P > 0$  tal que

$$
\dot{V}(x) = \dot{x}'Px + x'Px
$$
\n
$$
= (Ax)'Px + x'PAx
$$
\n
$$
= x'(A'P + PA)x < 0
$$

A forma quadrática acima é definida negativa se a matriz

$$
A'P+PA<0
$$

Em resumo, o sistema [\(2.13\)](#page-30-2) é assintoticamente estável se e somente se

<span id="page-31-1"></span>
$$
\exists P > 0 : A'P + PA < 0 \tag{2.14}
$$

O problema acima é conhecido como SDP, onde as restrições estão na forma LMI. Atualmente, existem pacotes computacionais baseados na plataforma Matlab que resolvem numericamente o problema definido em [\(2.14\)](#page-31-1) de maneira eficiente, como, por exemplo, o SeDuMi [\[41\]](#page-71-9) e SDPT3 [\[42\]](#page-71-10). A seguir, a Seção [2.5](#page-34-0) define de maneira formal as restrições na forma LMI.

No caso de sistemas lineares incertos (invariantes e variantes no tempo) e também nãolineares, a função quadrática pode levar a resultados conservadores [\[24\]](#page-70-9), pois a condição de estabilidade não é necessária e suficiente. Por este motivo, existem vários trabalhos dedicados a resolução de problemas envolvendo sistemas incertos e não lineares utilizando a formulação LMI que utilizam funções de Lyapunov mais complexas [\[43,](#page-71-11) [26,](#page-70-11) [44\]](#page-71-12). Entretanto, a função quadrática é bastante empregada para estes sistemas devido a menor complexidade na busca de uma solução [\[45\]](#page-71-13).

## <span id="page-31-0"></span>2.4 Perturbações

Os sistemas dinâmicos estão submetidos a perturbações externas que podem instabilizar um sistema de controle não linear ou ocasionar respostas não desejadas. Visto que o desempenho de um sistema é afetado negativamente pela presença de distúrbios externos (ou perturbações), existem técnicas que analisam seus efeitos pela estimativa do nível de atenuação das perturbações. Estas técnicas se baseiam na minimização de um operador, definido no domino da freqüência (por exemplo, no caso linear, a função de transferência) ou no domínio do tempo, entre o sinal de perturbação (representado pela variável *w*) e a saída de desempenho do sistema (representado pela variável *z*).

Para um melhor entendimento do problema de atenuação de perturbações, apresenta-se na Figura [2.5](#page-32-0) o diagrama de blocos de um sistema de controle sujeito a perturbações. Nesta figura pode ser visto o sinal de controle *u*, o sinal de medida *y*, a variável de saída de desempenho *z*, a entrada externa de perturbação *w*, o sistema dinâmico representado pelo operador *G* e a lei de controle *K* [\[46\]](#page-71-14). Neste caso, o projeto da lei de controle visa determinar o controlador *K* tal que o ganho do sistema entre *w* e *z* seja minimizado (ou, em outras palavras, atenuado).

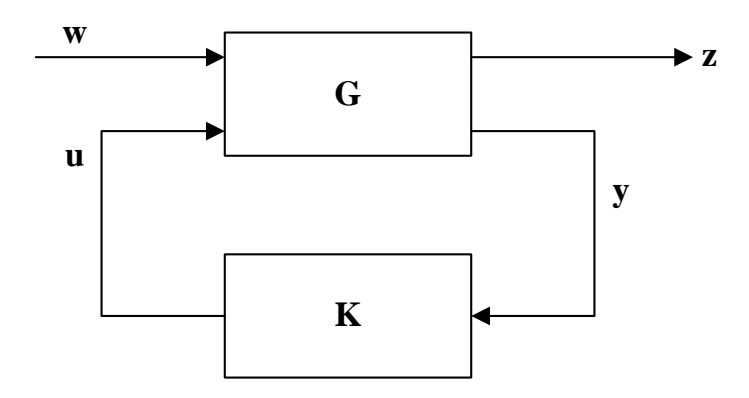

<span id="page-32-0"></span>Figura 2.5: Sistema de controle considerando perturbações externas.

Para dimensionar o operador entre *w* e *z* geralmente utiliza-se o conceito de norma de sistemas, a qual mede utilizando alguma métrica a influência do sinal *w* na saída *z*. As normas de sistema mais utilizadas são a norma  $\mathcal{H}_2$  e a norma  $\mathcal{H}_\infty$ . A norma  $\mathcal{H}_2$  esta relacionada a sinais de natureza impulsiva e a norma  $\mathcal{H}_{\infty}$  esta relacionada a sinais com energia finita [\[47\]](#page-71-15).

Utilizando a definição destas normas no domínio tempo, pode-se com o auxílio da teoria de Lyapunov determinar um limitante superior destas normas. Este problema pode ser formulado através de um problema de otimização convexa sujeito a restrições na forma LMI. Nesta dissertação, apresentar-se-á um problema de otimização visando atenuar a norma  $\mathcal{H}_{\infty}$  do sistema erro entre a entrada de perturbação (distúrbios externos) e o erro de estimação entre a saída real do sistema e a saída do observador considerando a presença de incertezas do modelo da máquina pentafásica. Os resultados apresentados nesta dissertação baseiam-se nos resultados preliminares apresentados em [\[48,](#page-71-16) [49\]](#page-71-17) para máquinas trifásicas.

#### Norma  $\mathscr{H}_{\infty}$  de sistemas

Considerando um sistema linear invariante no tempo definido por:

<span id="page-32-1"></span>
$$
\dot{x}(t) = Ax(t) + B_w w(t)
$$
  
\n
$$
z(t) = C_z x(t) + D_{wz} w(t)
$$
\n(2.15)

com a função de transferência:

$$
H_{wz}(s) = C_z (sI - A)^{-1} B_w + D_{wz} , \qquad (2.16)
$$

a norma H<sup>∞</sup> do sistema acima é definida como

$$
||H_{wz}||_{\infty} = \max_{w \in (0,\infty)} ||H_{wz}(j\omega)|| = M_r , \qquad (2.17)
$$

a qual define a norma  $\mathcal{H}_{\infty}$  como o maior ganho da resposta em freqüência do sistema [\(2.15\)](#page-32-1). No caso de sistemas com uma entrada e uma saída, a constante *M<sup>r</sup>* representa o ponto máximo da magnitude no diagrama de bode.

Utilizando o teorema de Parseval podemos alternativamente definir a norma  $\mathcal{H}_{\infty}$  no domínio tempo. Isto é, como o ganho entre as energias dos sinais de entrada e saída. Considere as seguintes definições de normas de sinais:

$$
||z(t)||_2^2 = \frac{1}{\pi} \int_0^\infty Z(j\omega)^* Z(j\omega) d\omega
$$
  

$$
||w(t)||_2^2 = \frac{1}{\pi} \int_0^\infty W(j\omega)^* W(j\omega) d\omega
$$

onde *Z*(*j*ω) e *W*(*j*ω) são as transformadas de Fourier de *z*(*t*) e *w*(*t*), respectivamente.

Considerando que  $Z(j\omega) = H_{wz}(j\omega)W(j\omega)$  e substituindo na equação anterior, obtém-se

$$
||z(t)||_2^2 = \frac{1}{\pi} \int_0^\infty W(j\omega)^* H_{wz}(j\omega)^* H_{wz}(j\omega)W(j\omega)d\omega
$$
  

$$
\leq \frac{||H_{wz}||_\infty^2}{\pi} \int_0^\infty W(j\omega)^* W(j\omega)d\omega
$$

portanto a norma  $\mathcal{H}_{\infty}$  satisfaz

$$
||z(t)||_2 \leq ||H_{wz}||_{\infty} ||w(t)||_2.
$$

A partir da equação acima pode-se definir a norma  $\mathcal{H}_{\infty}$  no domínio do tempo da seguinte forma:

<span id="page-33-0"></span>
$$
||H_{wz}||_{\infty} = \sup_{w \neq 0} \frac{||z(t)||_2}{||w(t)||_2}
$$
\n(2.18)

Apesar da norma  $\mathcal{H}_{\infty}$  ser definida no domínio da freqüência como uma norma da matriz função de transferência  $H_{wz}(s)$ , quando transformada para o domínio do tempo torna-se a norma  $\mathcal{L}_2$ induzida.

Devido a forma da definição da norma  $\mathcal{H}_{\infty}$  no domínio tempo em [\(2.18\)](#page-33-0), em geral, determinase um limitante superior da norma dado pela constante γ ao invés do seu valor exato, isto é:

$$
||H_{wz}||_{\infty} \le \gamma \tag{2.19}
$$

Considerando a equação [\(2.18\)](#page-33-0), a relação acima é equivalente a:

<span id="page-34-3"></span>
$$
||z(t)||_2 \le \gamma ||w(t)||_2, \ \forall \ w \ne 0 \tag{2.20}
$$

A determinação do menor limitante superior  $\gamma$  da norma  $\mathcal{H}_{\infty}$  (isto é, o valor de  $\gamma$  se aproxima do valor exato da norma) pode ser formulado utilizando o ferramental LMI. A seguir, apresenta-se uma solução na forma LMI para o problema de minimização do limitante superior  $γ$  [\[48\]](#page-71-16).

#### Determinação Numérica da Norma  $\mathcal{H}_\infty$

A determinação numérica da norma  $\mathcal{H}_{\infty}$  de sistemas (tanto lineares variantes no tempo quanto não lineares) pode ser feita a partir da condição de estabilidade por Lyapunov. Com este objetivo, considere uma função de Lyapunov *V*(*x*), por exemplo, uma função quadrática  $V(x) = x'Px$ , e suponha que as condições iniciais do sistema sejam nulas. O limitante da norma H<sup>∞</sup> pode ser determinada através do seguinte problema de otimização:

<span id="page-34-1"></span>
$$
\min_{\gamma, V(x)} \gamma : V(x) > 0 \,, \, \dot{V}(x) + z'z - \gamma^2 w'w < 0 \,, \tag{2.21}
$$

ou de forma equivalente por:

<span id="page-34-2"></span>
$$
\min_{\gamma, V(x)} \gamma : V(x) > 0 \,, \, \dot{V}(x) + \frac{1}{\gamma} z' z - \gamma w' w < 0 \tag{2.22}
$$

Integrando a condição mais a direita em [\(2.21\)](#page-34-1) ou [\(2.22\)](#page-34-2) de 0 a ∞, obtém-se

$$
V(\infty) - V(0) + ||z||_2^2 < \gamma^2 ||w||_2^2
$$

Por suposição  $V(0) = 0$ , logo a condição acima implica em [\(2.20\)](#page-34-3) pois  $V(\infty) > 0$ .

## <span id="page-34-0"></span>2.5 Desigualdades Matriciais Lineares

As desigualdades matriciais lineares (LMIs) são encontradas em problemas de controle desde o surgimento da teoria de Lyapunov em 1890. Entretanto, esta formulação não era utilizada devido a dificuldade na obtenção de uma solução analítica. A partir do aparecimento dos primeiros algoritmos de pontos interiores [\[22\]](#page-70-7) no final dos anos 80, a formulação LMI começou a ser utilizada largamente na solução dos mais diversos problemas da teoria de controle envolvendo sistemas lineares. Com avanço tanto em termos computacionais quanto de eficiência e rapidez dos algoritmos de solução de LMIs (ou *Solvers*), a formulação LMI começou a ser utilizada na análise de estabilidade e desempenho, e síntese de controladores para sistemas incertos e não lineares. A seguir, apresenta-se a definição formal de um problema LMI.

Definição 2.5.1 *Uma restrição na forma LMI tem a seguinte forma [\[22\]](#page-70-7):*

<span id="page-35-0"></span>
$$
F(\xi) = F_0 + \sum_{i=1}^{m} \xi_i F_i = F_0 + \xi_1 F_1 + \dots + \xi_m F_m > 0
$$
 (2.23)

*onde* ξ1,...,ξ*<sup>m</sup> são as variáveis de decisão e F*0,*F*1,...,*F<sup>m</sup>* ∈ R *n*×*n são matrizes simétricas conhecidas.*

A formulação é hoje em dia largamente utilizada devido principalmente as seguintes propriedades:

• Uma restrição LMI  $F(\xi) > 0$  é equivalente a um conjunto de *n* desigualdades polinomiais em ξ. Assim múltiplas LMI's na forma  $F_1(\xi) > 0, \ldots, F_n(\xi) > 0$ , podem ser expressas como uma única LMI através da seguinte representação:

$$
F(\xi) = \left[ \begin{array}{ccc} F_1(\xi) & 0 \\ & \ddots & \\ 0 & F_n(\xi) \end{array} \right] > 0
$$

• Uma LMI como apresentado em [\(2.23\)](#page-35-0) define uma restrição convexa, isto é, o conjunto solução desta LMI dado por

$$
\mathcal{S} := \{ \xi : F(\xi) > 0 \}
$$

é um conjunto convexo. Portanto, LMIs afins em um parâmetro δ ∈ ∆, onde ∆ é um politopo, podem ser resolvidas para os valores de  $\delta$  nos vértices de  $\Delta$ . Caso exista uma solução factível, pela propriedade de convexidade, as LMIs também estarão satisfeitas para todo δ ∈ ∆.

• As restrições combinadas na forma  $F(\xi) > 0$  para todo  $\xi \in \mathcal{M}$ , onde  $\mathcal{M}$  é um conjunto afim em  $\mathbb{R}^m$ , podem ser resumidas na forma de uma única LMI na forma  $\widetilde{F}(\tilde{\xi}) > 0$ , onde a dimensão ˜*m* de ˜ξ deve ser menor ou igual a dimensão *m* de ξ .

Normalmente, os problemas na teoria de controle não aparecem na forma definida em [\(2.23\)](#page-35-0). Por exemplo, considere o problema apresentado em [\(2.14\)](#page-31-1) e suponha que  $A \in \mathbb{R}^{2 \times 2}$ . Neste caso, a variável de decisão é a matriz  $P = P'$ , onde:

$$
P = \left[ \begin{array}{cc} \xi_1 & \xi_2 \\ \xi_2 & \xi_3 \end{array} \right]
$$

.
Logo, a condição  $P > 0$  é na formulação [\(2.23\)](#page-35-0) representada da seguinte maneira:

$$
\left[\begin{array}{cc} 0 & 0 \\ 0 & 0 \end{array}\right] + \xi_1 \left[\begin{array}{cc} 1 & 0 \\ 0 & 0 \end{array}\right] + \xi_2 \left[\begin{array}{cc} 0 & 1 \\ 1 & 0 \end{array}\right] + \xi_3 \left[\begin{array}{cc} 0 & 0 \\ 0 & 1 \end{array}\right] > 0
$$

sendo  $\xi_1$ ,  $\xi_2$  e  $\xi_3$  as variáveis de decisão.

Para evitar a necessidade de reescrever o problema original na forma [\(2.23\)](#page-35-0) existem pacotes computacionais que fazem a translação do problema original para a formulação [\(2.23\)](#page-35-0) como, por exemplo, o pacote YALMIP [\[50\]](#page-72-0). Portanto, sem perda de generalidade, os resultados introduzidos nesta dissertação são apresentados na sua formulação original.

A aplicação da formulação LMI para sistemas não lineares utilizam várias propriedades da formulação LMI além de alguns resultados da algebra matricial, os quais são apresentados a seguir.

Lema 2.5.1 (Complemento de Schur [\[46\]](#page-71-0)) *As desigualdades matriciais em [\(2.24\)](#page-36-0) e [\(2.25\)](#page-36-1), abaixo definidas, são equivalentes:*

<span id="page-36-0"></span>
$$
P(x) > 0, \ Q(x) - B(x)P(x)^{-1}B(x)' > 0
$$
\n(2.24)

<span id="page-36-1"></span>
$$
\left[\begin{array}{cc} Q(x) & B(x) \\ B(x)' & P(x) \end{array}\right] > 0
$$
\n(2.25)

 $\emph{onde as matrices } P\left( x \right) = P\left( x \right)^{\prime},Q\left( x \right) = Q\left( x \right)^{\prime},B\left( x \right)$  são funções afins em x.

**Lema 2.5.2 (Lema de Finsler [\[22\]](#page-70-0))** *Dado as matrizes*  $M \in \mathbb{R}^{n \times n}$  *e*  $N \in \mathbb{R}^{m \times n}$ , *então, a condição*

$$
x'Mx>0\ ,\ \forall\ x:Nx=0
$$

*é satisfeita se e somente se existir uma matriz L* ∈ R *<sup>n</sup>*×*<sup>m</sup> tal que*

$$
M+LN+N'L'>0.
$$

Para exemplificar a larga utilização da formulação LMI em problemas de controle, considere o problema de análise de estabilidade de um sistema linear em [\(2.14\)](#page-31-0). Este problema pode ser escrito na seguinte forma LMI:

$$
\left[\begin{array}{cc} -P & 0\\ 0 & A'P + PA \end{array}\right] < 0\tag{2.26}
$$

Agora considere o problema da determinação da norma  $\mathcal{H}_{\infty}$  com a formulação apresentada em [\(2.22\)](#page-34-0) e o sistema definido em [\(2.15\)](#page-32-0). O problema de otimização apresenta a seguinte

formulação LMI:

$$
\min_{\gamma, P} \gamma : \begin{bmatrix} -P & 0 & 0 & 0 \\ 0 & A'P + PA & PB & C'_{z} \\ 0 & B'_{w}P & -\gamma I_{n_{w}} & D'_{wz} \\ 0 & C_{z} & D_{wz} & -\gamma I_{n_{z}} \end{bmatrix} < 0
$$
 (2.27)

## <span id="page-38-2"></span>*3 Projeto do Observador*

Antes de introduzir a técnica de projeto do observador de fluxo para máquinas pentafásicas, apresenta-se neste capítulo o modelo completo desta máquina incluindo a derivação do modelo *qd*. Finalizando o capítulo, ilustra-se a técnica proposta através de um exemplo numérico considerando os dados de um protótipo de laboratório disponível na Faculdade de Engenharia da PUCRS.

### 3.1 Modelo do Motor de Indução Pentafásico

O modelo matemático do motor pentafásico (MP) proposto em [\[51,](#page-72-1) [52\]](#page-72-2) considera o efeito do primeiro e do terceiro harmônico no campo do entreferro. Este modelo foi baseado nos parâmetros de um protótipo de uma máquina de indução pentafásica desenvolvido na PUCRS, o qual foi validado experimentalmente em laboratório.

Para simplificar o equacionamento foram utilizadas transformações de coordenadas que levam a um desacoplamento de modelos em termos dos harmônicos. Em outras palavras, o modelo do MP pode ser representado de forma semelhante a duas máquinas trifásicas, sendo a primeira referente ao harmônico fundamental e a segunda referente ao modelo do terceiro harmônico. A seguir nesta seção, apresenta-se o procedimento desta simplificação considerando no inicio o modelo completo em coordenadas estacionarias para posteriormente descrever o procedimento da transformação para componentes simétricas *qd*.

As equações que descrevem o comportamento da parte elétrica para o estator e o rotor são dadas pelas equações [\(3.1\)](#page-38-0) e [\(3.2\)](#page-38-1), respectivamente. Além disso a equação da parte mecânica que descreve o torque eletromagnético é apresentada na equação [\(3.3\)](#page-39-0):

<span id="page-38-0"></span>
$$
[v]^s = [R]^s \cdot [i]^s + [L]^{ss} \cdot \frac{d[i]^s}{dt} + \frac{d\{[L]^{sr} \cdot [i]^r\}}{dt}
$$
(3.1)

<span id="page-38-1"></span>
$$
[0] = [R]^r \cdot [i]^r + [L]^{rr} \cdot \frac{d[i]^r}{dt} + \frac{d\{[L]^{rs} \cdot [i]^s\}}{dt}
$$
(3.2)

<span id="page-39-0"></span>
$$
\tau_e = \frac{n_p}{2} \cdot \left[ [i]^{sT} \mid [i]^{rT} \right]^* \cdot \frac{d}{d\phi} \left[ \frac{[L]^{ss}}{[L]^{rs}} \frac{[L]^{sr}}{[L]^{rr}} \right] \cdot \left[ \frac{[i]^s}{[i]^r} \right] \tag{3.3}
$$

onde

 $[v]^s = \begin{bmatrix} v_1^s \end{bmatrix}$  $\begin{array}{cc} s & v_2^s \\ 1 & v_2^s \end{array}$  $\begin{array}{cc} s & v_3^s \\ 2 & v_3^s \end{array}$  $\int_{3}^{s}$   $v_4^s$  $\begin{array}{cc} s & v_5^s \\ 4 & v_5^s \end{array}$ 5  $\left[\right]^{T}$ , é o vetor de tensões do estator;  $[i]$ <sup>s</sup> =  $\begin{bmatrix} i_1^s \end{bmatrix}$  $\begin{array}{cc} \n\text{s} & \text{i}_2^{\text{s}} \\
\text{1} & \text{i}_2^{\text{s}}\n\end{array}$  $\begin{array}{cc} s & i_3^s \\ 2 & i_3^s \end{array}$  $\frac{s}{3}$   $i_4^s$  $\begin{array}{cc} \n\text{s} & \text{i}^s \\ \n4 & \text{b}^s \n\end{array}$ 5  $\left[\begin{matrix} T \\ 1 \end{matrix}\right]$ , é o vetor de correntes do estator;  $[i]^r = \begin{bmatrix} i_1^r \\ i_2^r \end{bmatrix}$  $\begin{array}{cc} r & i_2^r \\ 1 & i_2^r \end{array}$  $\begin{array}{cc} r & i_2^r \\ 2 & i_3^r \end{array}$  $\begin{bmatrix} r_1 & \cdots & r_{15} \\ 1 & 1 \end{bmatrix}^T$ , é o vetor de correntes do rotor;  $[R]$ <sup>s</sup> é uma matriz diagonal contendo as resistências próprias do estator;

 $[R]$ <sup>r</sup> é a matriz de resistências do rotor;

 $[L]$ <sup>ss</sup> é a matriz de indutância próprias do estator;

 $[L]^{rr}$  é a matriz de indutância próprias do rotor;

 $[L]$ <sup>sr</sup> e  $[L]$ <sup>rs</sup> são as matrizes de indutâncias mútuas do estator e do rotor.

A forma das matrizes das resistências e indutâncias [*R*] *s* , [*R*] *r* , [*L*] *ss* , [*L*] *rr* , [*L*] *sr* e [*L*] *rs* são dadas na referência [\[53\]](#page-72-3).

As equações do MP apresentadas nas equações [\(3.1\)](#page-38-0), [\(3.2\)](#page-38-1) e [\(3.3\)](#page-39-0) estão descritas nos eixos de referência naturais do estator e do rotor. Estas equações além de serem complexas pelo elevado número de fases do MP, são equações diferenciais fortemente acopladas e com coeficientes variáveis no tempo, o que eleva ainda mais a sua complexidade.

Com o intuito de simplificar o sistema de equações e de obter um sistema que permita determinar a influência de cada harmônico por separado, utiliza-se a transformação de coordenadas descrita em [\[54\]](#page-72-4) obtendo-se um novo conjunto de variáveis de tensões e correntes denominadas de *componentes simétricas de valor instantâneo*. Destaca-se que por meio destas transformações será viável a representação matemática do MP através de dois modelos bifásicos (em coordenadas *qd*) de maneira similar ao equacionamento de um motor trifásico introduzido na seção [2.1.1.](#page-20-0)

#### Componentes Simétricas de Valor Instantâneo

As equações relacionadas ao estator do MP são modificadas utilizando a seguinte matriz de

transformação complexa:

<span id="page-40-0"></span>
$$
[P] = \frac{1}{\sqrt{5}} \begin{bmatrix} 1 & 1 & 1 & 1 & 1 \\ 1 & a^{-1} & a^{-2} & a^{-3} & a^{-4} \\ 1 & a^{-2} & a^{-4} & a^{-6} & a^{-8} \\ 1 & a^{-3} & a^{-6} & a^{-9} & a^{-12} \\ 1 & a^{-4} & a^{-8} & a^{-12} & a^{-16} \end{bmatrix}
$$
(3.4)

sendo a constante complexa *a* definida como

$$
a = e^{j\frac{2\pi}{m_s}} = e^{j\frac{2\pi}{5}}\tag{3.5}
$$

onde *m<sup>s</sup>* é o numero de fases do estator.

No caso do rotor será considerado que este possui um total de 15 fases, sendo sua matriz de transformação complexa dada pela seguinte equação:

<span id="page-40-1"></span>
$$
[Q] = \frac{1}{\sqrt{15}} \begin{bmatrix} 1 & 1 & 1 & 1 & \cdots & 1 \\ 1 & b^{-1} & b^{-2} & b^{-3} & \cdots & b^{-14} \\ 1 & b^{-2} & b^{-4} & b^{-6} & \cdots & b^{-28} \\ 1 & b^{-3} & b^{-6} & b^{-9} & \cdots & b^{-42} \\ \vdots & \vdots & \vdots & \ddots & \vdots \\ 1 & b^{-14} & b^{-28} & b^{-42} & \cdots & b^{-225} \end{bmatrix}
$$
(3.6)

sendo a constante complexa *b* definida como

$$
b = e^{j\frac{2\pi}{m_r}} = e^{j\frac{2\pi}{15}}
$$
 (3.7)

onde *m<sup>r</sup>* é o numero de fases do rotor.

Mediante as matrizes de transformação definidas em [\(3.4\)](#page-40-0) e [\(3.6\)](#page-40-1), realiza-se a transformação em componentes simétricas nas equações do estator e o rotor segundo:

<span id="page-40-2"></span>
$$
[\widetilde{v}]^{s} = [P]^{-1} \cdot [v]^{s}
$$
\n
$$
(3.8)
$$

$$
\left[\tilde{i}\right]^s = [P]^{-1} \cdot [i]^s \tag{3.9}
$$

<span id="page-40-3"></span>
$$
\left[\tilde{i}\right]^r = [Q]^{-1} \cdot [i]^r \tag{3.10}
$$

onde

$$
[\widetilde{v}]^{s} = \begin{bmatrix} \widetilde{v}_{0}^{s} & \widetilde{v}_{1}^{s} & \widetilde{v}_{2}^{s} & \widetilde{v}_{3}^{s} \end{bmatrix}^{T}
$$
 é vector das componentes simétricas das tensões do estator;

 $\left[\widetilde{i}\right]^{s} = \left[\ \widetilde{i}_{0}^{s}\right]$  $\begin{bmatrix} s & \widetilde{i} \ s & i \end{bmatrix}$  $\begin{bmatrix} s & \widetilde{i} \ s & i \end{bmatrix}$  $\begin{bmatrix} s \\ 2 \end{bmatrix}$   $\begin{bmatrix} \tilde{i}_3^s \\ \tilde{i}_3^s \end{bmatrix}$  $\tilde{i}^s_3$   $\tilde{i}^s_4$ 4 <sup>7</sup> é vetor das componentes simétricas das correntes do estator;  $\left[\widetilde{i}\right]^{r} = \left[\ \widetilde{i}_{0}^{r}\right]$  $\tilde{i}_0^r$   $\tilde{i}_1^r$  $\tilde{i}_1^r$   $\tilde{i}_2^r$  $\left[\begin{matrix} \tilde{r} & \cdots & \tilde{r} \\ \tilde{r} & 14 \end{matrix}\right]^T$  é vetor das componentes simétricas das correntes do rotor.

Substituindo as equações [\(3.8](#page-40-2) - [3.10\)](#page-40-3) nas equações do MP descritas nas equações [\(3.1](#page-38-0) - [3.3\)](#page-39-0) são obtidas as seguintes transformadas simétricas para o MP:

<span id="page-41-0"></span>
$$
\left[\widetilde{v}\right]^{s} = \left[\widetilde{R}\right]^{s} \cdot \left[\widetilde{i}\right]^{s} + \left[\widetilde{L}\right]^{ss} \cdot \frac{d\left[\widetilde{i}\right]^{s}}{dt} + \frac{d\left\{\left[\widetilde{L}\right]^{sr} \cdot \left[\widetilde{i}\right]^{r}\right\}}{dt}
$$
\n(3.11)

<span id="page-41-1"></span>
$$
[0] = \left[\widetilde{R}\right]^{r} \cdot \left[\widetilde{i}\right]^{r} + \left[\widetilde{L}\right]^{rr} \cdot \frac{d\left[\widetilde{i}\right]^{r}}{dt} + \frac{d\left\{\left[\widetilde{L}\right]^{rs} \cdot \left[\widetilde{i}\right]^{s}\right\}}{dt}
$$
(3.12)

<span id="page-41-2"></span>
$$
\tau_e = \frac{n_p}{2} \cdot \left[\tilde{i}\right]^{rT*} \cdot \frac{d\left[\tilde{L}\right]^{rs}}{d\phi} \cdot \left[\tilde{i}\right]^s + \frac{n_p}{2} \cdot \left[\tilde{i}\right]^{sT*} \cdot \frac{d\left[\tilde{L}\right]^{sr}}{d\phi} \cdot \left[\tilde{i}\right]^r \tag{3.13}
$$

onde

 $\left[\widetilde{R}\right]^s = [P]^{-1}$ :  $[R]^s$ :  $[P]$  é a matriz transformada de resistências próprias do estator;  $\left[\tilde{L}\right]^{ss} = [P]^{-1} \cdot [L]^{ss} \cdot [P]$  é a matriz transformada de indutâncias próprias do estator;  $\left[\tilde{R}\right]^r = [Q]^{-1} \cdot [R]^r \cdot [Q]$  é a matriz transformada de resistências próprias do rotor;  $\left[\tilde{L}\right]^{rr} = [Q]^{-1} \cdot [L]^{rr} \cdot [Q]$  é a matriz transformada de indutâncias próprias do rotor;  $\left[\tilde{L}\right]^{sr} = [P]^{-1} \cdot [L]^{sr} \cdot [Q]$  é a matriz transformada de indutância mútua entre o estator e o rotor;  $\left[\widetilde{L}\right]^{rs} = [Q]^{-1} \cdot [L]^{rs} \cdot [P] = \left\{ \left[\widetilde{L}\right]^{sr} \right\}^{T*}.$ 

As matrizes transformadas de resistências e indutâncias  $\left[\widetilde{R}\right]^s$ ,  $\left[\widetilde{R}\right]^r$ ,  $\left[\widetilde{L}\right]^{ss}$ ,  $\left[\widetilde{L}\right]^{sr}$ ,  $\left[\widetilde{L}\right]^{rs}$  e  $\left[\tilde{L}\right]^r$  são definidas na referencia [\[55\]](#page-72-5), onde se salienta para este trabalho a obtenção do equacionamento da matriz  $\left[\widetilde{R}\right]^r$  a que foi diagonalizada a partir de  $\left[R\right]^r$  e tem a seguinte forma:

$$
\begin{bmatrix}\n\tilde{R}_{0}^{r} & 0 & 0 & 0 & \cdots & 0 & 0 & 0 \\
0 & \tilde{R}_{1}^{r} & 0 & 0 & \cdots & 0 & 0 & 0 \\
0 & 0 & \tilde{R}_{2}^{r} & 0 & \cdots & 0 & 0 & 0 \\
0 & 0 & 0 & \tilde{R}_{3}^{r} & \cdots & 0 & 0 & 0 \\
\vdots & \vdots & \vdots & \vdots & \ddots & 0 & 0 & 0 \\
0 & 0 & 0 & 0 & 0 & \tilde{R}_{3}^{r} & 0 & 0 \\
0 & 0 & 0 & 0 & 0 & 0 & \tilde{R}_{2}^{r} & 0 \\
0 & 0 & 0 & 0 & 0 & 0 & 0 & \tilde{R}_{1}^{r}\n\end{bmatrix}
$$
\n(3.14)

sendo as resistências de seqüência dada pela expressão:

<span id="page-42-0"></span>
$$
\tilde{R}_n^r = 2 \cdot R_a^r + 4 \cdot R_b^r \cdot \text{sen}^2 \left( n \cdot \frac{\varepsilon}{2} \right) , n = 0, 1, 2, \dots, 7 \tag{3.15}
$$

onde

- $R_a^r$  é a resistência do anel do rotor;
- *R r b* é a resistência da barra do rotor; e
- $\varepsilon = \frac{2 \cdot \pi}{15}$ rad é o ângulo de defasagem entre as fases do rotor.

Com base nas equações simétricas do estator e do rotor [\(3.11\)](#page-41-0) e [\(3.12\)](#page-41-1) serão reescritas apenas as componentes simétricas de valor instantâneo do harmônico fundamental e do terceiro harmônico. Para o caso do harmônico fundamental, considera-se a concatenação apenas com a primeira componente simétrica do estator e do rotor levando às seguintes equações:

$$
\widetilde{v}_1^s = \widetilde{R}^s \cdot \widetilde{i}_1^s + \widetilde{L}_1^s \cdot \frac{d\widetilde{i}_1^s}{dt} + M_1 \cdot \frac{d}{dt} \left\{ e^{j \cdot \phi} \cdot \widetilde{i}_1^r \right\} \tag{3.16}
$$

$$
0 = \widetilde{R}_1^r \cdot \widetilde{i}_s^r + \widetilde{L}_1^r \frac{d\widetilde{i}_1^r}{dt} + M_1 \cdot \frac{d}{dt} \left\{ e^{-j \cdot \phi} \cdot \widetilde{i}_1^s \right\} \tag{3.17}
$$

$$
M_1 = \frac{\sqrt{75}}{2} \hat{L}_1^{rs} \tag{3.18}
$$

e para o caso do terceiro harmônico se obtém equações semelhantes ao harmônico fundamental as quais são dadas por:

$$
\widetilde{v}_3^s = \widetilde{R}^s \cdot \widetilde{i}_3^s + \widetilde{L}_3^s \cdot \frac{d\widetilde{i}_3^s}{dt} + M_3 \cdot \frac{d}{dt} \left\{ e^{j \cdot 3 \cdot \phi} \cdot \widetilde{i}_3^r \right\} \tag{3.19}
$$

$$
0 = \widetilde{R}_3^r \cdot \widetilde{i}_s^r + \widetilde{L}_3^r \frac{d\widetilde{i}_3^r}{dt} + M_3 \cdot \frac{d}{dt} \left\{ e^{-j \cdot 3 \cdot \phi} \cdot \widetilde{i}_3^s \right\} \tag{3.20}
$$

$$
M_3 = \frac{\sqrt{75}}{2} \hat{L}_3^{rs} \tag{3.21}
$$

onde  $\phi$  é o ângulo de deslocamento entre o estator e o eixo do rotor e os parâmetros  $\widetilde{R}^s$ ,  $\widetilde{L}_1^s$ ,  $\widetilde{L}_3^s$ ,  $\widetilde{L}_1^r$ ,  $\widetilde{L}_3^r$ ,  $\widehat{L}_1^{rs}$  e  $\widehat{L}_3^{rs}$  são componentes das matrizes de transformação descritos nas equações [\(3.11-](#page-41-0)[3.13\)](#page-41-2). O leitor pode obter a formulação detalhada destas matrizes na referência [\[55\]](#page-72-5).

Cabe salientar que o terceiro harmônico não exerce influência nas equações para o fundamental, sendo assim a equação completamente independente. Isto faz com que as equações da componente fundamental sejam semelhantes às equações do motor de indução trifásico descrito no capitulo anterior. Assim, pode-se utilizar os mesmos circuitos equivalentes da máquina trifásica, bem como os mesmos modelos de simulação e estratégias de controle.

#### Transformação em Coordenadas *qd*

Com o objetivo de representar o MP através de um modelo bifásico, apresentam-se as equações do motor em coordenadas *qd*. Desta forma, é possível obter uma representação equivalente bifásica para cada harmônico.

A representação nos eixos *qd* para o harmônico fundamental das equações do estator e do rotor são:

<span id="page-43-0"></span>
$$
\left[\widetilde{v}_{1}\right]_{qd}^{s} = \widetilde{R}^{s} \cdot \left[\widetilde{i}_{1}\right]_{qd}^{s} + \widetilde{L}_{1}^{s} \cdot \frac{d}{dt} \left[\widetilde{i}_{1}\right]_{qd}^{s} + M_{1} \cdot \frac{d}{dt} \left[\widetilde{i}_{1}\right]_{qd}^{rs}
$$
\n(3.22)

$$
0 = \widetilde{R}_1^r \cdot \left[ \widetilde{i}_1 \right]_{qd}^{rs} + \widetilde{L}_1^r \cdot \frac{d}{dt} \left[ \widetilde{i}_1 \right]_{qd}^{rs} + M_1 \cdot \frac{d}{dt} \left[ \widetilde{i}_1 \right]_{dq}^s + \omega_e \cdot \left[ \widetilde{\Psi}_1 \right]_{qd}^{rs}
$$
(3.23)

sendo que

$$
\begin{bmatrix} \tilde{v}_1 \end{bmatrix}_{qd}^s = \begin{bmatrix} \tilde{v}_1^{sq} \\ \tilde{v}_1^{sd} \end{bmatrix}, \quad \begin{bmatrix} \tilde{i}_1 \end{bmatrix}_{qd}^s = \begin{bmatrix} \tilde{i}_1^{sq} \\ \tilde{i}_1^{sd} \end{bmatrix}, \quad \begin{bmatrix} \tilde{i}_1 \end{bmatrix}_{qd}^{rs} = \begin{bmatrix} \tilde{i}_1^{rq} \\ \tilde{i}_1^{rd} \end{bmatrix}, \quad \begin{bmatrix} \tilde{\Psi}_1 \end{bmatrix}_{qd}^{rs} = \begin{bmatrix} \tilde{\Psi}_1^{rq} \\ -\tilde{\Psi}_1^{rd} \end{bmatrix}
$$

onde

 $\widetilde{v}_1^{sq}$  $\begin{bmatrix} 8q \\ 1 \end{bmatrix}, \widetilde{v}_1^{sd}$ 1 são as componentes *qd* da componente simétrica da tensão do estator;  $\widetilde{i}_1^{sq}$  $i_1^{\text{sq}}, \tilde{i}_1^{\text{sd}}$  $\frac{sd}{1}$  são as componentes *qd* da componente simétrica da corrente do estator;  $\widetilde{i}_1^{rq}$  $i_1^{\tau}$ *i*,  $i_1^{\tau}$ *i*<sup>d</sup> 1 são as componentes *qd* da componente simétrica da corrente do rotor; e  $\widetilde{\Psi}^{rq}_1$ ,  $\widetilde{\Psi}^{rd}_1$  são as componentes *qd* da componente simétrica do fluxo do rotor.

Para o terceiro harmônico o equacionamento do estator e do rotor em coordenadas *qd* são:

$$
\left[\widetilde{v}_{3}\right]_{qd}^{s} = \widetilde{R}^{s} \cdot \left[\widetilde{i}_{3}\right]_{qd}^{s} + \widetilde{L}_{3}^{s} \cdot \frac{d}{dt} \left[\widetilde{i}_{3}\right]_{qd}^{s} + M_{3} \cdot \frac{d}{dt} \left[\widetilde{i}_{3}\right]_{qd}^{rs}
$$
\n(3.24)

<span id="page-44-0"></span>
$$
0 = \widetilde{R}_{3}^{r} \cdot \left[ \widetilde{i}_{3} \right]_{qd}^{rs} + \widetilde{L}_{3}^{r} \cdot \frac{d}{dt} \left[ \widetilde{i}_{3} \right]_{qd}^{rs} + M_{3} \cdot \frac{d}{dt} \left[ \widetilde{i}_{3} \right]_{dq}^{s} + 3 \cdot \omega_{e} \cdot \left[ \widetilde{\Psi}_{3} \right]_{qd}^{rs}
$$
(3.25)

sendo que

$$
\begin{bmatrix} \tilde{v}_3 \end{bmatrix}_{qd}^s = \begin{bmatrix} \tilde{v}_3^{sq} \\ \tilde{v}_3^{sd} \end{bmatrix}, \ \begin{bmatrix} \tilde{i}_3 \end{bmatrix}_{qd}^s = \begin{bmatrix} \tilde{i}_3^{sq} \\ \tilde{i}_3^{sd} \end{bmatrix}, \ \begin{bmatrix} \tilde{i}_3 \end{bmatrix}_{qd}^r = \begin{bmatrix} \tilde{i}_3^{rq} \\ \tilde{i}_3^{rd} \end{bmatrix}, \ \begin{bmatrix} \tilde{\Psi}_3 \end{bmatrix}_{qd}^{rs} = \begin{bmatrix} \tilde{\Psi}_3^{rq} \\ -\tilde{\Psi}_3^{rd} \end{bmatrix}
$$

onde

 $\widetilde{v}_3^{sq}$  $\frac{sq}{3}$ ,  $\widetilde{v}_3^{sd}$ 3 são as componentes *qd* da componente simétrica da tensão do estator;  $\widetilde{i}_3^{sq}$  $\widetilde{a}^q_3$ ,  $\widetilde{t}^{sd}_3$ 3 são as componentes *qd* da componente simétrica da corrente do estator; e*i rq*  $i_3^{\tau}$ *i*,  $i_3^{\tau}$ *i* $3$ 3 são as componentes *qd* da componente simétrica da corrente do rotor; e  $\widetilde{\Psi}_{3}^{rq}, \widetilde{\Psi}_{3}^{rd}$  são as componentes *qd* da componente simétrica do fluxo do rotor.

A equação do torque eletromagnético do MP pode ser reescrita em termos das componentes *qd* como segue:

$$
\tau_e = 2 \cdot n_p \cdot M_1 \cdot \left[ \tilde{i}_1^{sq} \cdot \tilde{i}_1^{rd} - \tilde{i}_1^{sd} \cdot \tilde{i}_1^{rq} \right] + 6 \cdot n_p \cdot M_3 \cdot \left[ \tilde{i}_3^{sq} \cdot \tilde{i}_3^{rd} - \tilde{i}_3^{sd} \cdot \tilde{i}_3^{rq} \right] \tag{3.26}
$$

As seguintes equações descrevem o comportamento dinâmico da parte mecânica do MP:

<span id="page-44-1"></span>
$$
-\frac{d\phi}{dt} = \omega_e = n_p \cdot \omega_m \tag{3.27}
$$

$$
\tau_e - \tau_L = \frac{1}{n_p} \cdot \left( J \cdot \frac{d^2 \phi}{dt^2} + B \cdot \frac{d\phi}{dt} \right)
$$
(3.28)

sendo que

- *J* é o momento de inércia do motor e da carga  $\left[\text{kg.m}^2\right]$ ;
- *B* é o coeficiente de atrito viscoso [N.m.rad/seg];
- ω*<sup>m</sup>* é a velocidade angular mecânica do rotor; e
- τ*<sup>L</sup>* o conjugado da carga.

Salienta-se que o MP pode ser representado como uma máquina bifásica para cada harmônico. Assim, o MP é representado por dois modelos matemáticos semelhantes ao motor trifásico, sendo um modelo para o harmônico fundamental e outro para o terceiro.

Na equação [\(3.29\)](#page-45-0), formula-se uma generalização das equações [\(3.22-](#page-43-0)[3.25\)](#page-44-0) em uma representação de espaço de estados para as componentes harmônicas de ordem *n*, onde *n* = 1 é dado

44

para a harmônica fundamental e *n* = 3 é dado para o terceiro harmônico. Sendo *x<sup>n</sup>* (*t*) o vetor de estados, *u<sup>n</sup>* (*t*) o vetor de entradas e *y<sup>n</sup>* (*t*) o vetor de saídas:

<span id="page-45-0"></span>
$$
\begin{cases}\n\dot{x}_n(t) = A_n(\omega_e) x_n(t) + B_n u_n(t) \\
y_n(t) = C_{yn} x_n(t)\n\end{cases}
$$
\n(3.29)

onde

$$
x_n = \begin{bmatrix} x_1 \\ x_2 \\ x_3 \\ x_4 \end{bmatrix}_n = \begin{bmatrix} \widetilde{i}_{sq} \\ \widetilde{i}_{sd} \\ \widetilde{\Psi}_{rq} \\ \widetilde{\Psi}_{rd} \end{bmatrix}_n ; u_n(t) = \begin{bmatrix} \widetilde{v}_{sq} \\ \widetilde{v}_{sd} \end{bmatrix}_n ; y_n = \begin{bmatrix} \widetilde{i}_{sq} \\ \widetilde{i}_{sd} \end{bmatrix}
$$

sendo as matrizes  $A_n(\omega_e)$ ,  $B_n$ ,  $C_{yn}$  definidas como:

<span id="page-45-1"></span>
$$
A_n(\omega_e) = \begin{bmatrix} a_{1n} & 0 & a_{2n} & a_{3n}n\omega_e \\ 0 & a_{1n} & -a_{3n}n\omega_e & a_{2n} \\ a_{4n} & 0 & a_{5n} & -n\omega_e \\ 0 & a_{4n} & n\omega_e & a_{5n} \end{bmatrix}
$$
(3.30)  

$$
B_n = \begin{bmatrix} b_{1n} & 0 \\ 0 & b_{1n} \\ 0 & 0 \\ 0 & 0 \end{bmatrix}, C_{yn} = \begin{bmatrix} 1 & 0 \\ 0 & 1 \\ 0 & 0 \\ 0 & 0 \end{bmatrix}^T
$$
(3.31)

,

onde

$$
a_{1n} = -\left(\frac{\widetilde{R}^s(\widetilde{L}_n^r)^2 + M_n^2 \widetilde{R}_n^r}{K_n \widetilde{L}_n^r}\right), \quad a_{2n} = \frac{M_n \widetilde{R}_n^r}{K_n \widetilde{L}_n^r}, \quad a_{3n} = \frac{M_n}{K_n}, \quad a_{4n} = \frac{M_n \widetilde{R}_n^r}{\widetilde{L}_n^r}
$$

$$
a_{5n} = -\frac{\widetilde{R}_n^r}{\widetilde{L}_n^r}, \quad b_{1n} = \frac{\widetilde{L}_n^r}{K_n}, \quad K_n = \widetilde{L}_n^s \widetilde{L}_n^r - M_n^2
$$

A equação apresentada em [\(3.29\)](#page-45-0) é uma representação do MP em uma máquina bifásica para cada harmônico, sendo cada uma de estas similar à máquina trifásica. Para o melhor entendimento deste conceito, apresentam-se as Figuras [3.1](#page-46-0) e [3.2,](#page-46-1) onde as variáveis de entrada e saída da máquina trifásica são mostradas na Figura [3.1.](#page-46-0) Na Figura [3.2,](#page-46-1) observa-se que mediante as transformação de coordenas simétricas *qd*, o modelo do MP pode ser desacoplado em dois modelos similares ao modelo do motor trifásico, um para o harmônico fundamental e outro para o terceiro harmônico. Nota-se também que ω*<sup>e</sup>* é a única variável de acoplamento entre os dois modelos.

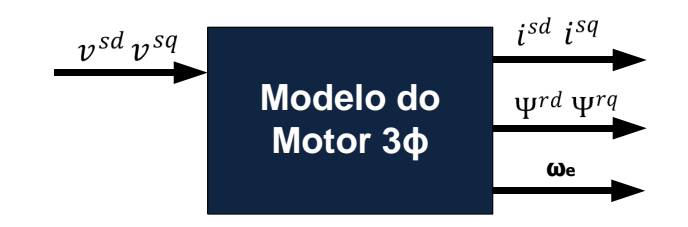

<span id="page-46-0"></span>Figura 3.1: Digrama entrada-saída do motor trifásico.

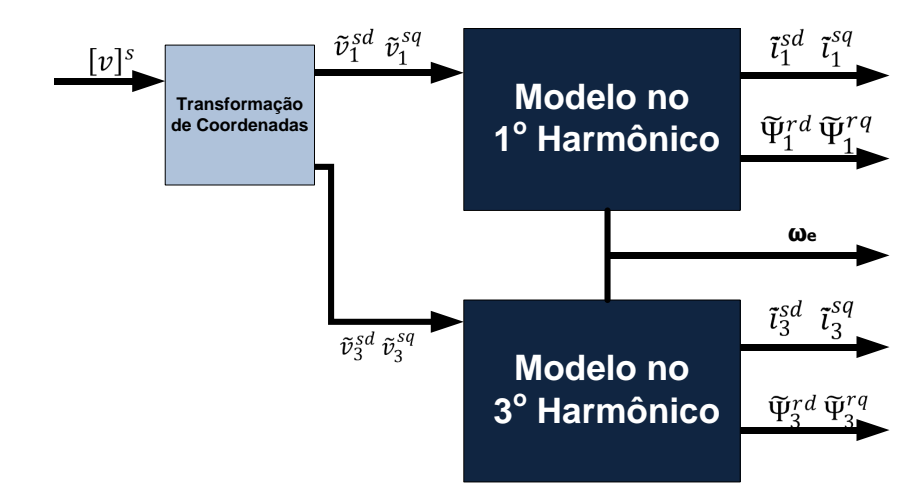

<span id="page-46-1"></span>Figura 3.2: Modelo desacoplado do motor pentafásico.

## 3.2 Projeto do Observador

Nesta seção, aborda-se o problema de projeto do observador de fluxos do rotor. Com este objetivo, utiliza-se o modelo do MP desacoplado o qual é constituído por dois modelos (um para a componente fundamental e outro para o terceiro harmônico), como descrito na seção anterior. Além disso, é suposto que a velocidade mecânica do rotor ω*<sup>m</sup>* é medida *online* de maneira que considerar-se-á que o valor do parâmetro ω*e*, através da expressão em [\(3.27\)](#page-44-1), é disponível *online* para o dois observadores. Portanto,  $\omega_e$  atuará como uma variável de escalonamento<sup>[1](#page-46-2)</sup> para os dois observadores.

Salienta-se também que o observador a ser projetado deverá ser tolerante a perturbações externas, em particular, por meio da minimização da norma  $\mathcal{H}_{\infty}$ , e robusto em relação a variações paramétricas dos modelos desacoplados do MP. Os parâmetros do observador serão determinados através de um problema de otimização convexo descrito em termos de LMIs empregando a teoria de Lyapunov.

<span id="page-46-2"></span><sup>1</sup>Ver maiores detalhes sobre ganho escalonado (*gain-scheduling*) em [\[56\]](#page-72-6).

#### Um Representação Particular do MP

Considerando o modelo da máquina apresentada na equação [\(3.29\)](#page-45-0), e acrescentando os estados a serem estimados representado pelo *z<sup>n</sup>* (*t*), a seguir é definido o modelo completo, para os componentes harmônicos  $n = 1$  e  $n = 3$ :

<span id="page-47-0"></span>
$$
\begin{cases}\n\dot{x}_n(t) = A_n(\omega_e) x_n(t) + B_n u_n(t) \\
y_n(t) = C_{yn} x_n(t) \\
z_n(t) = C_{zn} x_n(t)\n\end{cases}
$$
\n(3.32)

sendo

$$
C_{2n} = \left[ \begin{array}{ccc} 0 & 0 & 1 & 0 \\ 0 & 0 & 0 & 1 \end{array} \right] \tag{3.33}
$$

Observe que o modelo [\(3.32\)](#page-47-0) é parametrizado em relação à velocidade elétrica, ω*e*, do motor. Supondo que a velocidade é medida *online* e possui valores máximos e mínimos conhecidos, este modelo pode ser visto como um sistema linear a parâmetros variantes, ou LPV do inglês *linear parameter varying* [\[56\]](#page-72-6), onde ω*<sup>e</sup>* é a variável de escalonamento. Além disso, freqüentemente, a resistência do rotor é modelada como um parâmetro incerto variante no tempo, com valores máximos e mínimos conhecidos, visando considerar no modelo da máquina as variações provocadas pelo aquecimento do rotor e em alguns casos ao incremento da velocidade do rotor como diz a referencia [\[19\]](#page-70-1).

Neste trabalho, assume-se que a velocidade elétrica satisfaz a seguinte relação:

<span id="page-47-1"></span>
$$
\omega_e \in \mathcal{W} := \{ \omega_e : |\omega_e| \le \bar{\omega} \}
$$
\n(3.34)

onde

W representa o conjunto de valores admissíveis de ω*e*; e

 $\bar{\omega}$  é o valor máximo da velocidade elétrica do rotor.

Também considera-se que a resistência *R<sup>r</sup>* é uma função do tempo composta pela resistência do anel e pela resistência da barra, isto é:

<span id="page-47-2"></span>
$$
R_r = 2(R_{ar} + R_{br}) \tag{3.35}
$$

onde a resistência do anel, *Rar*, é considerada fixa e a resistência da barra, *Rbr*, é modelada como uma variável incerta com faixa de variação conhecida, isto é:  $R_{br} \in \left[ \frac{R}{2} \right]$ ,  $\overline{R}$ . Por

conveniência, a resistência da barra será reescrita na seguinte forma:

<span id="page-48-0"></span>
$$
R_{br} = R_{br1} + R_{br2} \delta , \delta \in \Delta := [-1, 1]
$$
 (3.36)

onde

 $\delta = \delta(t)$  é um parâmetro incerto variante no tempo;

 $\Delta$  representa o conjunto de valores admissíveis de  $\delta$ ;

*Rbr*<sup>1</sup> é o valor nominal da resistência da barra; e

*Rbr*<sup>2</sup> é o desvio máximo em relação ao valor nominal da resistência da barra.

Considerando os limites de variação de *Rbr* definidos anteriormente, obtém-se as seguintes relações

$$
R_{br1} = \frac{\overline{R} + \underline{R}}{2} \quad e \quad R_{br2} = \frac{\overline{R} - \underline{R}}{2} \quad . \tag{3.37}
$$

onde

 $\overline{R}$  é o valor máximo da resistência da barra do rotor; e

*R* é o valor mínimo da resistência da barra do rotor.

Levando em consideração a equação [\(3.36\)](#page-48-0), a resistência transformada  $\widetilde{R}_n^r$  definida na equação [\(3.15\)](#page-42-0) é redefinida da seguinte maneira:

<span id="page-48-1"></span>
$$
\widetilde{R}_n^r = \widetilde{R}_{n1}^r + \widetilde{R}_{n2}^r \delta \ \delta \in \Delta \ , \tag{3.38}
$$

onde

 $\widetilde{R}_{n1}^r$  é o valor nominal da resistência transformada do rotor;

 $\widetilde{R}_{n2}^r$  é o desvio máximo em relação ao valor nominal da resistência transformada do rotor;

sendo dados por

$$
\widetilde{R}_{n1}^r = 2R_{ar} + 4R_{br1} \cdot \sin^2\left(\frac{n \cdot \varepsilon}{2}\right)
$$

$$
\widetilde{R}_{n2}^r = 4R_{br2} \cdot \sin^2\left(\frac{n \cdot \varepsilon}{2}\right)
$$

Em resumo, a matriz  $A_n(\omega_e)$  que define a dinâmica da máquina depende de dois parâmetros variantes no tempo ω*<sup>e</sup>* e δ, que representam respectivamente a velocidade elétrica (suposta

mensurável e disponível *online*) e a incerteza presente no valor da resistência do rotor (com valores máximo e mínimo conhecidos).

Visando o projeto do observador, a matriz *An*(ω*e*) da equação [\(3.30\)](#page-45-1) é decomposta em duas partes como definido a seguir:

$$
A_n(\omega_e) = A_n(\omega_e, \delta) = A_{n\omega}(\omega_e) + A_{nr}(\delta)
$$
\n(3.39)

onde

 $A_{n\omega}(\omega_e)$  é uma matriz afim em  $\omega_e$ ; e

 $A_{nr}(\delta)$  é uma matriz linear em  $\delta$ .

Para esta decomposição, os elementos *ain* da matriz *A<sup>n</sup>* (ω*e*,δ), definida na equação [\(3.30\)](#page-45-1), que dependem da incerteza  $\delta$  podem ser decompostos da seguinte forma:

<span id="page-49-0"></span>
$$
a_{in} = a_{in}(\delta) = \bar{a}_{in} + \widetilde{a}_{in} \delta, \ i = 1,3,4,5 \tag{3.40}
$$

onde

 $\bar{a}_{in}$  corresponde ao valor nominal de  $a_{in}(\delta)$ ; e

 $\widetilde{a}_{in}$  a magnitude da incerteza de  $a_{in}(\delta)$ .

Com base na definição acima, as matrizes  $A_{n\omega}(\omega_e)$  e  $A_{nr}(\delta)$  são definidas como:

$$
A_{n\omega}(\omega_e) = \begin{bmatrix} \bar{a}_{1n} & 0 & \bar{a}_{2n} & a_{3n}n\omega_e \\ 0 & \bar{a}_{1n} & -a_{3n}n\omega_e & \bar{a}_{2n} \\ \bar{a}_{4n} & 0 & \bar{a}_{5n} & -n\omega_e \\ 0 & \bar{a}_{4n} & n\omega_e & \bar{a}_{5n} \end{bmatrix}, A_{nr}(\delta) = \begin{bmatrix} \tilde{a}_{1n}\delta & 0 & \tilde{a}_{2n}\delta & 0 \\ 0 & \tilde{a}_{1n}\delta & 0 & \tilde{a}_{2n}\delta \\ \tilde{a}_{4n}\delta & 0 & \tilde{a}_{5n}\delta & 0 \\ 0 & \tilde{a}_{4n}\delta & 0 & \tilde{a}_{5n}\delta \end{bmatrix}
$$
(3.41)

onde os valores de  $\bar{a}_{in}$  e  $\tilde{a}_{in}$  são obtidos a partir das definições em [\(3.30\)](#page-45-1) e [\(3.38\)](#page-48-1) levando em consideração a relação [\(3.40\)](#page-49-0).

#### Estrutura do Observador

Com o objetivo de estimar as componentes harmônicas do fluxo do rotor, representadas pelo vetor *zn*(*t*), propõe-se o seguinte observador de estados baseado no observador clássico de Luenberger:

$$
\begin{cases}\n\dot{\hat{x}}_n(t) = A_{n\omega}(\omega_e)\hat{x}_n(t) + B_n u_n(t) + L_n(\omega_e)e_{yn} \\
\hat{y}_n(t) = C_{yn}\hat{x}(t) \\
\hat{z}_n(t) = C_{zn}\hat{x}(t) \\
e_{yn}(t) = y_n(t) - \hat{y}_n(t)\n\end{cases}
$$
\n(3.42)

onde

 $\hat{x}_n \in \mathbb{R}^4$  é o vetor de estados do observador;

 $\hat{y}_n \in \mathbb{R}^2$  é uma estimativa de *y*;

 $\hat{z}_n \in \mathbb{R}^2$  é o sinal a ser estimado; e

 $L_n(\omega_e)$  é uma função matricial em  $\omega_e$  a ser determinada.

Neste trabalho, a matriz de ganhos do observador *Ln*(ω*e*) é uma função afim em ω*e*, isto é:

<span id="page-50-1"></span>
$$
L_n(\omega_e) = L_{0n} + L_{1n}\omega_e \tag{3.43}
$$

onde *L*0*<sup>n</sup>* e *L*1*<sup>n</sup>* são matrizes constantes.

Seja  $e_n(t) := x_n(t) - \hat{x}_n(t)$  o vetor de estados do seguinte sistema dinâmico do erro:

<span id="page-50-0"></span>
$$
\begin{cases}\n\dot{e}_n(t) = (A_{n\omega} - L_n C_{yn}) e_n(t) + A_{nr}(\delta) x_n(t) \\
z_{ne}(t) = C_{zn} e_n(t) \\
y_{ne}(t) = C_{yn} e_n(t)\n\end{cases}
$$
\n(3.44)

onde  $A_{n\omega} = A_{n\omega}(\omega_e)$ ,  $L_n = L_n(\omega_e)$ ,  $z_{ne}(t) := z_n(t) - \hat{z}_n(t)$  e  $y_{ne}(t) := y_n(t) - \hat{y}_n(t)$ .

#### Determinação dos Parâmetros do Observador

Neste trabalho, o sinal  $A_{nr}(\delta)x_n(t)$  (que aparece na dinâmica do erro devido a incerteza do modelo da máquina) será modelado como uma perturbação externa à dinâmica do sistema [\(3.44\)](#page-50-0).

Por conveniência, considere as seguintes variáveis auxiliares:

$$
p_n(t) = x_n(t), B_{ne}(\delta) = A_{nr}(\delta),
$$
  
\n
$$
A_{ne}(\omega_e) = A_{no}(\omega_e) - L_n(\omega_e)C_{yn}.
$$
\n(3.45)

Com as definições acima, o sistema erro pode ser reescrito na seguinte forma compacta:

<span id="page-51-0"></span>
$$
\begin{cases}\n\dot{e}_n(t) = A_{ne}(\omega_e)e_n(t) + B_{ne}(\delta)p_n(t) \\
z_{ne}(t) = C_{zn}e_n(t) \\
y_{ne}(t) = C_{yn}e_n(t)\n\end{cases}
$$
\n(3.46)

Para o projeto da matriz  $L_n(\omega_e)$ , utiliza-se o conceito da norma  $\mathcal{H}_{\infty}$ , na qual busca-se uma solução que minimize o efeito da perturbação  $p_n(t)$  no erro de estimação  $z_{ne}(t)$  para todo  $\delta \in \Delta$ . Com este objetivo, considere a seguinte definição para o ganho- $\mathcal{L}_2$  de  $p_n(t)$  para  $z_{ne}(t)$ :

$$
||G_{pz}||_{\infty} = \sup_{\delta \in \Delta, w \neq 0} \frac{||z_{ne}(t)||_2}{||p_n(t)||_2}
$$
(3.47)

Uma limitante superior  $\gamma_n$  para  $||G_{pz}||_{\infty}$  pode ser obtido através da seguinte relação:

<span id="page-51-1"></span>
$$
\dot{V}_n(e) + \frac{1}{\gamma_n} z_{ne}(t)^T z_{ne}(t) - \gamma_n p_n(t)^T p_n(t) < 0
$$
\n(3.48)

onde *Vn*(*e*) > 0 é uma função de Lyapunov para o sistema [\(3.46\)](#page-51-0).

O conservadorismo da solução da desigualdade em [\(3.48\)](#page-51-1) está relacionado à classe das funções candidatas à função de Lyapunov [\[57\]](#page-72-7). Normalmente, as funções de Lyapunov dependentes de parâmetros levam a condições menos conservadoras, entretanto é necessário conhecer os limites da taxa de variação dos parâmetros. Para contornar este problema, neste trabalho, utiliza-se a função de Lyapunov quadrática, isto é:

<span id="page-51-2"></span>
$$
V_n = e_n^T P_n e_n \tag{3.49}
$$

onde  $P_n = P_n^T > 0$ , com  $P_n \in \mathbb{R}^{4 \times 4}$ .

Considerando [\(3.46\)](#page-51-0), [\(3.48\)](#page-51-1) e [\(3.49\)](#page-51-2), obtém-se a seguinte desigualdade:

<span id="page-51-3"></span>
$$
\begin{bmatrix} e_n \\ p_n \end{bmatrix}^T \begin{bmatrix} \begin{pmatrix} A_{ne}^T P_n + P_n A_{ne} \\ + C_{zn}^T \gamma_n^{-1} C_{zn} \end{pmatrix} & P_n B_{ne} \\ B_{ne}^T P_n & -\gamma_n I_4 \end{bmatrix} \begin{bmatrix} e_n \\ p_n \end{bmatrix} < 0 \tag{3.50}
$$

onde  $n = 1,3$ ,  $A_{ne} = A_{ne}(\omega_e)$  e  $B_{ne} = B_{ne}(\delta)$ .

Com o intuito de simplificar a equação [\(3.50\)](#page-51-3), utiliza-se a parametrização

$$
M_n(\omega_e) = P_n L_n(\omega_e) \tag{3.51}
$$

e aplica-se o complemento de Schur. Tal procedimento leva ao seguinte problema de otimização

sujeito a restrições na forma LMI:

<span id="page-52-0"></span>
$$
\min \gamma_n : \begin{cases} P_n = P_n^T > 0 \\ \begin{bmatrix} \Pi_n & P_n B_{ne} & C_{zn}^T \\ B_{ne}^T P_n & -\gamma_n I_4 & 0 \\ C_{zn} & 0 & -\gamma_n I_2 \end{bmatrix} < 0 \\ \forall (\omega_e, \delta) \in \mathcal{V}(\mathcal{W} \times \Delta) \text{ e } n = 1, 3 \end{cases} \tag{3.52}
$$

onde  $B_{ne} = B_{ne}(\delta)$ ;  $P_n \in \mathbb{R}^{4 \times 4}$ ,  $M_{0n}$ ,  $M_{1n} \in \mathbb{R}^{4 \times 2}$  e  $\gamma_n \in \mathbb{R}$  para  $n = 1,3$  são as variáveis de decisão;  $\mathcal{V}(\mathcal{W} \times \Delta)$  representa o conjunto de vértices do politopo obtido pelo produto cartesiano entre  $\mathscr W$  e ∆; e

$$
\Pi_n = P_n A_{n\omega} + A_{n\omega}^T P_n - M_n C_{yn} - C_{yn}^T M_n^T,
$$

 $\text{sendo } A_{n\omega} = A_{n\omega}(\omega_e) \text{ e } M_n = M_{0n} + M_{1n}\omega_e.$ 

Se existir uma solução factível para o problema de otimização definido em [\(3.52\)](#page-52-0), então a matriz de ganhos do observador é dada por:

$$
L_n(\omega_e) = P_n^{-1}(M_{0n} + M_{1n}\omega_e) , n = 1,3 . \qquad (3.53)
$$

## 3.3 Exemplo Numérico

Para ilustrar o procedimento de projeto do observador, considera-se os parâmetros do protótipo do MP disponível no laboratório de sistemas de controle da Faculdade de Engenharia. Estes dados são detalhados na Tabela [3.1.](#page-52-1)

| Gerais              |                                            |                            |                                       |  |  |  |
|---------------------|--------------------------------------------|----------------------------|---------------------------------------|--|--|--|
| $\widetilde{R}^s$   | $3,48\Omega$                               | $2,1\mu\Omega$<br>$R_{ar}$ |                                       |  |  |  |
| $R_{br1}$           | $20\mu\Omega$                              | $16\mu\Omega$<br>$R_{br2}$ |                                       |  |  |  |
| B                   | $5.9 \cdot 10^{4}$ N·m/rad·s <sup>-1</sup> | J                          | $7.8 \cdot 10^{-3}$ Kg/m <sup>2</sup> |  |  |  |
| Harmônico           |                                            |                            |                                       |  |  |  |
|                     | Primeiro                                   | Terceiro                   |                                       |  |  |  |
| $\widetilde{L}_1^s$ | 169mH                                      | $\widetilde{L}_3^s$        | 21mH                                  |  |  |  |
| $\widetilde{L}_1^r$ | $0,79\mu$ H                                | $\widetilde{L}_{3}^{r}$    | $0,9\mu$ H                            |  |  |  |
| $M_1$               | $330,9\mu$ H                               | $M_3$                      | $90,5\mu$ H                           |  |  |  |

<span id="page-52-1"></span>Tabela 3.1: Parâmetros do Motor Pentafásico.

Com base na equação [\(3.34\)](#page-47-1), considera-se que o limite de operação da velocidade ω*<sup>e</sup>* é dado pelo  $\bar{\omega} = 180$ rad/seg. Segundo a equação [\(3.38\)](#page-48-1) e os dados mostrados na Tabela [3.1](#page-52-1) para cada harmônico, a faixa de variação da resistência transformada do rotor obedece a seguinte relação:

<span id="page-53-0"></span>
$$
\widetilde{R}_1^r = 7{,}66\mu + 2{,}77\mu \delta \delta \in [-1,1],
$$
  

$$
\widetilde{R}_3^r = 31{,}8\mu + 22\mu \delta \delta \in [-1,1]
$$

Logo, o politopo é conformado por um conjunto de quatro vértices para cada modelo (fundamental e terceiro harmônico).

Utilizando os valores descritos anteriormente no problema de otimização definido em [\(3.52\)](#page-52-0), as matrizes de ganho *L*0*<sup>n</sup>* e *L*1*<sup>n</sup>* do observador da equação [3.43](#page-50-1) foram calculadas utilizando o *parser* YALMIP [\[50\]](#page-72-0) e o *solver* SeDuMi [\[41\]](#page-71-1). Desta forma, obteve-se a seguinte solução:

$$
L_{01} = \begin{bmatrix} 5,2057 & 0,0000 \\ 0,0000 & 5,2057 \\ -0,0002 & -0,0000 \\ -0,0000 & -0,0002 \end{bmatrix} \times 10^{6}, L_{11} = \begin{bmatrix} -0,0018 & 0,5544 \\ -0,5543 & 0,0009 \\ -0,0001 & -2,7771 \\ 2,7771 & -0,0001 \end{bmatrix}
$$
(3.54)  

$$
L_{03} = \begin{bmatrix} 6,5248 & 0,0000 \\ 0,0000 & 6,5248 \\ -0,0001 & -0,0000 \\ -0,0000 & -0,0001 \end{bmatrix} \times 10^{6}, L_{13} = \begin{bmatrix} 0,0138 & 0,3615 \\ -0,3608 & 0,0080 \\ -0,0088 & -15,505 \\ 15,498 & 0,0088 \end{bmatrix}
$$
(3.54)

Mediante análise de estabilidade do modelo linearizado do sistema erro, verifica-se que o sistema não linear é estável pois os autovalores do sistema linearizado possuem parte real negativa.

## *4 Resultados de Simulação*

Para a verificação do desempenho do observador de fluxo para máquinas pentafásicas proposto no capítulo anterior, desenvolveu-se uma plataforma de simulação utilizando o pacote computacional *Matlab/Simulink*®. Este sistema de simulação é baseado na plataforma em tempo real desenvolvida em [\[58\]](#page-72-8) para o acionamento de motores de indução trifásica. O sistema utilizado nestes testes é composto de filtros *anti-aliasing*, regulador de corrente por histerese ou também conhecido como CRPWM (*Current Regulated Pulse Width Modulation* - Modulação por Largura de Pulso Regulada por Corrente). Além disso, o acionamento do MP considera o método de controle DFO que utiliza a informação do fluxo do rotor como sinal de realimentação. Este método foi implementado para o MP estudado em [\[59\]](#page-72-9) e que será descrito a seguir na Seção [4.1.](#page-54-0)

Ressalta-se que o observador de fluxos do rotor foi projetado de acordo com a técnica descrita no capítulo anterior considerando a velocidade do motor como um parâmetro de escalonamento das matrizes de correção, i.e.,  $L = L(\omega_e)$ , as quais foram determinadas em [\(3.54\)](#page-53-0). Cabe salientar que o observador e o controle DFO utilizam o desacoplamento dos modelos dos harmônico fundamental e de terceira ordem, possibilitando projetar o controlador DFO de maneira similar ao da máquina trifásica.

### <span id="page-54-0"></span>4.1 Controle DFO para o Motor Pentafásico

Conforme descrito no Capitulo [2,](#page-19-0) o controle DFO para máquinas trifásicas é um método que apresenta a vantagem de desacoplar o controle do fluxo do controle de torque de maneira similar à máquina CC. Logo, este método simplifica o controle pois permite controlar o fluxo e o conjugado de maneira separada. Nesta seção, apresenta-se o controle DFO adaptado a motores pentafásicos seguindo a técnica proposta em [\[59\]](#page-72-9), a qual aproveita o desacoplamento dos modelos dos harmônicos. Em outras palavras, implementam-se duas malhas de realimentação para o controle DFO: uma para o harmônico fundamental e outra para o terceiro harmônico, onde ambos controles atuam de forma independente.

Da mesma forma que no controle DFO para motores trifásicos, o controle DFO para o MP também necessita da transformação de coordenadas síncronas para estacionárias. A equação [\(4.1\)](#page-55-0) apresenta a relação de transformação entre ambos os sistemas para cada harmônico. Salienta-se que diferentemente do modelo do motor trifásico, o modelo do MP é dado em componentes simétricas.

<span id="page-55-0"></span>
$$
\begin{bmatrix}\n\tilde{i}_{sq} \\
\tilde{i}_{sd}\n\end{bmatrix}_{n} = \frac{1}{\Psi_{n}^{r}} \begin{bmatrix}\n-\tilde{\Psi}_{rd} & \tilde{\Psi}_{rq} \\
\tilde{\Psi}_{rq} & \tilde{\Psi}_{rd}\n\end{bmatrix}_{n} \begin{bmatrix}\n\tilde{i}_{sq} \\
\tilde{i}_{sd}\n\end{bmatrix}_{n}, n = 1,3
$$
\n(4.1)

onde

$$
\widetilde{\Psi}_{n}^{r} = \sqrt{\left(\widetilde{\Psi}_{rq_{n}}\right)^{2} + \left(\widetilde{\Psi}_{rd_{n}}\right)^{2}}
$$
\n(4.2)

sendo

 $\tilde{i}_{sq}$  e  $\tilde{i}_{sd}$  são as componentes simétricas *qd* das correntes do estator em coordenadas estacionarias;

¯*isq e* ¯*isd* são as componentes simétricas *qd* das correntes do estator em coordenadas síncronas; e  $\Psi_{sq}$  **e**  $\Psi_{sd}$  são as componentes simétricas *qd* dos fluxos do rotor em coordenadas estacionarias.

O diagrama de blocos para o controle DFO para o harmônico fundamental e o terceiro harmônico do MP é apresentado na Figura [4.1.](#page-56-0) Nota-se que os fluxos do rotor para ambos harmônicos são observados separadamente, e estes são realimentados para a implementação do controle DFO. A equação [\(4.1\)](#page-55-0) é implementada no bloco Transformações que utiliza as componentes *qd* simétricas dos fluxos do rotor geradas pelo observador.

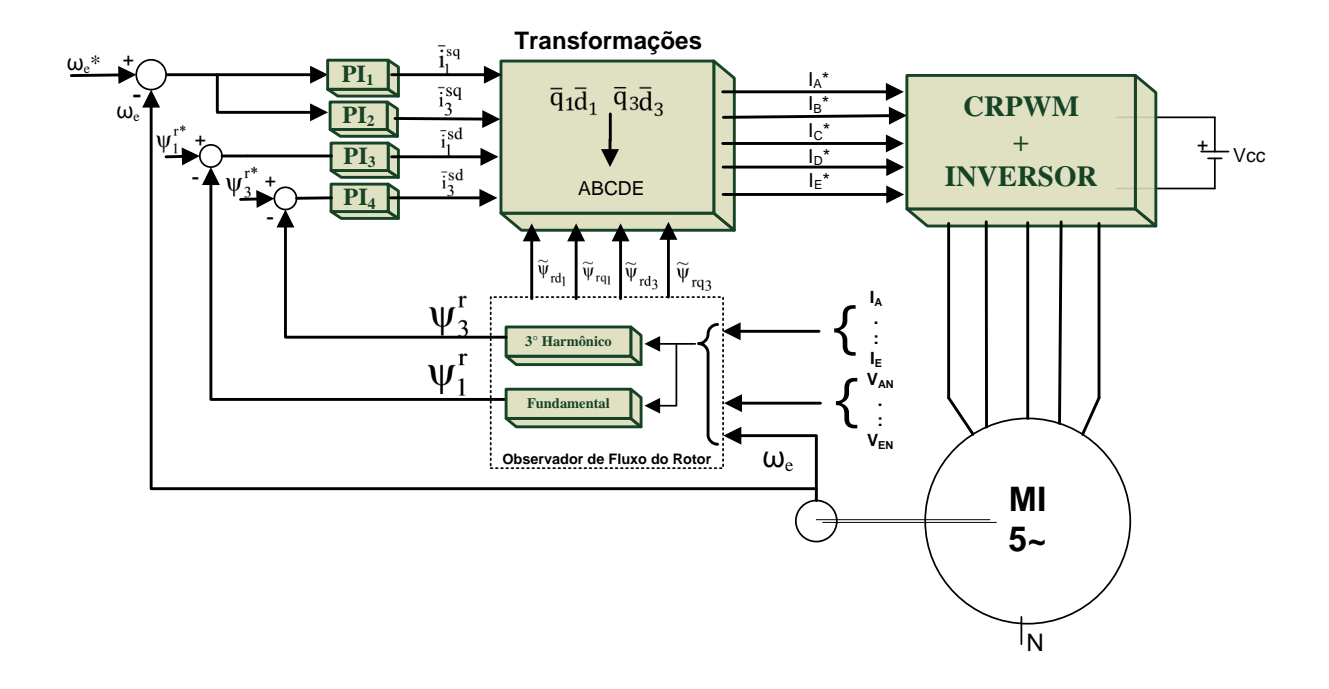

<span id="page-56-0"></span>Figura 4.1: Diagrama de blocos do controle DFO utilizado no estudo do MP.

As referências da velocidade e dos fluxos do harmônico fundamental e do terceiro harmô-nico são representadas na Figura [4.1](#page-56-0) pelas variáveis  $ω_e^*$ , Ψ<sup>*r*∗</sup> e Ψ<sup>*r*∗</sup>, respectivamente. A rede de compensação utilizada no controle dos fluxos e da velocidade é do tipo Proporcional Integral (PI). Nesta dissertação, os ganhos utilizados nos compensadores PI foram determinados utilizando a metodologia utilizada no trabalho [\[59\]](#page-72-9), que considera o valor numérico do somatório do erro médio quadrático entre a curva de referência da velocidade e a curva de velocidade observada no rotor da máquina. A Tabela [4.1](#page-56-1) apresenta os ganhos de cada controlador PI.

|                | <b>Controladores</b> |                                                        |                 |                 |  |
|----------------|----------------------|--------------------------------------------------------|-----------------|-----------------|--|
| Ganho          | $PI_1$               | $\mathbf{PI}_2$                                        | PI <sub>3</sub> | $\mathbf{PI}_4$ |  |
| $K_p$          |                      | $0.081$   $1.1 \cdot 10^4$   $0.15$   $1.1 \cdot 10^4$ |                 |                 |  |
| K <sub>i</sub> |                      | $0,300$   $2,0.10^5$   $0,30$   $4,0.10^5$             |                 |                 |  |

<span id="page-56-1"></span>Tabela 4.1: Ganhos dos Controladores PI

Com o intuito de verificar a vantagem do controle ao adicionar o fluxo do terceiro harmônico no controle, foram realizados dois ensaios. O primeiro considera unicamente o harmônico fundamental na realimentação, e o segundo utiliza o harmônico fundamental e o terceiro. Assim, as referências dos fluxos apresentadas na Tabela [4.2](#page-57-0) foram selecionadas para que a máquina apresentasse um comportamento dinâmico semelhante nos dois experimentos.

<span id="page-57-0"></span>

| Estratégia de Controle | $\vert$ Fluxo | Valor [Wb] |  |
|------------------------|---------------|------------|--|
| Fundamental            | $\Psi^{r*}$   | 0.00175    |  |
| Fundamental e          | $\Psi^{r*}$   | 0.001      |  |
| Terceiro Harmônico     | $\Psi^{r*}$   | 0.0003     |  |

Tabela 4.2: Referências de Fluxo Utilizada nos Ensaios.

## 4.2 Simulação dos Experimentos

#### 4.2.1 Ambiente de Simulação

Para a realização dos testes de desempenho do sistema de controle em malha fechada considerando os observadores de fluxo do MP foi projetado o ambiente de simulação em *Matlab/ Simulink*®. Este ambiente é apresentado na Figura [4.2.](#page-58-0) O acionamento do MP foi baseado no trabalho [\[58\]](#page-72-8), onde os blocos do inversor e CRPWM foram adaptados para o funcionamento com 5 fases.

O controle do fluxo para ambos harmônicos é mostrado na Figura [4.3,](#page-59-0) representado pelo bloco *PI\_Fluxo*, onde se observa que os fluxos do rotor são proporcionais à *componente d* da corrente do estator para cada harmônico. Da mesma forma, o controle de velocidade é apresentado na Figura [4.4,](#page-59-1) bloco *PI\_Velocidade*, onde se observa que a *componente q* da corrente do estator é proporcional à velocidade do rotor. Nota-se que, neste caso, o controle de torque é feito de forma indireta e o controle de fluxo é feito de forma direta. Os parâmetros dos compensadores PI são os apresentados na Tabela [4.1.](#page-56-1)

<span id="page-58-0"></span>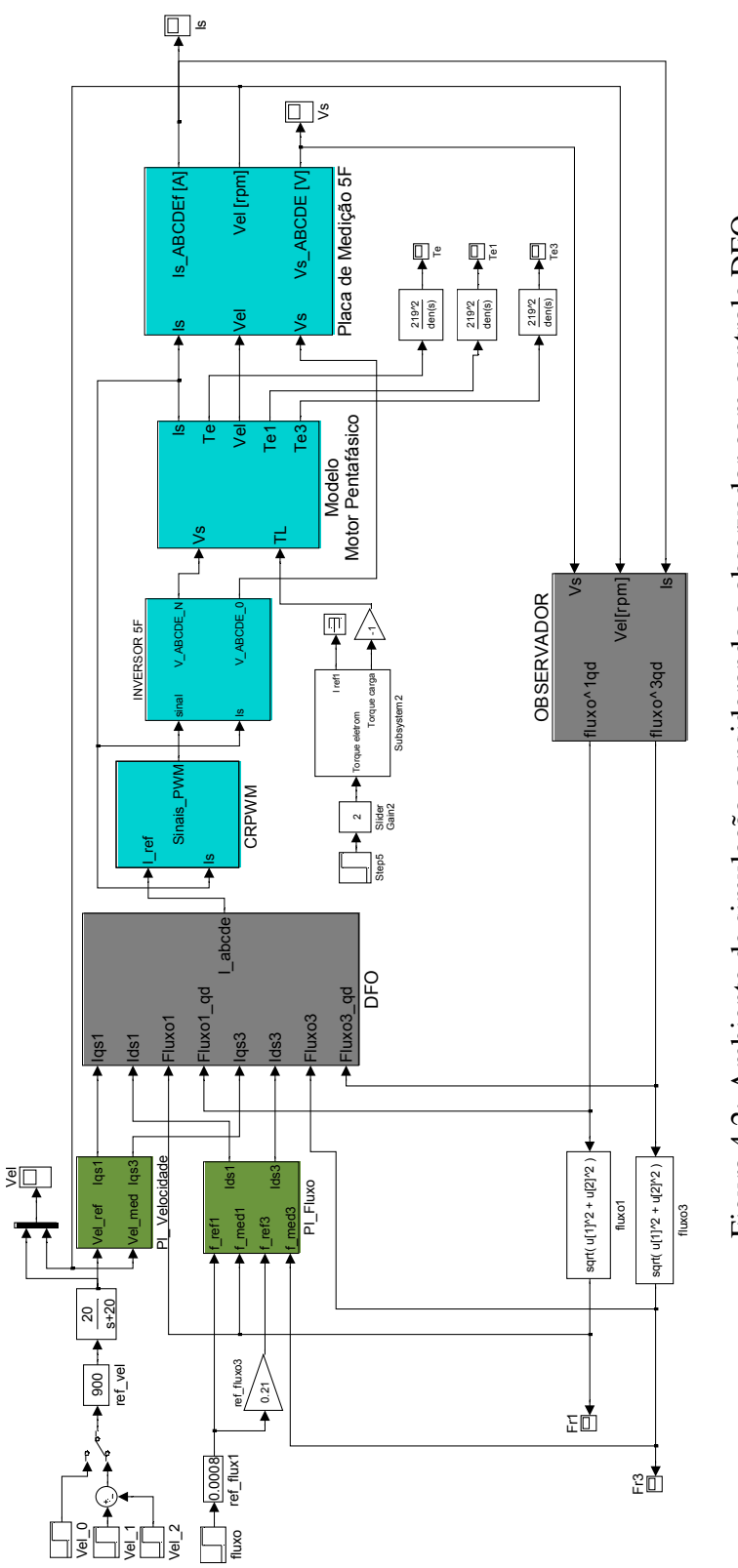

Figura 4.2: Ambiente de simulação considerando o observador com controle DFO. Figura 4.2: Ambiente de simulação considerando o observador com controle DFO.

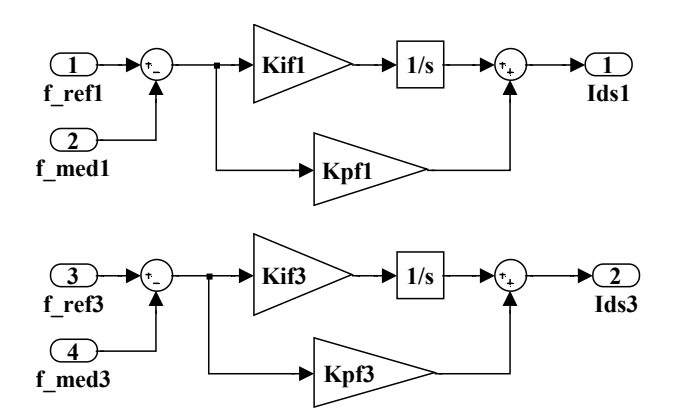

<span id="page-59-0"></span>Figura 4.3: Malha de controle do fluxo.

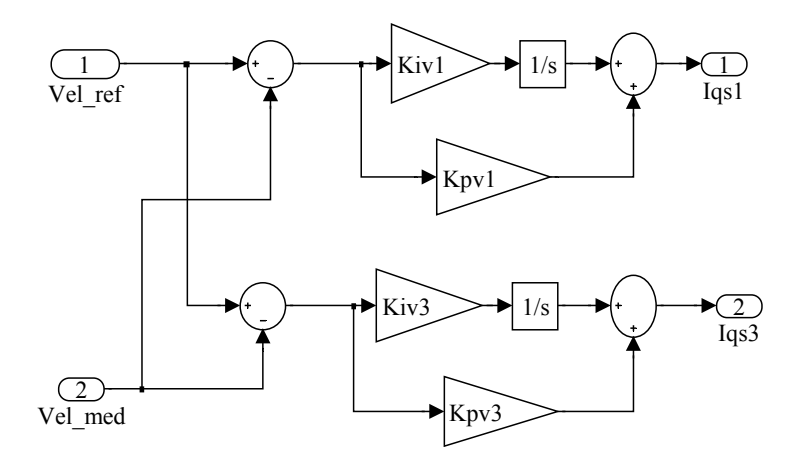

<span id="page-59-1"></span>Figura 4.4: Malha de controle da velocidade.

O observador dos fluxos do rotor é sub-dividido em dois observadores, um para as componentes do fluxo do primeiro harmônico e outro para as componentes do fluxo do terceiro harmônico como apresentado na Figura [4.5.](#page-60-0) Nesta figura, observa-se que a velocidade *Vel* é medida *online* e atua como parâmetro de escalonamento para os dois observadores. A tensão *Vs* é composta pelas tensões de cada fase do motor (V\_abcde), a qual é transformada em suas componentes simétricas (*v~1s, v~3s*) para logo ser dividida nas componentes *qd* para ambos os harmônicos (*v~1sq, v~1sd,* e *v~3sq, v~3sd*). A corrente *Is* também é composta pelas correntes das fases (I\_abcde) e segue um processo similar de transformação. Os ganhos *L*0*n*(ω*e*) e *L*1*n*(ω*e*) são utilizados na correção do erro de estimação nos dois observadores.

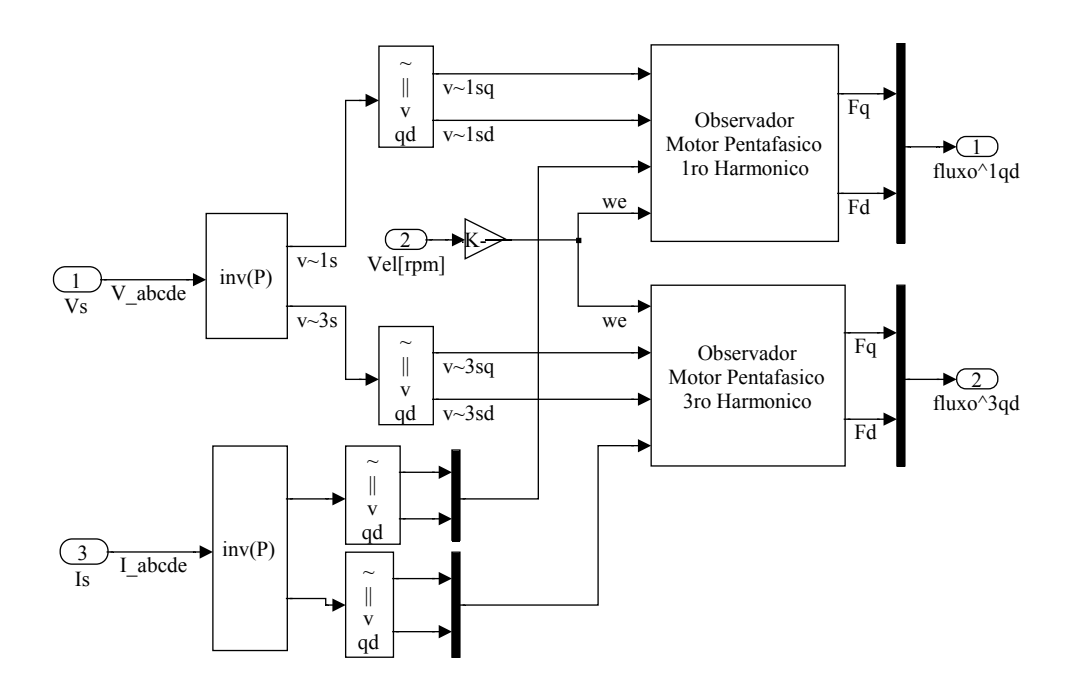

<span id="page-60-0"></span>Figura 4.5: Observadores de fluxo para o primeiro e terceiro harmônicos.

#### 4.2.2 Avaliação do Desempenho do Observador

Para avaliar o desempenho dos observadores projetados, conforme o método introduzido no Capitulo [3,](#page-38-2) consideraram-se as seguintes condições de simulação:

- A resistência da barra do rotor foi inicialmente fixada em 20  $\mu\Omega$  e logo após, na faixa de [0,5 ; 0,7] seg, foi acrescentado ao seu valor 30  $\mu\Omega$ , ficando fixa neste valor até ao final da simulação. Assim, considerando [\(3.35\)](#page-47-2) e o valor da resistência do anel (ver Tabela [3.1\)](#page-52-1), o valor da resistência do rotor foi acrescido em 45 % do seu valor original.
- A referência de velocidade é inicializada em 0 rpm e passa no instante 0,2 seg até o valor de 900 rpm, para logo ser reduzida em 0,8 seg até o valor de 450 rpm.
- A referência do fluxo do rotor para o harmônico fundamental é um degrau de 0,8 mWb em 0,1 seg. e a referência do terceiro harmônico é 21 % do valor de referência da fundamental.

A partir dos dados acima, realizaram-se dois tipos de testes no ambiente de simulação. O primeiro teste é chamado de *Sem Observador*, pois a simulação foi realizada com os fluxos do rotor medidos diretamente do modelo matemático do MP sem a utilização do observador projetado neste trabalho. Este caso, que não é facilmente realizável em situações práticas, é considerado como a situação idealizada de operação. Aqui, o valor RMS dos fluxos é representado por Ψ*<sup>r</sup>* 1 para o primeiro harmônico e por Ψ*<sup>r</sup>* 3 para o terceiro harmônico, respectivamente. O segundo teste é denominado *Com Observador*, pois os fluxos utilizados na realimentação são os fluxos estimados através do observador proposto no Capítulo [3.](#page-38-2) O valor RMS dos fluxos, neste caso, é representado por Ψ<sup>*r*∗</sup> para o primeiro harmônico e por Ψ<sup>*r∗*</sup> para o terceiro harmônico, respectivamente.

A Figura [4.6](#page-61-0) apresenta o comportamento da velocidade do rotor em ambos oa testes, juntamente com a velocidade de referência. Observa-se que as curvas estão praticamente sobrepostas durante todo o intervalo de simulação.

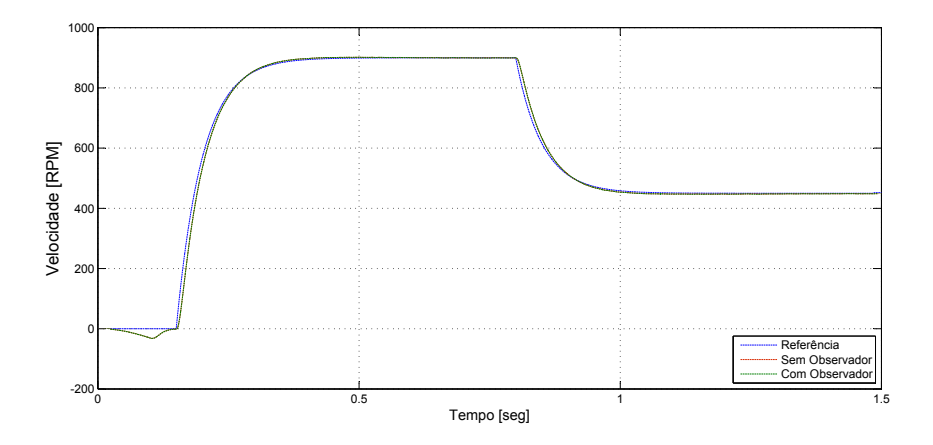

<span id="page-61-0"></span>Figura 4.6: Velocidade do rotor sem observador e com observador na malha de controle.

As Figuras [4.7](#page-62-0) e [4.8](#page-62-1) mostram em ambos testes de simulação (*Com Observador* e *Sem Observador*) a componente *q* e a componente *d* do fluxo do rotor para o primeiro harmônico. Também, pode-se observar o detalhe de cada uma destas componentes, onde se salienta que o observador das componentes *qd* do rotor para o primeiro harmônico está bem próximo ao sinal ideal (*sem observador*). De forma similar, o fluxo do terceiro harmônico é visualizado nas Figuras [4.9](#page-63-0) e [4.10](#page-63-1) considerando as componentes *q* e *d*. Neste caso, o fluxo observado em ambas componentes demonstra um comportamento similar em amplitude quando comparado ao caso ideal com apenas uma pequena defasagem no tempo.

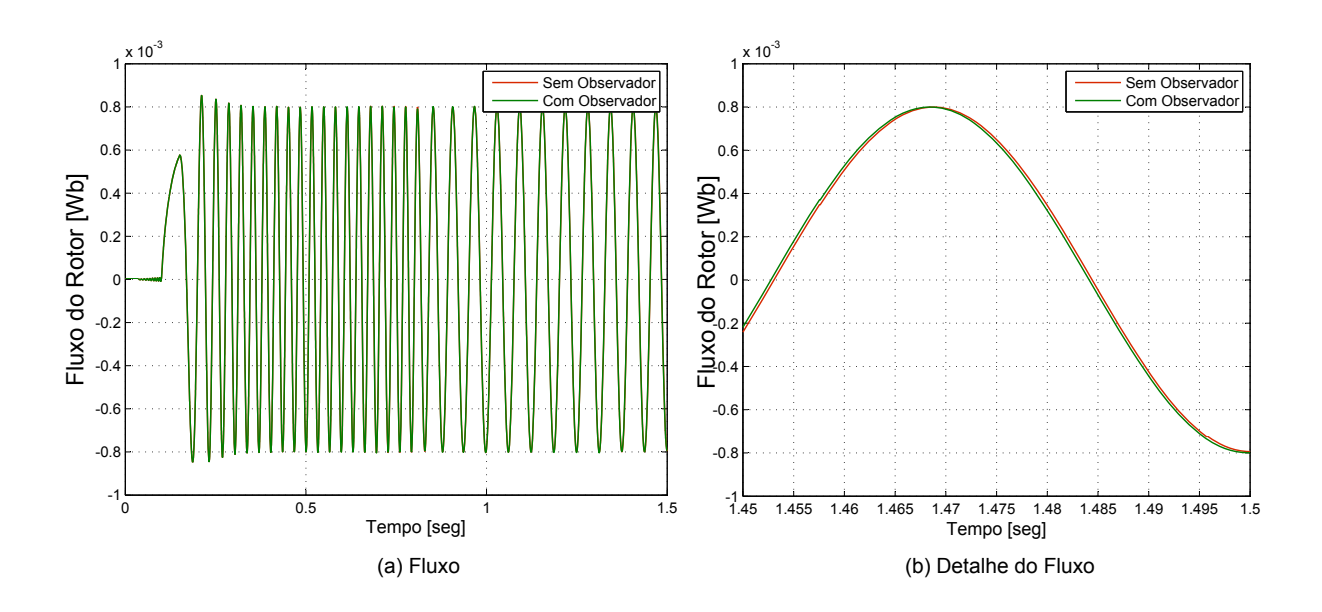

<span id="page-62-0"></span>Figura 4.7: Componente *q* do fluxo do rotor para o primeiro harmônico.

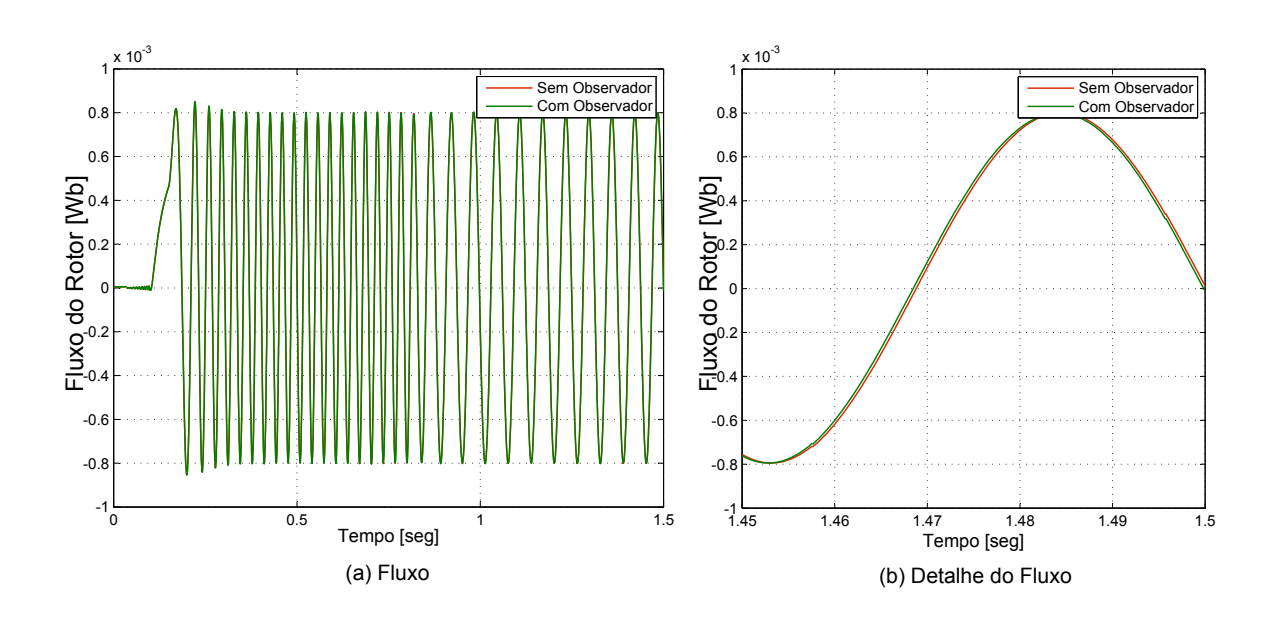

<span id="page-62-1"></span>Figura 4.8: Componente *d* do fluxo do rotor para o primeiro harmônico.

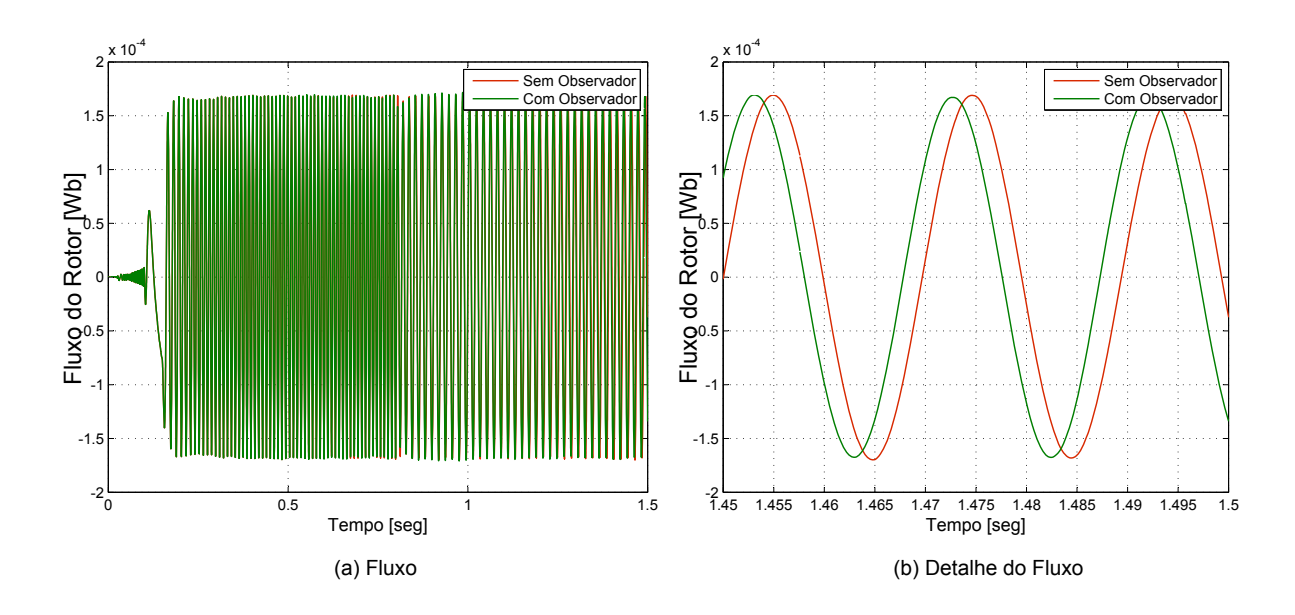

<span id="page-63-0"></span>Figura 4.9: Componente *q* do fluxo do rotor para o terceiro harmônico.

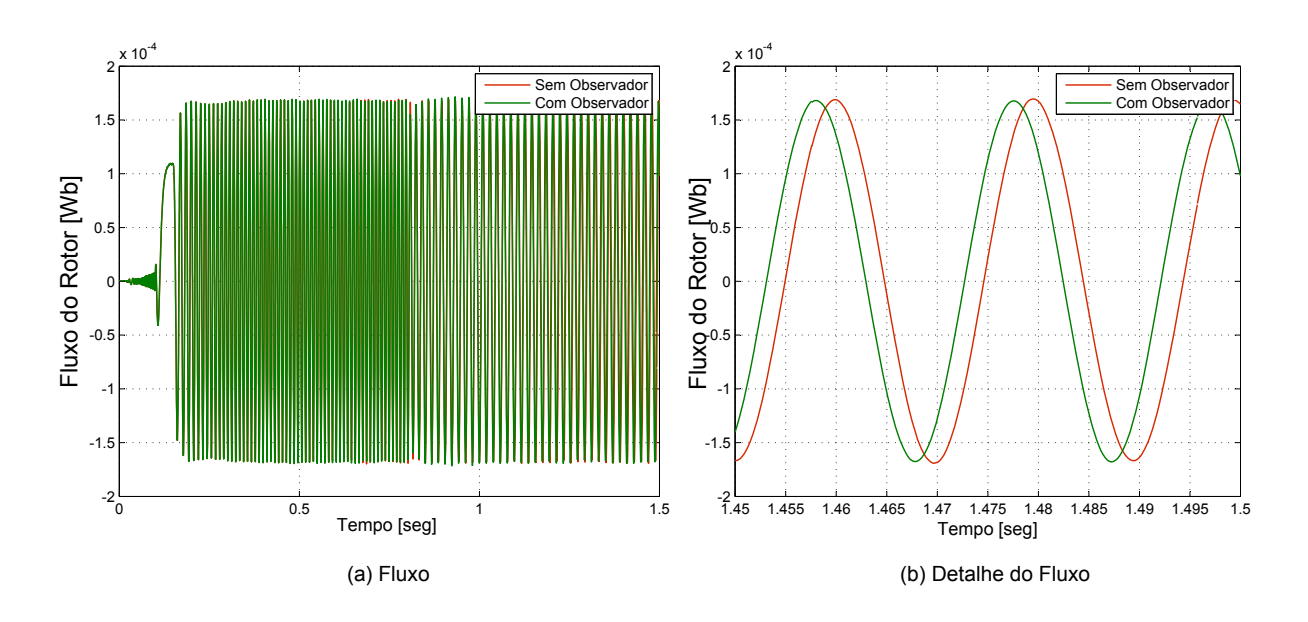

<span id="page-63-1"></span>Figura 4.10: Componente *d* do fluxo do rotor para o terceiro harmônico.

O valor RMS dos fluxos para ambos os harmônicos são mostrados na Figura [4.11,](#page-64-0) onde também pode ser observado o fluxo de referência para cada harmônico. Nota-se que a diferença entre os sinais é muito pequena a partir do instante 0,3 seg. Logo, apresenta-se na Figura [4.12](#page-64-1) o valor RMS do sinal de erro dos fluxos. Nesta figura, observa-se que para o caso do primeiro

harmônico os erros são máximos nos instantes onde a velocidade varia (0,2 seg e 0,8 seg), mas logo depois os erros tendem a se estabilizar. Além disso, existe uma pequena variação do erro entre os instantes 0,5 seg e 0,7 seg devido à variação da resistência do rotor. O comportamento do sinal de erro do fluxo no terceiro harmônico apresenta características similares as do primeiro harmônico. Observa-se também que o erro máximo percentual para a componente de fluxo do primeiro harmônico ocorre em torno de 0,8 seg. Em termos percentuais, o sinal de erro vale aproximadamente 1,5%, sendo que no terceiro harmônico tem um valor aproximado de 1.4%, em ambos os casos os valores são obtidos com relação aos sinais de referência de fluxo estabelecidos nas condições de simulação.

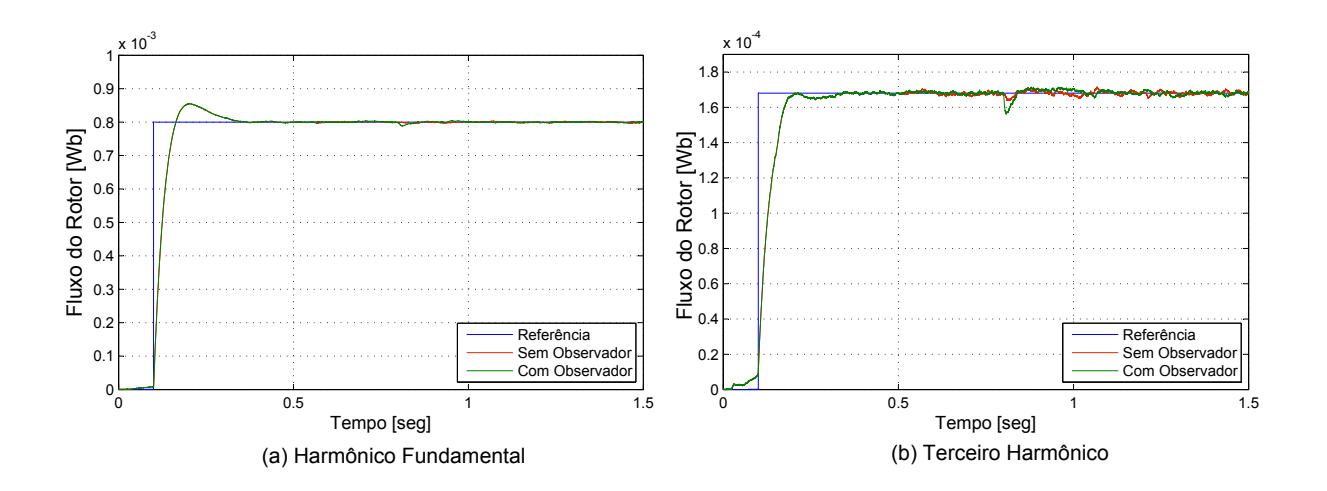

<span id="page-64-0"></span>Figura 4.11: Valor RMS do fluxo do rotor para os harmônicos fundamental e terceiro.

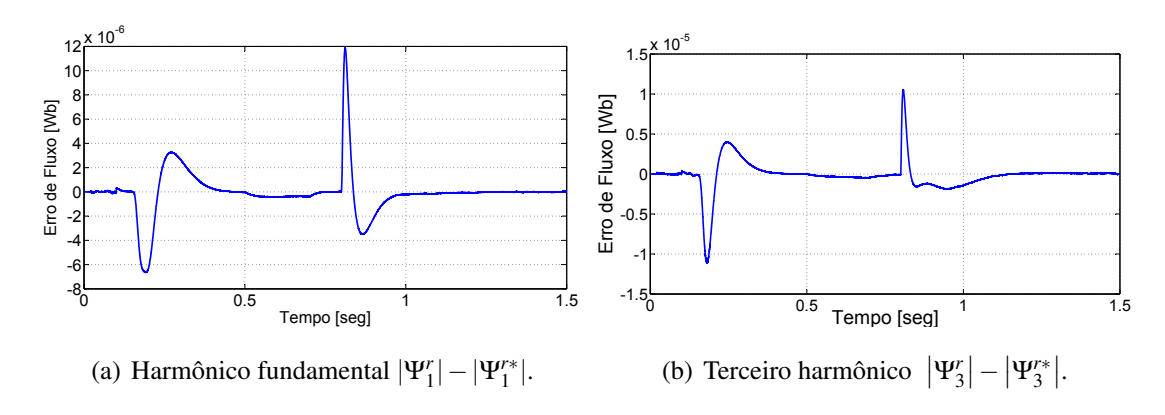

<span id="page-64-1"></span>Figura 4.12: Sinal de erro do fluxo para os harmônicos fundamental e terceiro.

### 4.3 Avaliação da Inclusão do Terceiro Harmônico

Com o intuito de avaliar o comportamento do MP considerando a inclusão dos efeitos das componentes do terceiro harmônico, e desta forma justificando a utilização do observador de fluxo do terceiro harmônico, foram realizados adicionalmente dois testes utilizando o observador projetado:

- O primeiro, considerando somente os sinais das componentes do harmônico fundamental na realimentação para o controle DFO, o qual será chamado *Controle Convencional*; e
- O segundo, considerando tanto as componentes fundamental quanto do terceiro harmônico no sinal de realimentação do controle DFO.

Os testes foram repetidos utilizando diferentes valores de carga no MP. Os ganhos dos controladores utilizados nestas simulações são os mesmos utilizados nas simulações anteriores. Por outro lado, as referências de fluxo da fundamental e do terceiro harmônico foram selecionadas para que a máquina apresentasse comportamento dinâmico semelhante nos dois testes. Os valores numéricos são os apresentados na Tabela [4.2.](#page-57-0) A primeira linha desta tabela, refere-se à referência do fluxo da componente fundamental para o esquema do primeiro teste, e as duas últimas linhas referem-se às referências dos fluxos fundamental e do terceiro harmônico para o esquema do segundo teste.

A Figura [4.13](#page-66-0) apresenta graficamente os valores de corrente do estator em função do conjugado para ambos testes. Neste gráfico, pode-se verificar uma redução no valor RMS da corrente do estator para o controle DFO com a inclusão da componente do terceiro harmônico. Portanto, é possível obter uma redução na corrente utilizando a inclusão desta componente na lei de controle quando comparado ao sistema de controle convencional. Esta redução varia entre 14% para a máquina operando com carga nominal e 17% para operação a vazio.

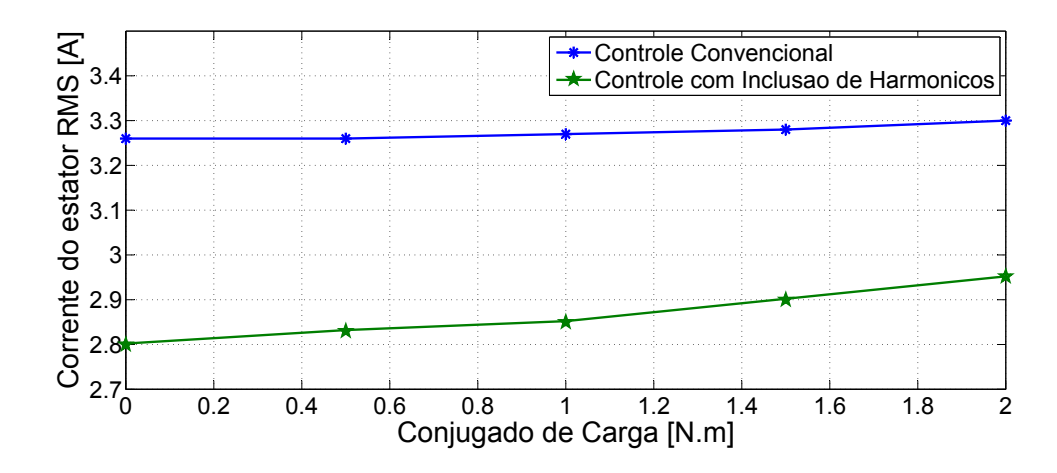

<span id="page-66-0"></span>Figura 4.13: Comparação das correntes requeridas em função do conjugado da carga.

A Figura [4.14](#page-66-1) ilustra o incremento no torque da máquina devido a inclusão do DFO do terceiro harmônico. Nesta figura, apresentam-se as curvas do conjugado elétrico relativas ao harmônico fundamental e ao terceiro harmônico considerando a operação com carga (segundo teste). Verifica-se, neste caso, que a presença do conjugado gerado pelo terceiro harmônico, o que não ocorre quando se emprega as técnicas convencionais de orientação de campo. Observe que o torque total da máquina é igual ao somatório destas duas curvas.

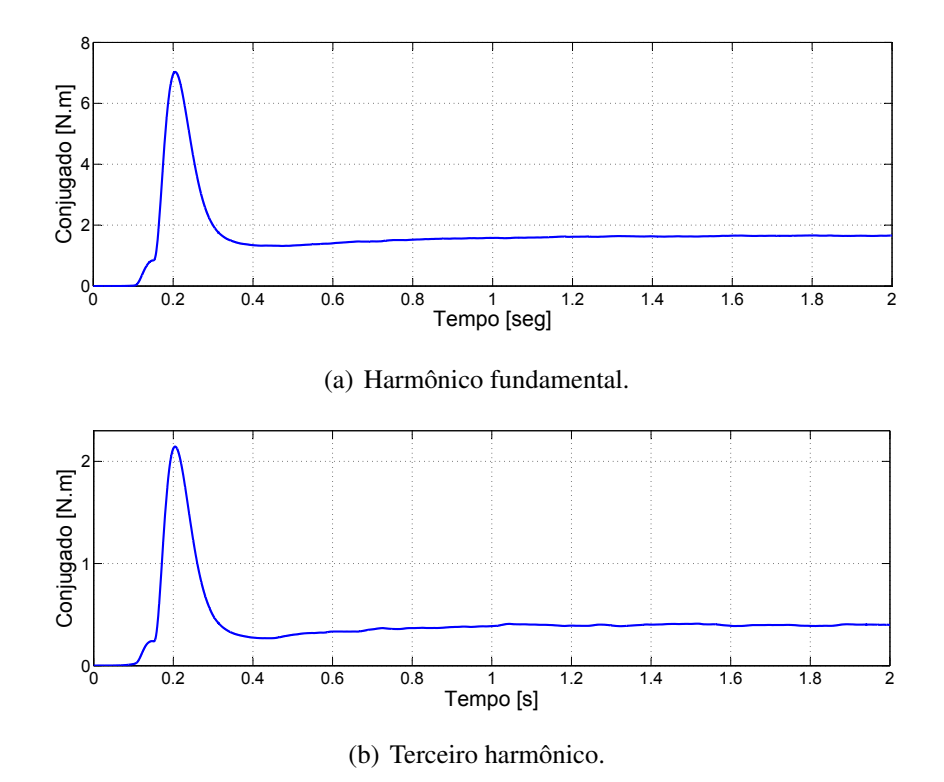

<span id="page-66-1"></span>Figura 4.14: Conjugado elétrico gerado pelos harmônicos fundamental e terceiro.

# *5 Conclusão*

### 5.1 Considerações Finais

Esta dissertação apresentou um observador robusto de fluxo do rotor para um motor de indução pentáfasico. Para isto foi considerado o modelo da máquina petafásica transformada em componentes simétricas qd, obtendo-se assim a representação para as componentes fundamental e de terceiro harmônico desacopladas. Com esta representação conseguiu-se uma simplificação no projeto do observador robusto para as componentes fundamental e de terceiro harmônico do fluxo do rotor.

Com o intuito de otimizar o comportamento do observador foram utilizados os conceitos da norma  $\mathcal{H}_{\infty}$  implementados através de um conjunto de LMIs, logrando assim determinar as matrizes que compõem os ganhos do observador. Desta forma se projetou um observador robusto que pode operar dentro de um intervalo estabelecido para a variação da velocidade e resistência do rotor.

Para verificar o comportamento do observador projetado, um sistema constituído pelo modelo do MP, acionamento do MP, observador e controle DFO foi implementado e simulado no software *Matlab/Simulink*®. Cabe salientar que o controle DFO foi realizado com imposição das componentes de fluxo do primeiro e do terceiro harmônico. Logo, foram comparadas as curvas obtidas do sistema, tanto correndo com os fluxos do observador quanto correndo com os fluxos medidos do modelo da máquina. Os resultados de simulação mostraram que os fluxos do rotor obtidos do observador apresentaram um comportamento muito próximo dos fluxos obtidos diretamente do modelo da máquina, validando a metodologia de projeto proposta nesta dissertação.

Além disso, para avaliar a inclusão do terceiro harmônico no comportamento do MP, foram comparados o controle DFO realimentado pelos primeiro e terceiro harmônicos, com o controle realimentado por somente pela fundamental. Os resultados demonstraram que a inclusão das componentes de terceiro harmônico origina um incremento no torque da máquina.

## 5.2 Perspectivas Futuras

Como trabalho futuro imediato, recomenda-se a implementação do observador projetado em uma planta real. Para tanto é importante, devido ao tempo de resposta do sistema, a discretização do modelo do MP utilizando algum método de discretizaçao tais como Tustin ou Euler. Assim, com o modelo discreto, será possível o projeto do observador robusto em sua versão discreta.

Embora se tenha mostrado o comportamento do observador trabalhando em conjunto com o controle DFO, este controle foi adaptado para ser usada em uma máquina pentafásica. Portanto salienta-se a necessidade de propor uma nova técnica de controle que maximize o desempenho do motor pentafásico.

# *Referências Bibliográficas*

- [1] WILLIAMSON, S.; SMITH, S. Pulsating torque and losses in multiphase induction machines. v. 39, n. 4, p. 986–993, jul. 2003.
- [2] SMITH, A. C.; WILLIAMSON, S.; HODGE, C. G. High torque dense naval propulsion motors. In: *Proc. IEMDC'03 Electric Machines and Drives Conference IEEE International*. [S.l.: s.n.], 2003. v. 3, p. 1421–1427.
- [3] PARSA, L. On advantages of multi-phase machines. In: *Proc. 31st Annual Conference of IEEE Industrial Electronics Society IECON 2005*. [S.l.: s.n.], 2005. p. 6pp.
- [4] XU, H.; TOLIYAT, H. A.; PETERSEN, L. J. Five-phase induction motor drives with dspbased control system. v. 17, n. 4, p. 524–533, jul. 2002.
- [5] TOLIYAT, H. A.; XU, L.; LIPO, T. A. A five-phase reluctance motor with high specific torque. v. 28, n. 3, p. 659–667, maio 1992.
- [6] FERRARIS, P.; LAZZARI, M.; PROFUMO, F. Phase number of inverter-fed induction motors: Effects on the dc link harmonics contents. In: BRUSSELS:[SN]. *First European Conference on Power Electronics and Applications*. [S.l.], 1985. v. 16, p. 18.
- [7] GOLUBEV, A.; IGNATENKO, S. Influence of number of stator-winding phases on the noise characteristics of an asynchronous motor. In: . [S.l.]: Allerton, 2000. v. 71, n. 6, p. 41–46.
- [8] APSLEY, J. et al. Induction motor performance as a function of phase number. *IEE Proceedings-Electric Power Applications*, v. 153, p. 898, 2006.
- [9] BLASCHKE, F. The principle of field orientation as applied to the new transvector closed loop control for rotating machines. *Siemens Review*, v. 39, n. 5, p. 217–220, 1972.
- [10] KRISHNAN, R.; DORAN, F. C. Study of parameter sensitivity in high-performance inverter-fed induction motor drive systems. n. 4, p. 623–635, jul. 1987.
- [11] HOLTZ, J.; THIMM, T. Identification of the machine parameters in a vector-controlled induction motor drive. v. 27, n. 6, p. 1111–1118, nov. 1991.
- [12] KALMAN, R.; BUCY, R. New results in linear filtering and prediction theory. *Journal of Basic Engineering (ASME), 83D*, v. 95108, 1961.
- [13] LUENBERGER, D. G. Observing the state of a linear system. v. 8, n. 2, p. 74–80, abr. 1964.
- [14] ZEITZ, M. The extended luenberger observer for nonlinear systems. *Systems & Control Letters*, Elsevier Science Publishers BV, v. 9, n. 2, p. 156, 1987.
- [15] ORLOWSKA-KOWALSKA, T. Application of extended luenberger observer for flux and rotor time-constant estimation in induction motor drives. *IEE Proceedings D Control Theory and Applications*, v. 136, n. 6, p. 324–330, nov. 1989.
- [16] JAZWINSKI, A. *Stochastic processes and filtering theory*. [S.l.]: Academic Pr, 1970.
- [17] LJUNG, L. Asymptotic behavior of the extended kalman filter as a parameter estimator for linear systems. v. 24, n. 1, p. 36–50, fev. 1979.
- [18] JULIER, S.; UHLMANN, J. A new extension of the kalman filter to nonlinear systems. v. 3, p. 26, 1997.
- <span id="page-70-1"></span>[19] CHAN, C. C.; WANG, H. An effective method for rotor resistance identification for highperformance induction motor vector control. v. 37, n. 6, p. 477–482, dez. 1990.
- [20] ZAI, L.-C.; DEMARCO, C. L.; LIPO, T. A. An extended kalman filter approach to rotor time constant measurement in pwm induction motor drives. v. 28, n. 1, p. 96–104, jan. 1992.
- [21] SALVATORE, L.; STASI, S.; TARCHIONI, L. A new ekf-based algorithm for flux estimation in induction machines. v. 40, n. 5, p. 496–504, out. 1993.
- <span id="page-70-0"></span>[22] BOYD, S. et al. *Linear matrix inequalities in system and control theory*. [S.l.]: Society for Industrial Mathematics, 1994.
- [23] KHALIL, K. *Nonlinear Systems 3rd.* [S.l.: s.n.], 2002.
- [24] COUTINHO, D.; TROFINO, A.; FU, M. Guaranteed cost control of uncertain nonlinear systems via polynomial lyapunov functions. v. 47, n. 9, p. 1575–1580, set. 2002.
- [25] GHAOUI, L. E.; SCORLETTI, G. Control of rational systems using linear-fractional representations and linear matrix inequalities. *Automatica(Oxford)*, Elsevier, v. 32, n. 9, p. 1273–1284, 1996.
- [26] PRAJNA, S.; PAPACHRISTODOULOU, A.; PARRILO, P. A. Introducing sostools: a general purpose sum of squares programming solver. In: *Proc. 41st IEEE Conference on Decision and Control*. [S.l.: s.n.], 2002. v. 1, p. 741–746.
- [27] COUTINHO, D. F. et al. A robust discrete-time observer for induction motors. In: *Proceedings of the European Control Conference*. [S.l.: s.n.], 2007. p. 5147–5153.
- [28] COUTINHO, D. F. et al. State observer design for bilinear systems with application to induction motors. In: *Proc. CDC Decision and Control 43rd IEEE Conference on*. [S.l.: s.n.], 2004. v. 1, p. 686–691.
- [29] SALEM, A.; TLILI, A.; BRAIEK, N. On the polytopic and multimodel state observers of induction motors. *Journal of Automation and Systems Engineering (JASE)*, v. 2, n. 4, p. 235–247, 2008.
- [30] TRANGBAEK, K. Linear parameter varying control of induction motors. *[S.l.]: PhD Thesis, Department of Control Engineering, Aalborg University*, June 2001.
- [31] BUSAWON, K. K.; SAIF, M. A state observer for nonlinear systems. v. 44, n. 11, p. 2098–2103, nov. 1999.
- [32] KRAUSE, P. C.; WASYNCZJK, O. Analysis of electric machinery [books and reports]. v. 15, n. 3, p. 40, mar. 1995.
- [33] BARBI, I. *Teoria Fundamental do Motor de Indução*. [S.l.: s.n.], 1985.
- [34] FERREIRA, S. B. *Estudo e avaliação do desempenho de estratégias de controle direto do torque em máquinas de indução.* Dissertação (Mestrado) — PUCRS, 2004.
- [35] ONG, C. *Dynamic simulation of electric machinery: using MATLAB/SIMULINK*. [S.l.]: Prentice Hall PTR, 1998.
- [36] HAFFNER, J. F. *Análise de estimadores de fluxo para implementação de técnicas de controle por campo orientado direto em máquinas de indução*. Dissertação (Mestrado) — PU-CRS, 1998.
- [37] LORENZ, R. D.; LIPO, T. A.; NOVOTNY, D. W. Motion control with induction motors. v. 82, n. 8, p. 1215–1240, ago. 1994.
- [38] COOK, P. A. *Nonlinear dynamical systems*. Hertfordshire, UK, UK: Prentice Hall International (UK) Ltd., 1986. ISBN 0-13-623216-7.
- [39] LUENBERGER, D. *Introduction to dynamic systems: theory, models, and applications*. [S.l.]: Wiley New York, 1979.
- [40] DERUSSO, P.; ROY, R.; CLOSE, C. *State variables for engineers*. [S.l.]: Wiley New York, 1966.
- <span id="page-71-1"></span>[41] STURM, J. Using sedumi 1.02, a matlab toolbox for optimization over symmetric cones. *Optimization methods and software*, Citeseer, v. 11, n. 1, p. 625–653, 1999.
- [42] TUTUNCU, R.; TOH, K.; TODD, M. Solving semidefinite-quadratic-linear programs using sdpt3. *Mathematical Programming Ser. B*, v. 95, p. 189–217, 2003.
- [43] CHESI, G. et al. Robust analysis of lfr systems through homogeneous polynomial lyapunov functions. v. 49, n. 7, p. 1211–1215, jul. 2004.
- [44] COUTINHO, D. et al.  $L_2$ -gain analysis and control of uncertain nonlinear systems with bounded disturbance inputs. *Int. J. Robust Nonlinear Control*, v. 18, p. 88–110, 2008.
- [45] GHAOUI, L. E.; NICULESCU, S. *Advances in linear matrix inequality methods in control*. [S.l.]: Society for Industrial Mathematics, 2000.
- <span id="page-71-0"></span>[46] DULLERUD, G.; PAGANINI, F. *A course in robust control theory: a convex approach*. [S.l.]: Springer Verlag, 2000.
- [47] COUTINHO, D. *Notas de Aula da Disciplina de Sistemas Lineares*. [S.l.], 2008.
- [48] DAMEN, A.; WEILAND, S. *Robust control*. [S.l.]: Citeseer, 2002.
- [49] COUTINHO, D. *Notas de Aula da Disciplina de Técnicas de Controle Robusto*. [S.l.], 2008.
- [50] LOFBERG, J. Yalmip : a toolbox for modeling and optimization in matlab. In: *Proc. IEEE International Symposium on Computer Aided Control Systems Design*. [S.l.: s.n.], 2004. p. 284–289.
- [51] PEREIRA, L. A. et al. General model of a five-phase induction machine allowing for harmonics in the air gap field. *IEEE Transaction on Energy Conversion*, v. 21, n. 4, p. 891– 899, dez. 2006.
- [52] SCHARLAU, C. C. *Modelagem e Controle de uma Máquina de Indução de Cinco Fases*. Dissertação (Mestrado) — PUCRS, Porto Alegre, Março 2005.
- [53] PEREIRA, L. A. et al. Model of a five-phase induction machine allowing for harmonics in the air-gap field. part i. parameter determination and general equations. In: *Proc. 30th Annual Conference of IEEE Industrial Electronics Society IECON 2004*. [S.l.: s.n.], 2004. v. 1, p. 98–103.
- [54] WHITE, D.; WOODSON, H. *Electromechanical energy conversion*. [S.l.]: Wiley, 1959.
- [55] PEREIRA, L. A. et al. Model of a five-phase induction machine allowing for harmonics in the air-gap field part ii : transformation of co-ordinates and d-q models. In: *Proc. 30th Annual Conference of IEEE Industrial Electronics Society IECON 2004*. [S.l.: s.n.], 2004. v. 2, p. 1682–1687.
- [56] LEITH, D.; LEITHEAD, W. Survey of gain-scheduling analysis & design. *Int J Control*, v. 73, n. 11, p. 1001–1025, 2000.
- [57] LEITE, V. J. S. et al. Estabilidade robusta de sistemas lineares através de desigualdades matriciais lineares. *SBA Controle & Automação*, v. 15, n. 1, p. 24–40, 2004.
- [58] SPILLER, P. A.; HAFFNER, J. F.; PEREIRA, L. F. A. Aplicação em tempo real de ferramentas de simulação e implementação de técnicasde controle de máquinas de indução em ambiente matlab/simulink. *XIV Congresso Brasileiro de Automática*, 2002.
- [59] SCHARLAU, C. C. et al. Controle por orientação direta do campo em máquinas pentafásicas com inclusão de harmônicos do entreferro. *XVI Congresso Brasileiro de Automática (CBA 2006)*, v. 1, p. 1–6, 2006.

## **Livros Grátis**

( <http://www.livrosgratis.com.br> )

Milhares de Livros para Download:

[Baixar](http://www.livrosgratis.com.br/cat_1/administracao/1) [livros](http://www.livrosgratis.com.br/cat_1/administracao/1) [de](http://www.livrosgratis.com.br/cat_1/administracao/1) [Administração](http://www.livrosgratis.com.br/cat_1/administracao/1) [Baixar](http://www.livrosgratis.com.br/cat_2/agronomia/1) [livros](http://www.livrosgratis.com.br/cat_2/agronomia/1) [de](http://www.livrosgratis.com.br/cat_2/agronomia/1) [Agronomia](http://www.livrosgratis.com.br/cat_2/agronomia/1) [Baixar](http://www.livrosgratis.com.br/cat_3/arquitetura/1) [livros](http://www.livrosgratis.com.br/cat_3/arquitetura/1) [de](http://www.livrosgratis.com.br/cat_3/arquitetura/1) [Arquitetura](http://www.livrosgratis.com.br/cat_3/arquitetura/1) [Baixar](http://www.livrosgratis.com.br/cat_4/artes/1) [livros](http://www.livrosgratis.com.br/cat_4/artes/1) [de](http://www.livrosgratis.com.br/cat_4/artes/1) [Artes](http://www.livrosgratis.com.br/cat_4/artes/1) [Baixar](http://www.livrosgratis.com.br/cat_5/astronomia/1) [livros](http://www.livrosgratis.com.br/cat_5/astronomia/1) [de](http://www.livrosgratis.com.br/cat_5/astronomia/1) [Astronomia](http://www.livrosgratis.com.br/cat_5/astronomia/1) [Baixar](http://www.livrosgratis.com.br/cat_6/biologia_geral/1) [livros](http://www.livrosgratis.com.br/cat_6/biologia_geral/1) [de](http://www.livrosgratis.com.br/cat_6/biologia_geral/1) [Biologia](http://www.livrosgratis.com.br/cat_6/biologia_geral/1) [Geral](http://www.livrosgratis.com.br/cat_6/biologia_geral/1) [Baixar](http://www.livrosgratis.com.br/cat_8/ciencia_da_computacao/1) [livros](http://www.livrosgratis.com.br/cat_8/ciencia_da_computacao/1) [de](http://www.livrosgratis.com.br/cat_8/ciencia_da_computacao/1) [Ciência](http://www.livrosgratis.com.br/cat_8/ciencia_da_computacao/1) [da](http://www.livrosgratis.com.br/cat_8/ciencia_da_computacao/1) [Computação](http://www.livrosgratis.com.br/cat_8/ciencia_da_computacao/1) [Baixar](http://www.livrosgratis.com.br/cat_9/ciencia_da_informacao/1) [livros](http://www.livrosgratis.com.br/cat_9/ciencia_da_informacao/1) [de](http://www.livrosgratis.com.br/cat_9/ciencia_da_informacao/1) [Ciência](http://www.livrosgratis.com.br/cat_9/ciencia_da_informacao/1) [da](http://www.livrosgratis.com.br/cat_9/ciencia_da_informacao/1) [Informação](http://www.livrosgratis.com.br/cat_9/ciencia_da_informacao/1) [Baixar](http://www.livrosgratis.com.br/cat_7/ciencia_politica/1) [livros](http://www.livrosgratis.com.br/cat_7/ciencia_politica/1) [de](http://www.livrosgratis.com.br/cat_7/ciencia_politica/1) [Ciência](http://www.livrosgratis.com.br/cat_7/ciencia_politica/1) [Política](http://www.livrosgratis.com.br/cat_7/ciencia_politica/1) [Baixar](http://www.livrosgratis.com.br/cat_10/ciencias_da_saude/1) [livros](http://www.livrosgratis.com.br/cat_10/ciencias_da_saude/1) [de](http://www.livrosgratis.com.br/cat_10/ciencias_da_saude/1) [Ciências](http://www.livrosgratis.com.br/cat_10/ciencias_da_saude/1) [da](http://www.livrosgratis.com.br/cat_10/ciencias_da_saude/1) [Saúde](http://www.livrosgratis.com.br/cat_10/ciencias_da_saude/1) [Baixar](http://www.livrosgratis.com.br/cat_11/comunicacao/1) [livros](http://www.livrosgratis.com.br/cat_11/comunicacao/1) [de](http://www.livrosgratis.com.br/cat_11/comunicacao/1) [Comunicação](http://www.livrosgratis.com.br/cat_11/comunicacao/1) [Baixar](http://www.livrosgratis.com.br/cat_12/conselho_nacional_de_educacao_-_cne/1) [livros](http://www.livrosgratis.com.br/cat_12/conselho_nacional_de_educacao_-_cne/1) [do](http://www.livrosgratis.com.br/cat_12/conselho_nacional_de_educacao_-_cne/1) [Conselho](http://www.livrosgratis.com.br/cat_12/conselho_nacional_de_educacao_-_cne/1) [Nacional](http://www.livrosgratis.com.br/cat_12/conselho_nacional_de_educacao_-_cne/1) [de](http://www.livrosgratis.com.br/cat_12/conselho_nacional_de_educacao_-_cne/1) [Educação - CNE](http://www.livrosgratis.com.br/cat_12/conselho_nacional_de_educacao_-_cne/1) [Baixar](http://www.livrosgratis.com.br/cat_13/defesa_civil/1) [livros](http://www.livrosgratis.com.br/cat_13/defesa_civil/1) [de](http://www.livrosgratis.com.br/cat_13/defesa_civil/1) [Defesa](http://www.livrosgratis.com.br/cat_13/defesa_civil/1) [civil](http://www.livrosgratis.com.br/cat_13/defesa_civil/1) [Baixar](http://www.livrosgratis.com.br/cat_14/direito/1) [livros](http://www.livrosgratis.com.br/cat_14/direito/1) [de](http://www.livrosgratis.com.br/cat_14/direito/1) [Direito](http://www.livrosgratis.com.br/cat_14/direito/1) [Baixar](http://www.livrosgratis.com.br/cat_15/direitos_humanos/1) [livros](http://www.livrosgratis.com.br/cat_15/direitos_humanos/1) [de](http://www.livrosgratis.com.br/cat_15/direitos_humanos/1) [Direitos](http://www.livrosgratis.com.br/cat_15/direitos_humanos/1) [humanos](http://www.livrosgratis.com.br/cat_15/direitos_humanos/1) [Baixar](http://www.livrosgratis.com.br/cat_16/economia/1) [livros](http://www.livrosgratis.com.br/cat_16/economia/1) [de](http://www.livrosgratis.com.br/cat_16/economia/1) [Economia](http://www.livrosgratis.com.br/cat_16/economia/1) [Baixar](http://www.livrosgratis.com.br/cat_17/economia_domestica/1) [livros](http://www.livrosgratis.com.br/cat_17/economia_domestica/1) [de](http://www.livrosgratis.com.br/cat_17/economia_domestica/1) [Economia](http://www.livrosgratis.com.br/cat_17/economia_domestica/1) [Doméstica](http://www.livrosgratis.com.br/cat_17/economia_domestica/1) [Baixar](http://www.livrosgratis.com.br/cat_18/educacao/1) [livros](http://www.livrosgratis.com.br/cat_18/educacao/1) [de](http://www.livrosgratis.com.br/cat_18/educacao/1) [Educação](http://www.livrosgratis.com.br/cat_18/educacao/1) [Baixar](http://www.livrosgratis.com.br/cat_19/educacao_-_transito/1) [livros](http://www.livrosgratis.com.br/cat_19/educacao_-_transito/1) [de](http://www.livrosgratis.com.br/cat_19/educacao_-_transito/1) [Educação - Trânsito](http://www.livrosgratis.com.br/cat_19/educacao_-_transito/1) [Baixar](http://www.livrosgratis.com.br/cat_20/educacao_fisica/1) [livros](http://www.livrosgratis.com.br/cat_20/educacao_fisica/1) [de](http://www.livrosgratis.com.br/cat_20/educacao_fisica/1) [Educação](http://www.livrosgratis.com.br/cat_20/educacao_fisica/1) [Física](http://www.livrosgratis.com.br/cat_20/educacao_fisica/1) [Baixar](http://www.livrosgratis.com.br/cat_21/engenharia_aeroespacial/1) [livros](http://www.livrosgratis.com.br/cat_21/engenharia_aeroespacial/1) [de](http://www.livrosgratis.com.br/cat_21/engenharia_aeroespacial/1) [Engenharia](http://www.livrosgratis.com.br/cat_21/engenharia_aeroespacial/1) [Aeroespacial](http://www.livrosgratis.com.br/cat_21/engenharia_aeroespacial/1) [Baixar](http://www.livrosgratis.com.br/cat_22/farmacia/1) [livros](http://www.livrosgratis.com.br/cat_22/farmacia/1) [de](http://www.livrosgratis.com.br/cat_22/farmacia/1) [Farmácia](http://www.livrosgratis.com.br/cat_22/farmacia/1) [Baixar](http://www.livrosgratis.com.br/cat_23/filosofia/1) [livros](http://www.livrosgratis.com.br/cat_23/filosofia/1) [de](http://www.livrosgratis.com.br/cat_23/filosofia/1) [Filosofia](http://www.livrosgratis.com.br/cat_23/filosofia/1) [Baixar](http://www.livrosgratis.com.br/cat_24/fisica/1) [livros](http://www.livrosgratis.com.br/cat_24/fisica/1) [de](http://www.livrosgratis.com.br/cat_24/fisica/1) [Física](http://www.livrosgratis.com.br/cat_24/fisica/1) [Baixar](http://www.livrosgratis.com.br/cat_25/geociencias/1) [livros](http://www.livrosgratis.com.br/cat_25/geociencias/1) [de](http://www.livrosgratis.com.br/cat_25/geociencias/1) [Geociências](http://www.livrosgratis.com.br/cat_25/geociencias/1) [Baixar](http://www.livrosgratis.com.br/cat_26/geografia/1) [livros](http://www.livrosgratis.com.br/cat_26/geografia/1) [de](http://www.livrosgratis.com.br/cat_26/geografia/1) [Geografia](http://www.livrosgratis.com.br/cat_26/geografia/1) [Baixar](http://www.livrosgratis.com.br/cat_27/historia/1) [livros](http://www.livrosgratis.com.br/cat_27/historia/1) [de](http://www.livrosgratis.com.br/cat_27/historia/1) [História](http://www.livrosgratis.com.br/cat_27/historia/1) [Baixar](http://www.livrosgratis.com.br/cat_31/linguas/1) [livros](http://www.livrosgratis.com.br/cat_31/linguas/1) [de](http://www.livrosgratis.com.br/cat_31/linguas/1) [Línguas](http://www.livrosgratis.com.br/cat_31/linguas/1)

[Baixar](http://www.livrosgratis.com.br/cat_28/literatura/1) [livros](http://www.livrosgratis.com.br/cat_28/literatura/1) [de](http://www.livrosgratis.com.br/cat_28/literatura/1) [Literatura](http://www.livrosgratis.com.br/cat_28/literatura/1) [Baixar](http://www.livrosgratis.com.br/cat_30/literatura_de_cordel/1) [livros](http://www.livrosgratis.com.br/cat_30/literatura_de_cordel/1) [de](http://www.livrosgratis.com.br/cat_30/literatura_de_cordel/1) [Literatura](http://www.livrosgratis.com.br/cat_30/literatura_de_cordel/1) [de](http://www.livrosgratis.com.br/cat_30/literatura_de_cordel/1) [Cordel](http://www.livrosgratis.com.br/cat_30/literatura_de_cordel/1) [Baixar](http://www.livrosgratis.com.br/cat_29/literatura_infantil/1) [livros](http://www.livrosgratis.com.br/cat_29/literatura_infantil/1) [de](http://www.livrosgratis.com.br/cat_29/literatura_infantil/1) [Literatura](http://www.livrosgratis.com.br/cat_29/literatura_infantil/1) [Infantil](http://www.livrosgratis.com.br/cat_29/literatura_infantil/1) [Baixar](http://www.livrosgratis.com.br/cat_32/matematica/1) [livros](http://www.livrosgratis.com.br/cat_32/matematica/1) [de](http://www.livrosgratis.com.br/cat_32/matematica/1) [Matemática](http://www.livrosgratis.com.br/cat_32/matematica/1) [Baixar](http://www.livrosgratis.com.br/cat_33/medicina/1) [livros](http://www.livrosgratis.com.br/cat_33/medicina/1) [de](http://www.livrosgratis.com.br/cat_33/medicina/1) [Medicina](http://www.livrosgratis.com.br/cat_33/medicina/1) [Baixar](http://www.livrosgratis.com.br/cat_34/medicina_veterinaria/1) [livros](http://www.livrosgratis.com.br/cat_34/medicina_veterinaria/1) [de](http://www.livrosgratis.com.br/cat_34/medicina_veterinaria/1) [Medicina](http://www.livrosgratis.com.br/cat_34/medicina_veterinaria/1) [Veterinária](http://www.livrosgratis.com.br/cat_34/medicina_veterinaria/1) [Baixar](http://www.livrosgratis.com.br/cat_35/meio_ambiente/1) [livros](http://www.livrosgratis.com.br/cat_35/meio_ambiente/1) [de](http://www.livrosgratis.com.br/cat_35/meio_ambiente/1) [Meio](http://www.livrosgratis.com.br/cat_35/meio_ambiente/1) [Ambiente](http://www.livrosgratis.com.br/cat_35/meio_ambiente/1) [Baixar](http://www.livrosgratis.com.br/cat_36/meteorologia/1) [livros](http://www.livrosgratis.com.br/cat_36/meteorologia/1) [de](http://www.livrosgratis.com.br/cat_36/meteorologia/1) [Meteorologia](http://www.livrosgratis.com.br/cat_36/meteorologia/1) [Baixar](http://www.livrosgratis.com.br/cat_45/monografias_e_tcc/1) [Monografias](http://www.livrosgratis.com.br/cat_45/monografias_e_tcc/1) [e](http://www.livrosgratis.com.br/cat_45/monografias_e_tcc/1) [TCC](http://www.livrosgratis.com.br/cat_45/monografias_e_tcc/1) [Baixar](http://www.livrosgratis.com.br/cat_37/multidisciplinar/1) [livros](http://www.livrosgratis.com.br/cat_37/multidisciplinar/1) [Multidisciplinar](http://www.livrosgratis.com.br/cat_37/multidisciplinar/1) [Baixar](http://www.livrosgratis.com.br/cat_38/musica/1) [livros](http://www.livrosgratis.com.br/cat_38/musica/1) [de](http://www.livrosgratis.com.br/cat_38/musica/1) [Música](http://www.livrosgratis.com.br/cat_38/musica/1) [Baixar](http://www.livrosgratis.com.br/cat_39/psicologia/1) [livros](http://www.livrosgratis.com.br/cat_39/psicologia/1) [de](http://www.livrosgratis.com.br/cat_39/psicologia/1) [Psicologia](http://www.livrosgratis.com.br/cat_39/psicologia/1) [Baixar](http://www.livrosgratis.com.br/cat_40/quimica/1) [livros](http://www.livrosgratis.com.br/cat_40/quimica/1) [de](http://www.livrosgratis.com.br/cat_40/quimica/1) [Química](http://www.livrosgratis.com.br/cat_40/quimica/1) [Baixar](http://www.livrosgratis.com.br/cat_41/saude_coletiva/1) [livros](http://www.livrosgratis.com.br/cat_41/saude_coletiva/1) [de](http://www.livrosgratis.com.br/cat_41/saude_coletiva/1) [Saúde](http://www.livrosgratis.com.br/cat_41/saude_coletiva/1) [Coletiva](http://www.livrosgratis.com.br/cat_41/saude_coletiva/1) [Baixar](http://www.livrosgratis.com.br/cat_42/servico_social/1) [livros](http://www.livrosgratis.com.br/cat_42/servico_social/1) [de](http://www.livrosgratis.com.br/cat_42/servico_social/1) [Serviço](http://www.livrosgratis.com.br/cat_42/servico_social/1) [Social](http://www.livrosgratis.com.br/cat_42/servico_social/1) [Baixar](http://www.livrosgratis.com.br/cat_43/sociologia/1) [livros](http://www.livrosgratis.com.br/cat_43/sociologia/1) [de](http://www.livrosgratis.com.br/cat_43/sociologia/1) [Sociologia](http://www.livrosgratis.com.br/cat_43/sociologia/1) [Baixar](http://www.livrosgratis.com.br/cat_44/teologia/1) [livros](http://www.livrosgratis.com.br/cat_44/teologia/1) [de](http://www.livrosgratis.com.br/cat_44/teologia/1) [Teologia](http://www.livrosgratis.com.br/cat_44/teologia/1) [Baixar](http://www.livrosgratis.com.br/cat_46/trabalho/1) [livros](http://www.livrosgratis.com.br/cat_46/trabalho/1) [de](http://www.livrosgratis.com.br/cat_46/trabalho/1) [Trabalho](http://www.livrosgratis.com.br/cat_46/trabalho/1) [Baixar](http://www.livrosgratis.com.br/cat_47/turismo/1) [livros](http://www.livrosgratis.com.br/cat_47/turismo/1) [de](http://www.livrosgratis.com.br/cat_47/turismo/1) [Turismo](http://www.livrosgratis.com.br/cat_47/turismo/1)